# 2550 Intro to cybersecurity L6: Authorization

abhi shelat

Thanks Christo for slides!

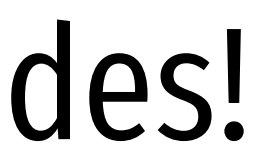

### Authentication:

- 
- 
- 
- 
- 
- 
- 
- 

## Authorization

### After Authenticating a subject, what next?

### Access Control

**Principal** User of a system

**Subject** Entity that acts on behalf of principals Software program **Object** Resource acted upon by subjects Files **Sockets Devices** OS APIs

- Policy specifying how entities can interact with resources
	- i.e., Who can access what?
	- Requires authentication and authorization
- Access control primitives

## Access Control Check

• Given an access request from a subject, on behalf of a principal, for an object, return an access control decision based on the policy

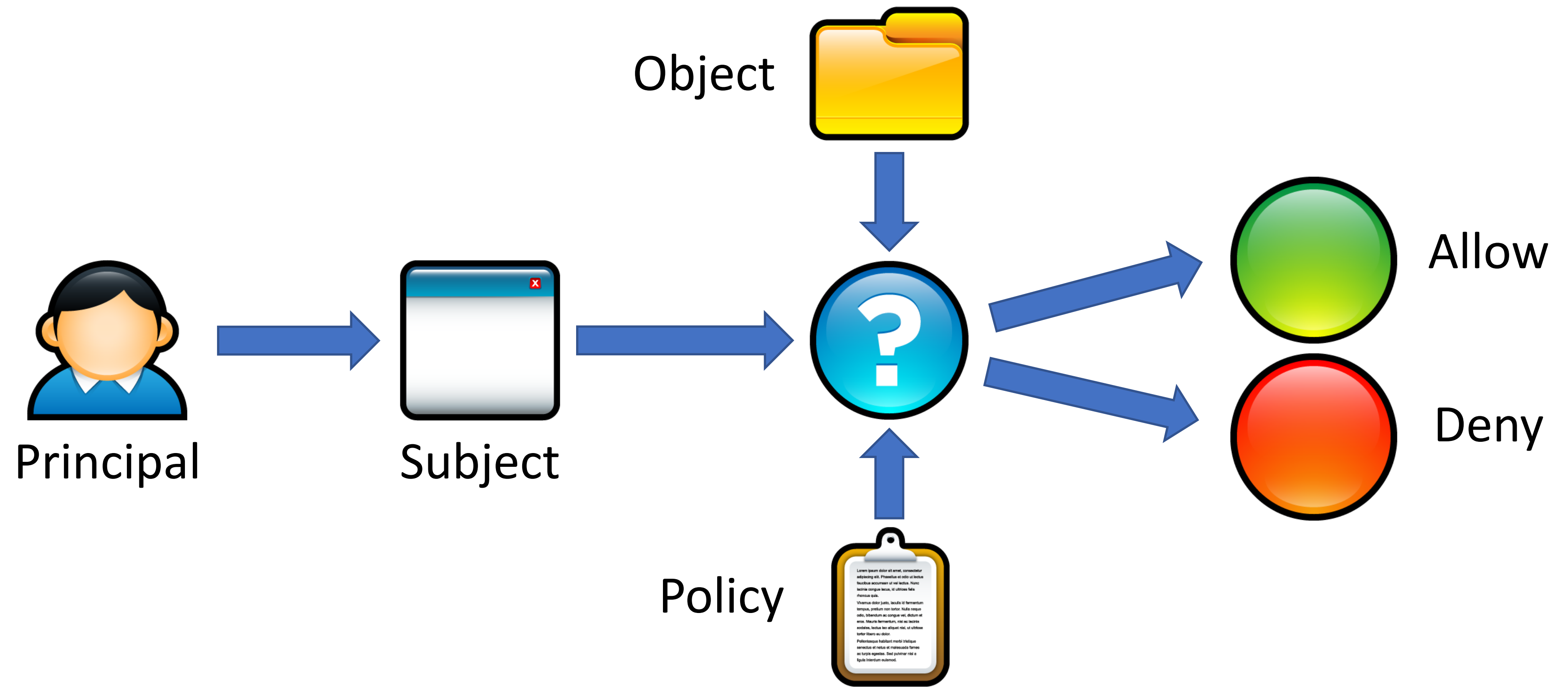

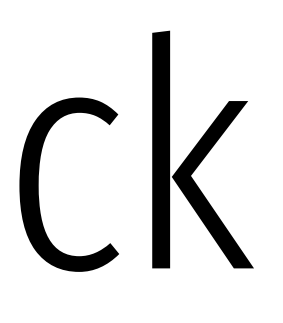

## Access Control Models

- Discretionary Access Control (DAC)
	- The kind of access control you are familiar with
	- Access rights propagate and may be changed at subject's discretion

## Access Control Models

- Discretionary Access Control (DAC)
	- The kind of access control you are familiar with
	- Access rights propagate and may be changed at subject's discretion
- Mandatory Access Control (MAC)
	- Access of subjects to objects is based on a system-wide policy
	- Denies users full control over resources they create

## Discretionary Access Control

Access Control Matrices

Access Control Lists

Unix Access Control

## Discretionary Access Control

• According to Trusted Computer System Evaluation Criteria (TCSEC)

- "A means of restricting access to objects based on the identity and need-to-
- Controls are discretionary in the sense that a subject with a certain access permission is capable of passing that permission (directly or indirectly) to any

know of users and/or groups to which they belong. other subject."

## Access Control Matrices

- Introduced by Lampson in 1971
- Static description of protection state
- Abstract model of concrete systems

### Given subjects  $s_i \in S$ , objects  $o_i \in O$ , rights {Read, Write, eXecute},

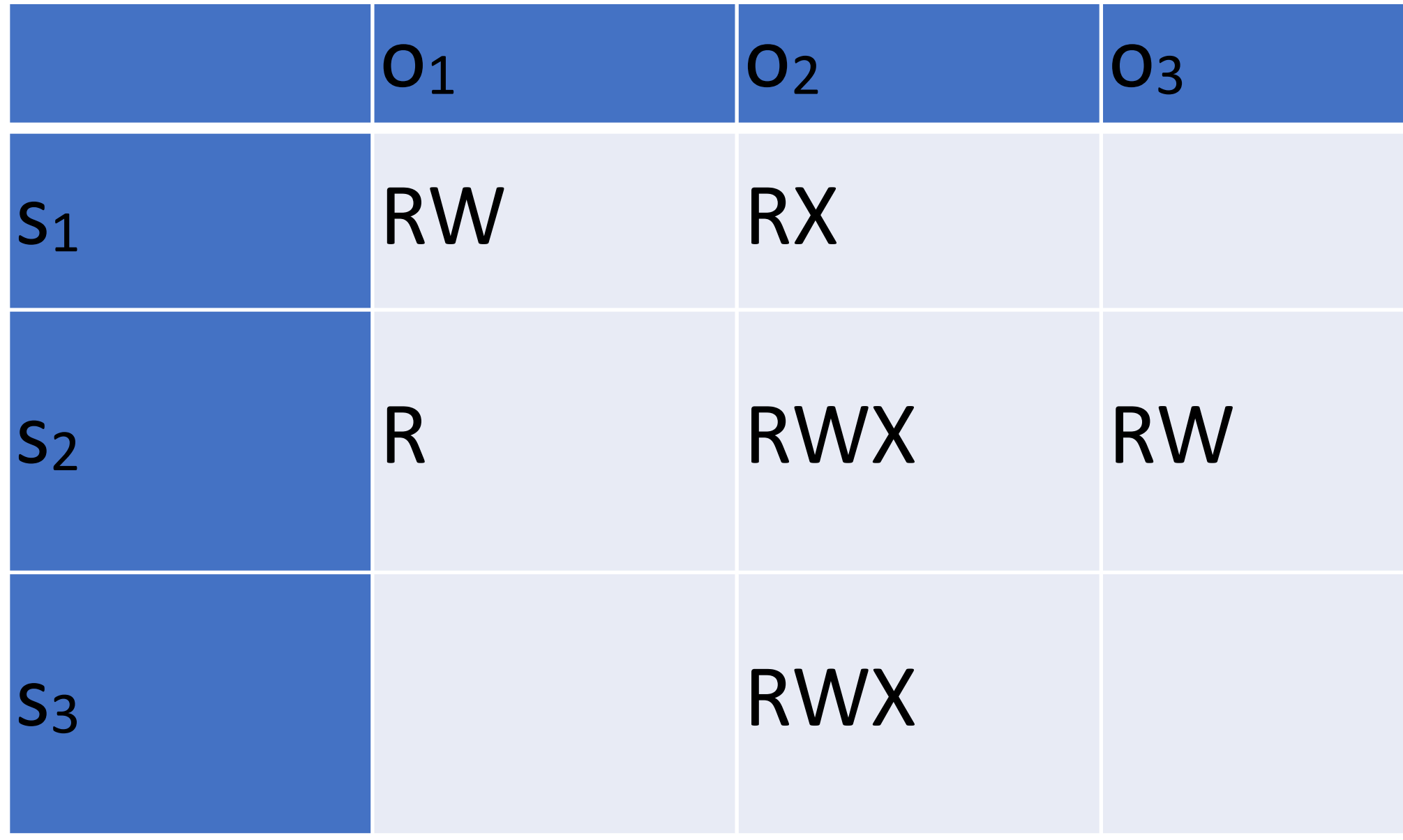

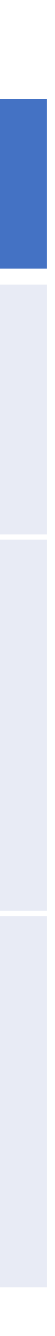

## Access Control List (ACL)

- Each object has an associated list of  $subject \rightarrow operation \ pairs$
- Authorization verified for each request by checking list of tuples
- Used pervasively in filesystems and networks
	- "Users a, b, and c and read file x."
	- "Hosts a and b can listen on port x."

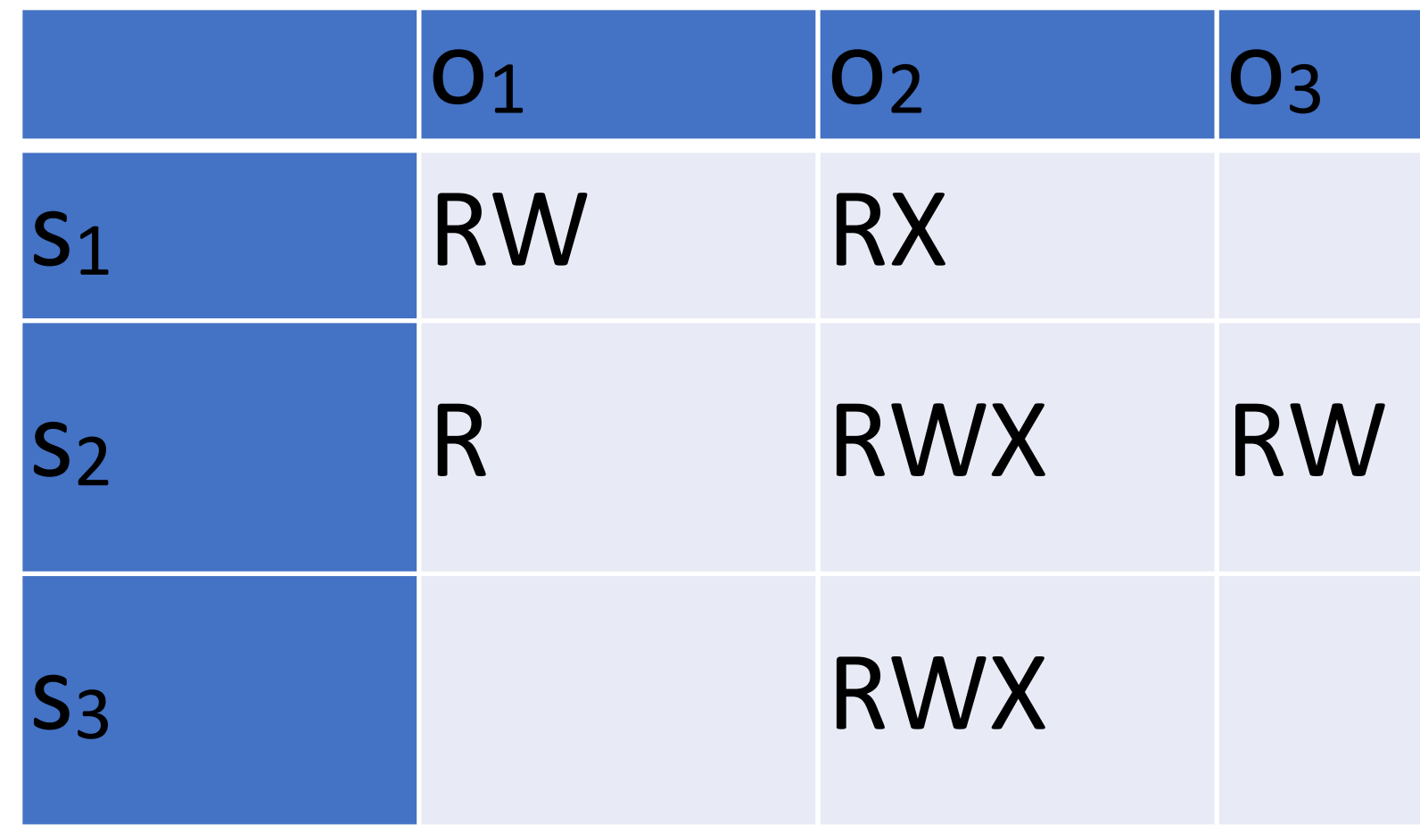

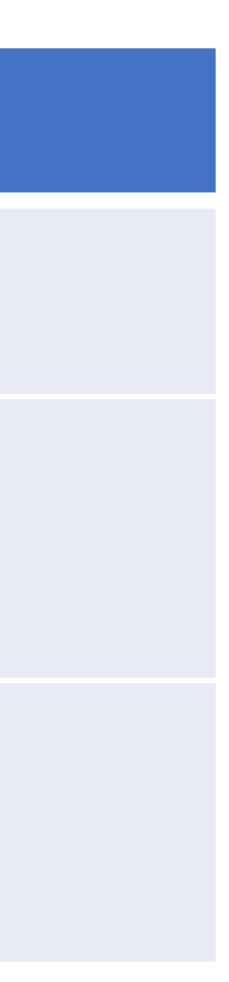

## Access Control List (ACL)

- Each object has an associated list of  $subject \rightarrow operation \ pairs$
- Authorization verified for each request by checking list of tuples
- Used pervasively in filesystems and networks
	- "Users a, b, and c and read file x."
	- "Hosts a and b can listen on port x."

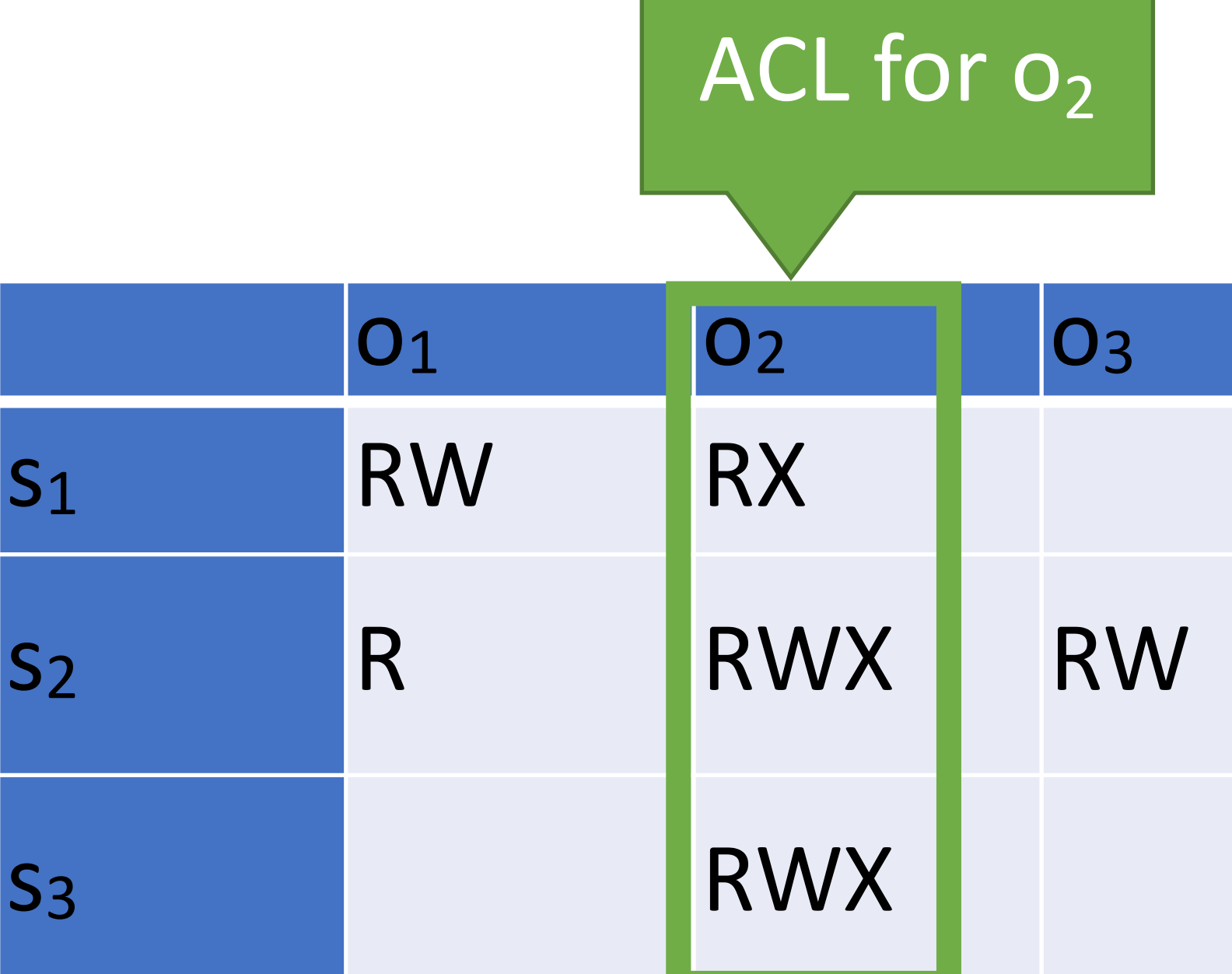

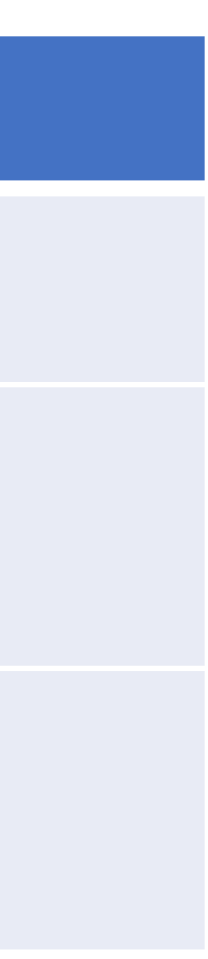

### Windows ACLs

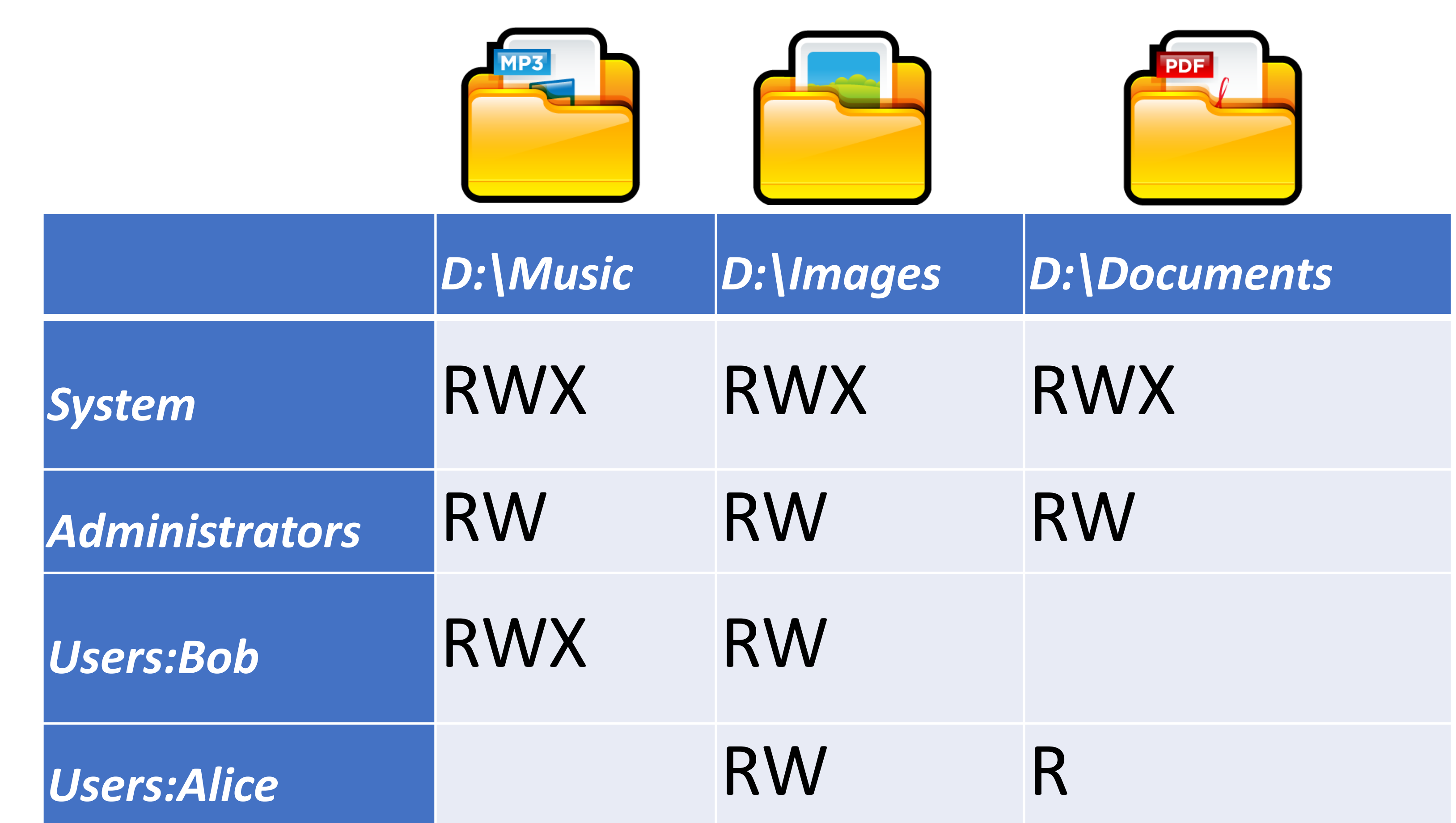

### Windows ACLs

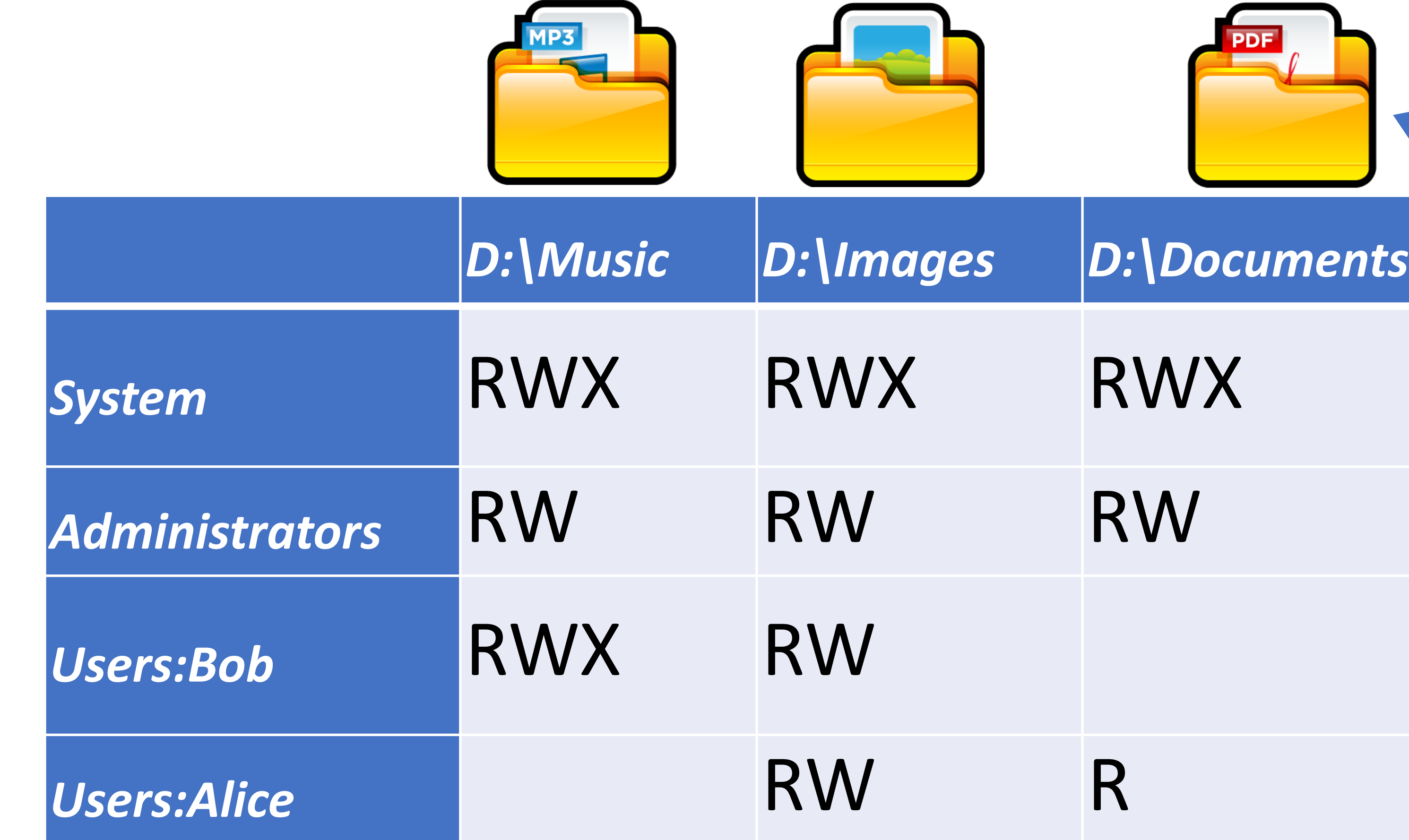

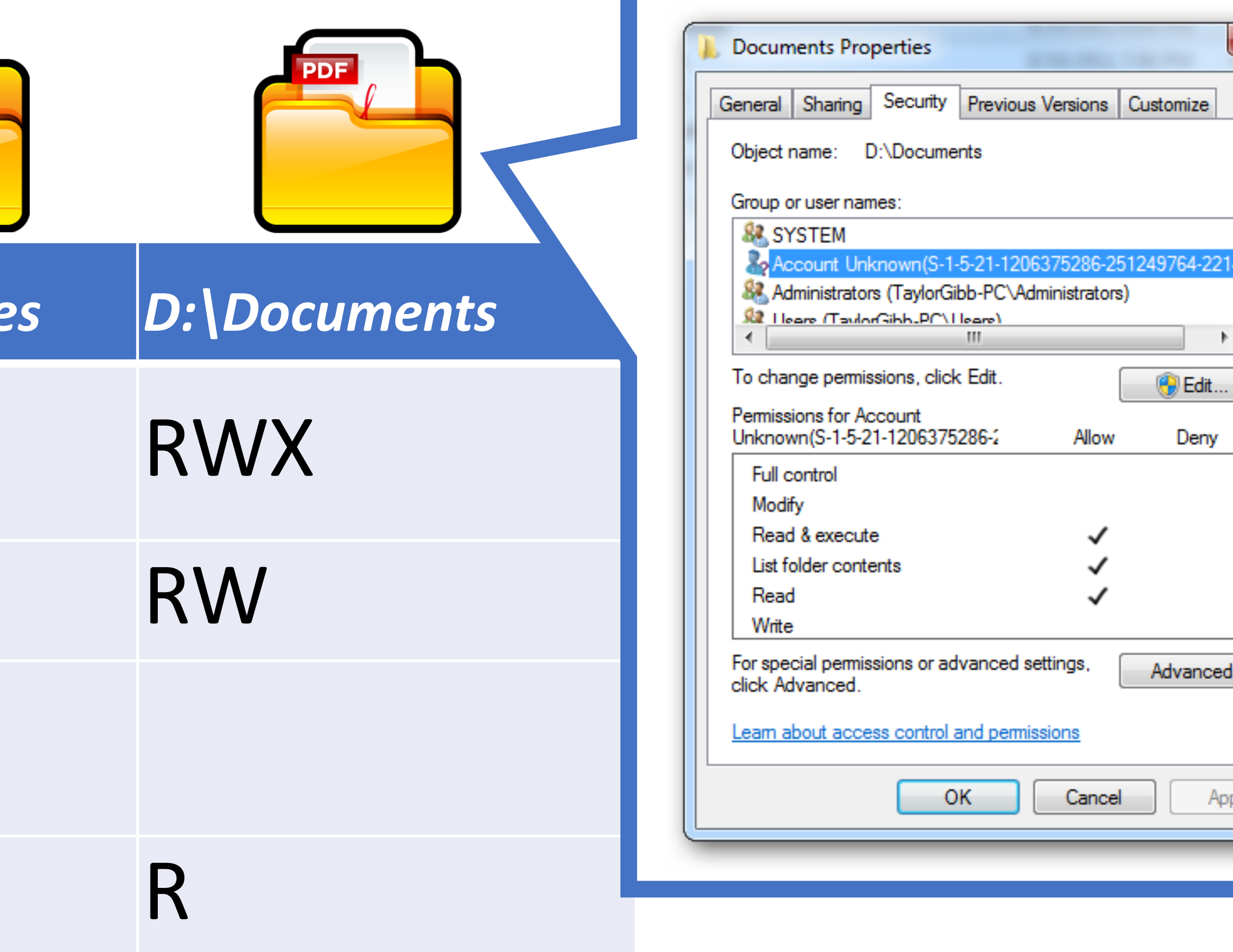

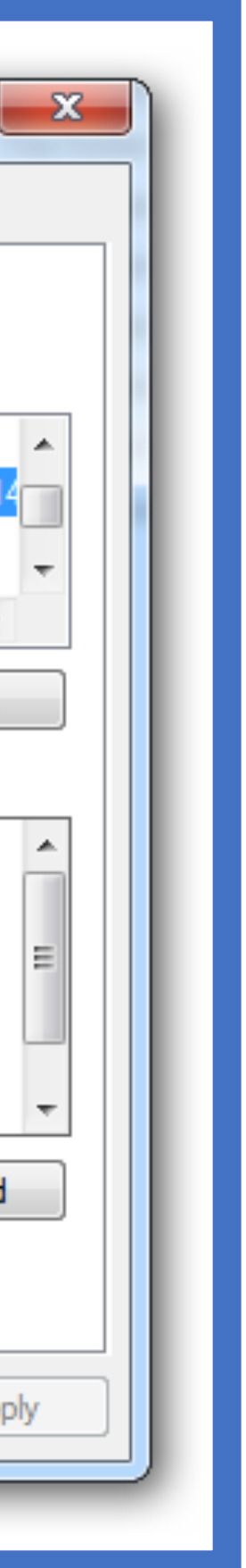

- Very flexible
	- Can express any possible access control matrix
	- Any principal can be configured to have any rights on any object

## ACL Review

### **The Good The Bad**

- Complicated to manage
	- Every object can have wildly different policies
	- Infinite permutations of subjects, objects, and rights

- Very flexible
	- Can express any possible access control matrix
	- Any principal can be configured to have any rights on any object

## ACL Review

### **The Good The Bad**

## Unix-style Permissions

- Based around the concept of owners and groups
	- All objects have an owner and a group
	- Permissions assigned to owner, group, and everyone else
- Authorization verified for each request by mapping the subject to owner, group, or other and checking the associated permissions

### Abhi~\$ ls -l

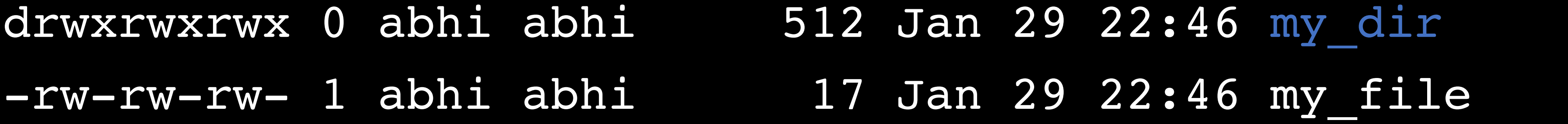

- 
- -rwxrwxrwx 1 abhi faculty 313 Jan 29 22:47 my program.py
- -rw------- 1 root root 896 Jan 29 22:47 sensitive data.csv

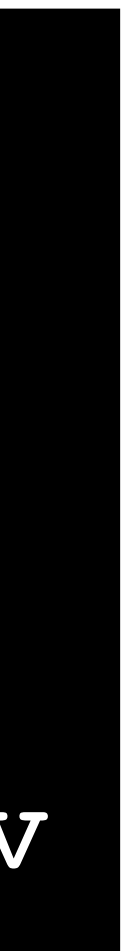

### Abhi~\$ ls -l

drwxrwxrwx 0 abhi abhi 5

- $-rw-rw-rw-1$  abhi abhi
- -rwxrwxrwx 1 abhi faculty 313 Jan 29 22:47 my program.py
- -rw------- 1 root root 896 Jan 29 22:47 sensitive data.csv

Owner

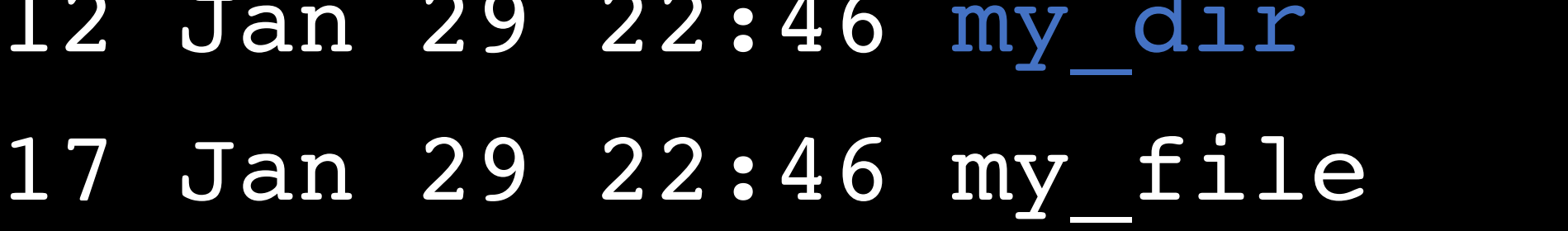

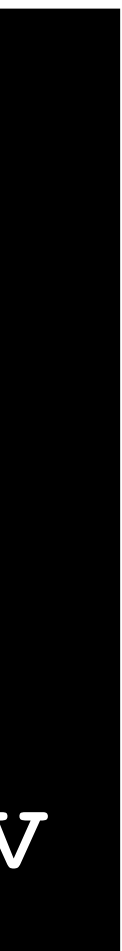

### Abhi~\$ ls -l

drwxrwxrwx 0 abhi abhi

- -rw-rw-rw- 1 abhi abhi
- -rwxrwxrwx 1 abhi faculty 313 Jan 29 22:47 my program.py
- -rw------- 1 root root 896 Jan 29 22:47 sensitive data.csv

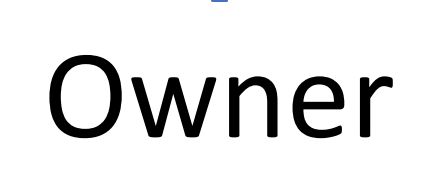

OND NO

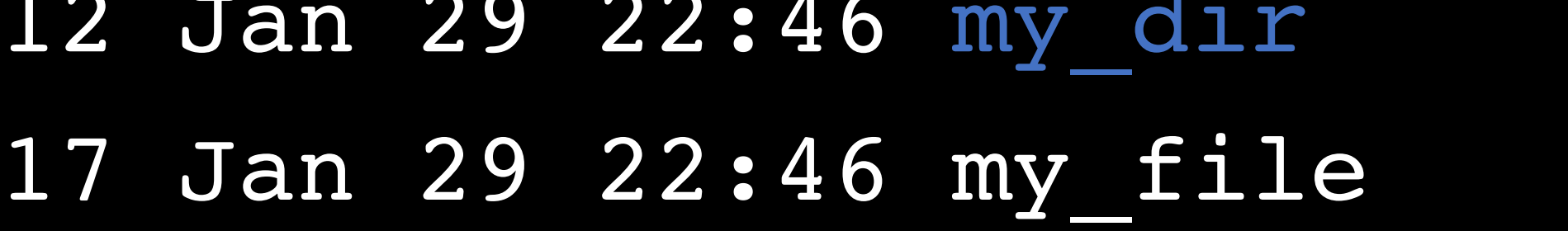

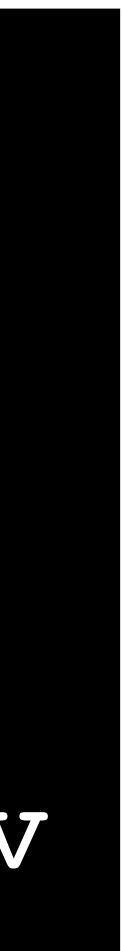

### Abhi~\$ ls -l

drwxrwxrwx 0 abhi abhi

- $-rw-rw-rw-1$  abhi abhi
- -rwxrwxrwx 1 abhi faculty 313 Jan 29 22:47 my program.py
- -rw------- 1 root root 896 Jan 29 22:47 sensitive data.csv

Owner Group

OND NO

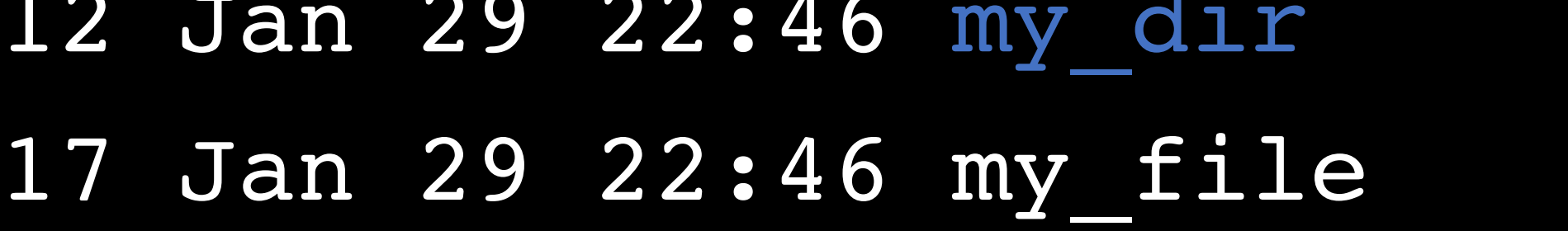

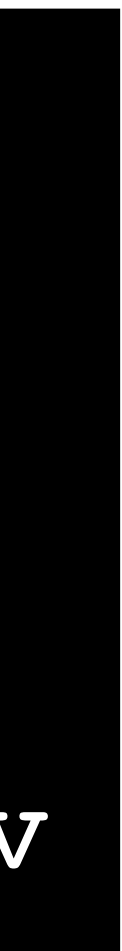

### Abhi~\$ ls -l

drwxrwxrwx 0 abhi abhi 5

- $-rw-rw-1$  abhi abhi
- -rwxrwxrwx 1 abhi faculty 313 Jan 29 22:47 my program.py
- -rw------- 1 root root 896 Jan 29 22:47 sensitive data.csv

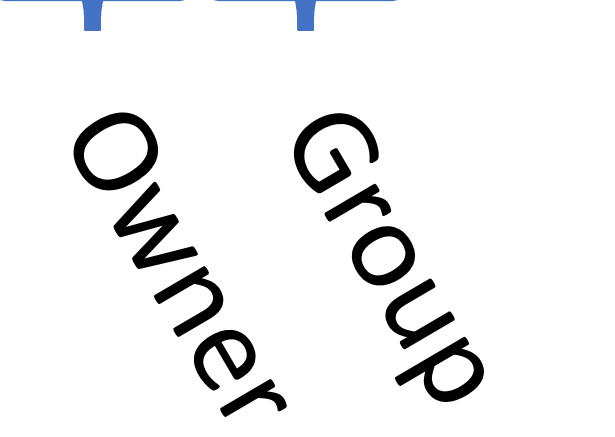

Owner Group

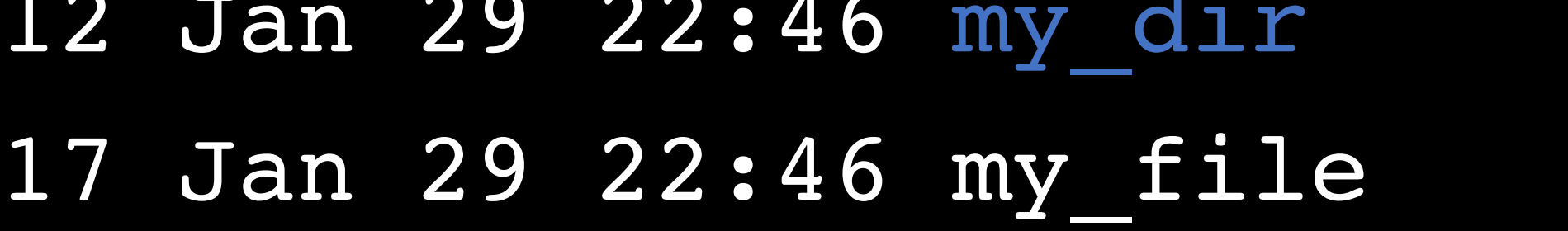

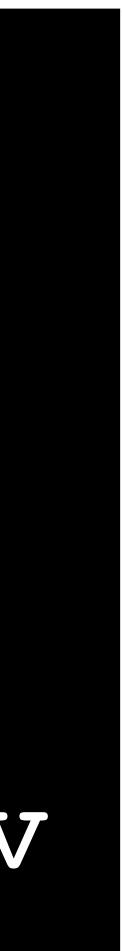

### Abhi~\$ ls -l

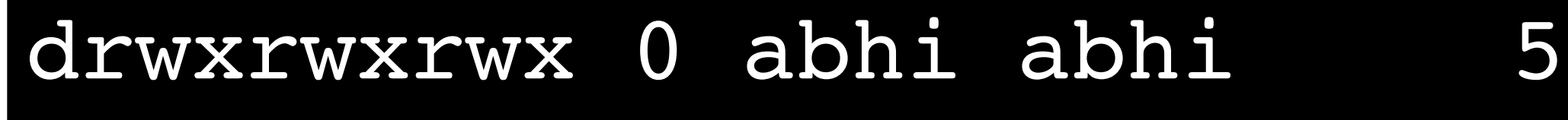

- $-rw-rw-1$  abhi abhi
- -rwxrwxrwx 1 abhi faculty 313 Jan 29 22:47 my program.py
- -rw------- 1 root root 896 Jan 29 22:47 sensitive data.csv

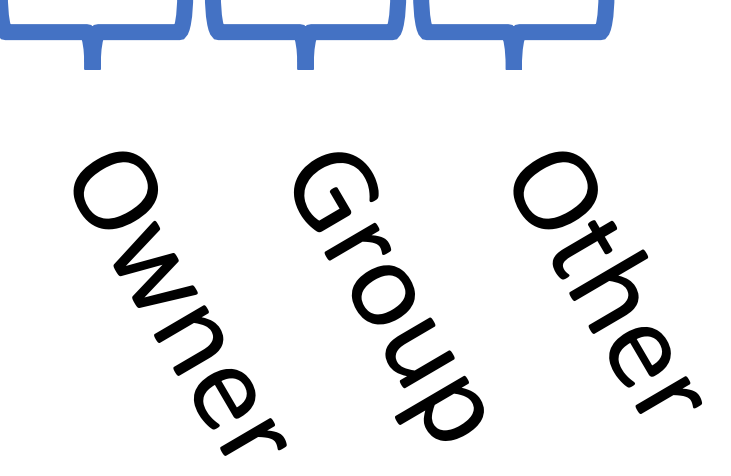

Owner Group

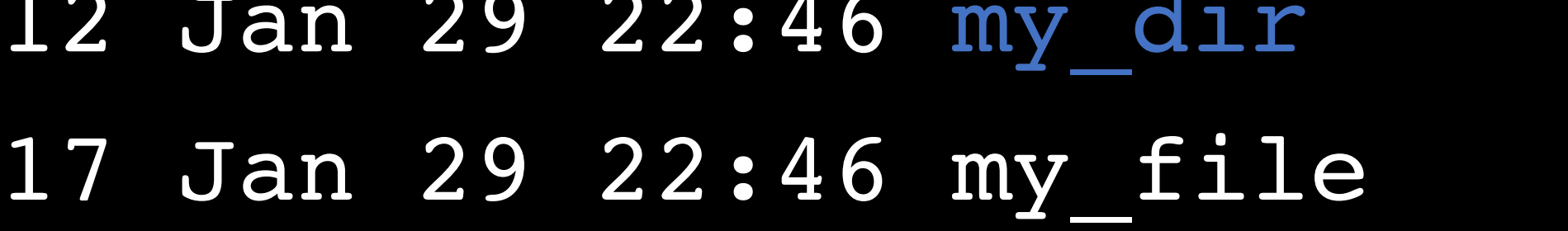

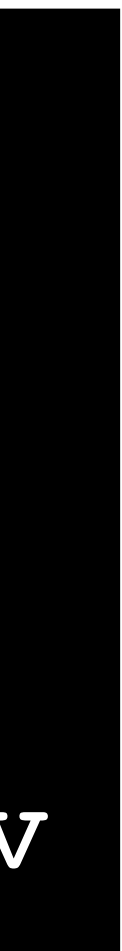

### **Directory**

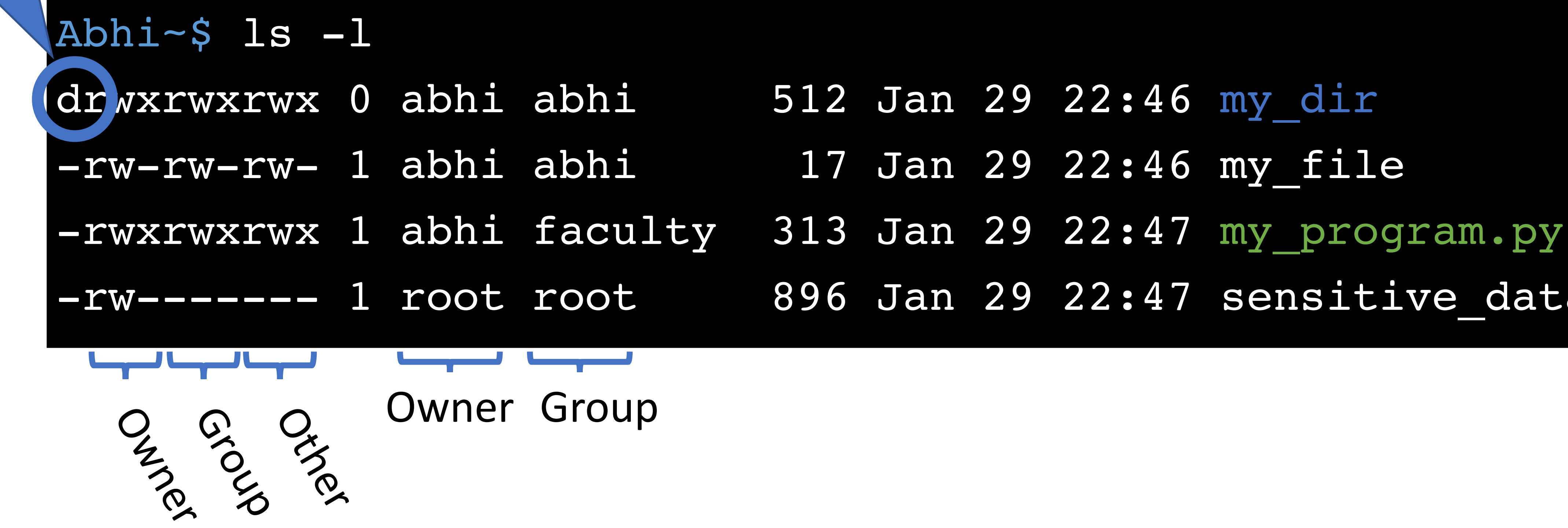

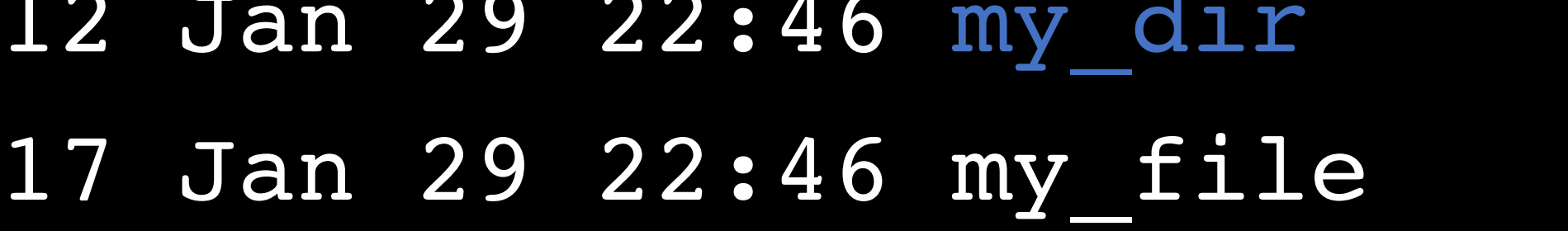

- 
- -rw------- 1 root root 896 Jan 29 22:47 sensitive data.csv

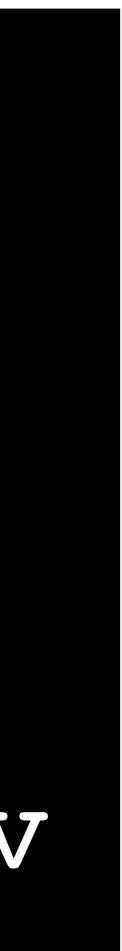

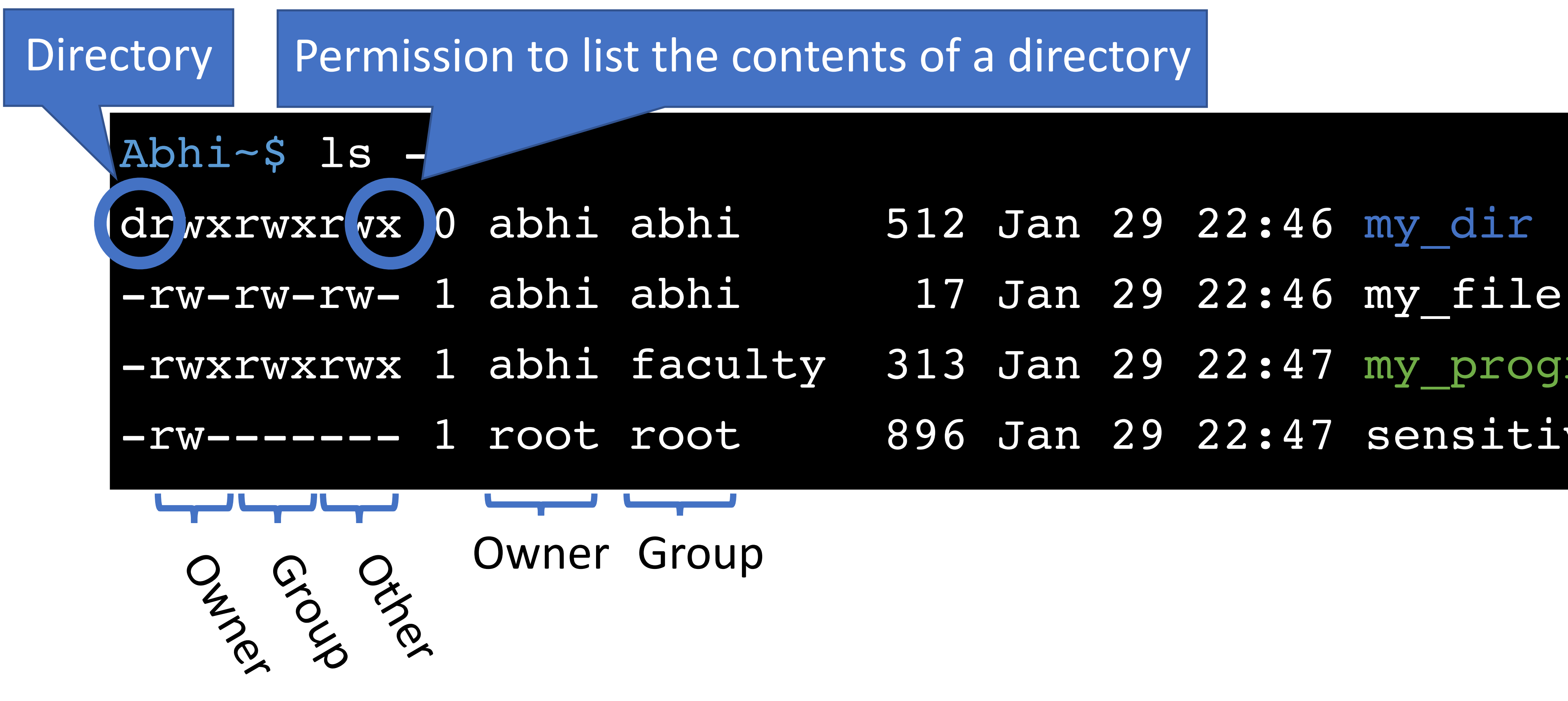

- 
- 
- -rwxrwxrwx 1 abhi faculty 313 Jan 29 22:47 my program.py
- -rw------- 1 root root 896 Jan 29 22:47 sensitive data.csv

### **d** ! **Directory r** ! **Read w** ! **Write x** ! **eXecute**

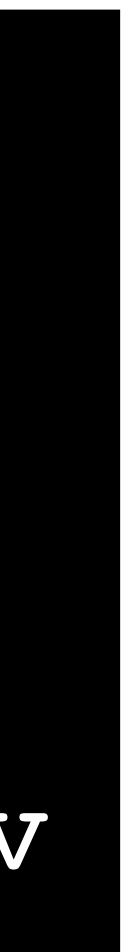

## Setting Permissions

### chmod [who]<+/-><permissions> <file1> [file2] …

 $+$   $\rightarrow$  add permissions  $\rightarrow$  remove permissions

 $(omitted) \rightarrow$  user, group, and other  $a \rightarrow$  user, group, and other  $u \rightarrow u$ ser  $\sqrt{g}$   $\rightarrow$   $\sqrt{g}$ roup  $o \rightarrow$  other

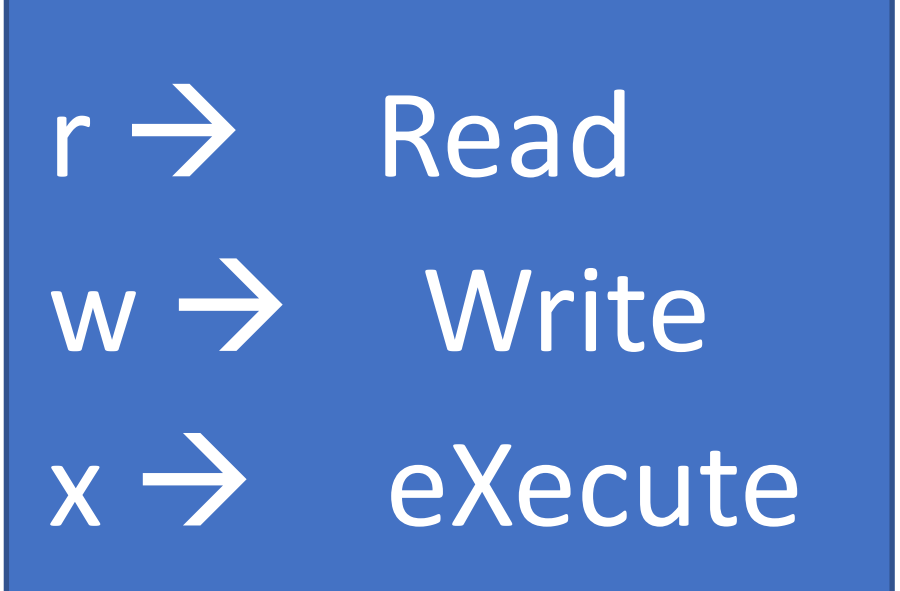

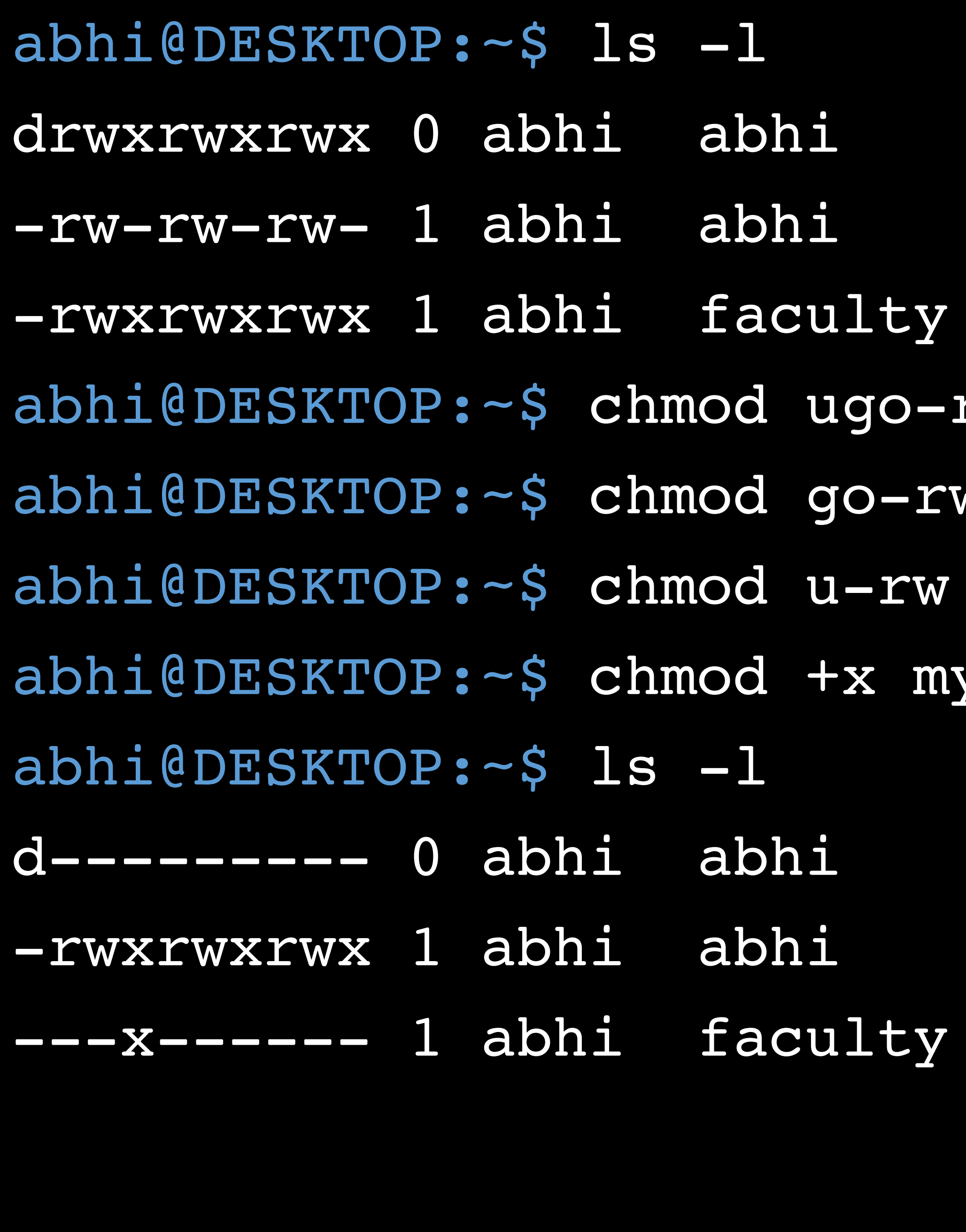

```
512 Jan 29 22:46 my dir
```
- 17 Jan 29 22:46 my file
- 313 Jan 29 22:47 my program.py
- rwx my dir
- wx my\_program.py
- my\_program.py
- y file
	- 512 Jan 29 22:46 my dir
	- 17 Jan 29 22:46 my file
	- 313 Jan 29 22:47 my program.py

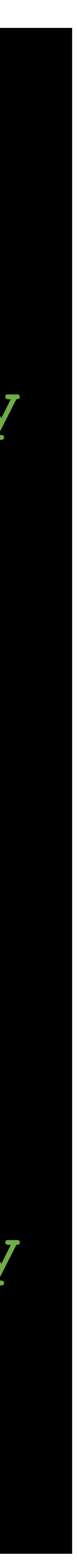

## Alternate Form of Setting Permissions

- #s correspond to owner, group, and other • Each value encodes read, write, and execute permissions
- - $\bullet$  1  $\rightarrow$  execute
	- 2  $\rightarrow$  write
	- $\bullet$  4  $\rightarrow$  read

chmod  $\# \# \#$  <file1> [file2] ...

## Alternate Form of Setting Permissions

chmod ### <file1> [file2] …

- 
- #s correspond to owner, group, and other • Each value encodes read, write, and execute permissions
	- $\bullet$  1  $\rightarrow$  execute
	- 2  $\rightarrow$  write
	- $\bullet$  4  $\rightarrow$  read
- What if you want to set something as read, write, and execute?

## Alternate Form of Setting Permissions

- 
- #s correspond to owner, group, and other • Each value encodes read, write, and execute permissions
	- $\bullet$  1  $\rightarrow$  execute
	- 2  $\rightarrow$  write
	- $\bullet$  4  $\rightarrow$  read
- What if you want to set something as read, write, and execute?
	- $1 + 2 + 4 = 7$

chmod ### <file1> [file2] …

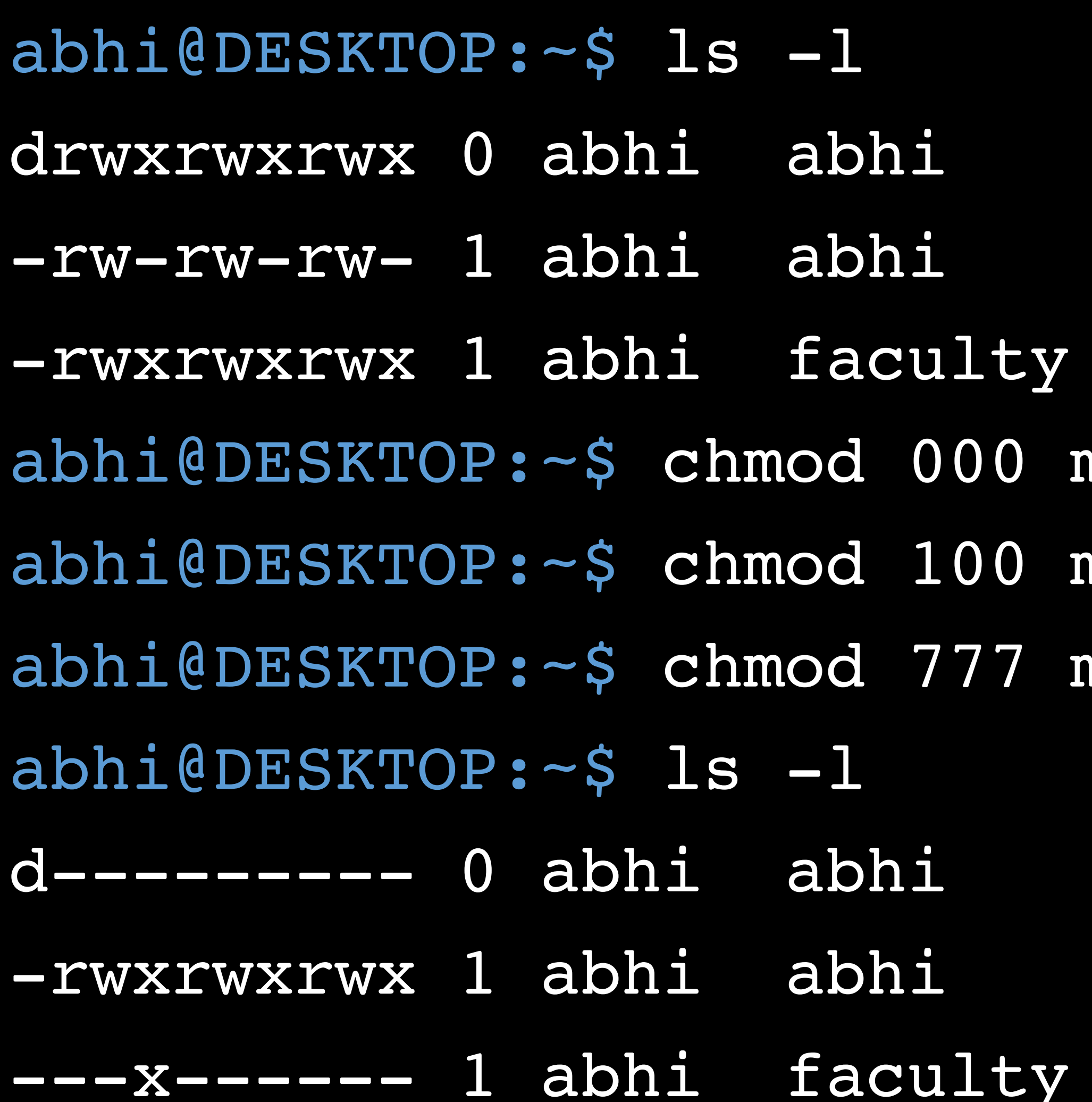

- 512 Jan 29 22:46 my dir
	- 17 Jan 29 22:46 my file
- 313 Jan 29 22:47 my program.py
- ny dir
- my program.py my\_file
	- 512 Jan 29 22:46 my dir
		- 17 Jan 29 22:46 my file
	- 313 Jan 29 22:47 my program.py

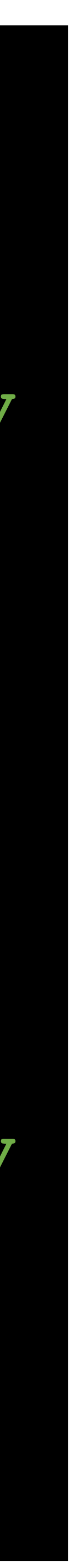

## Who May Change Permissions?

• Which files is user *abhi* permitted to *chmod*?

- Jan 29 22:46 my file
- Jan 29 22:46 my other file
- 6 Jan 29 22:47 sensitive data.csv
- 3 Jan 29 22:47 program.py

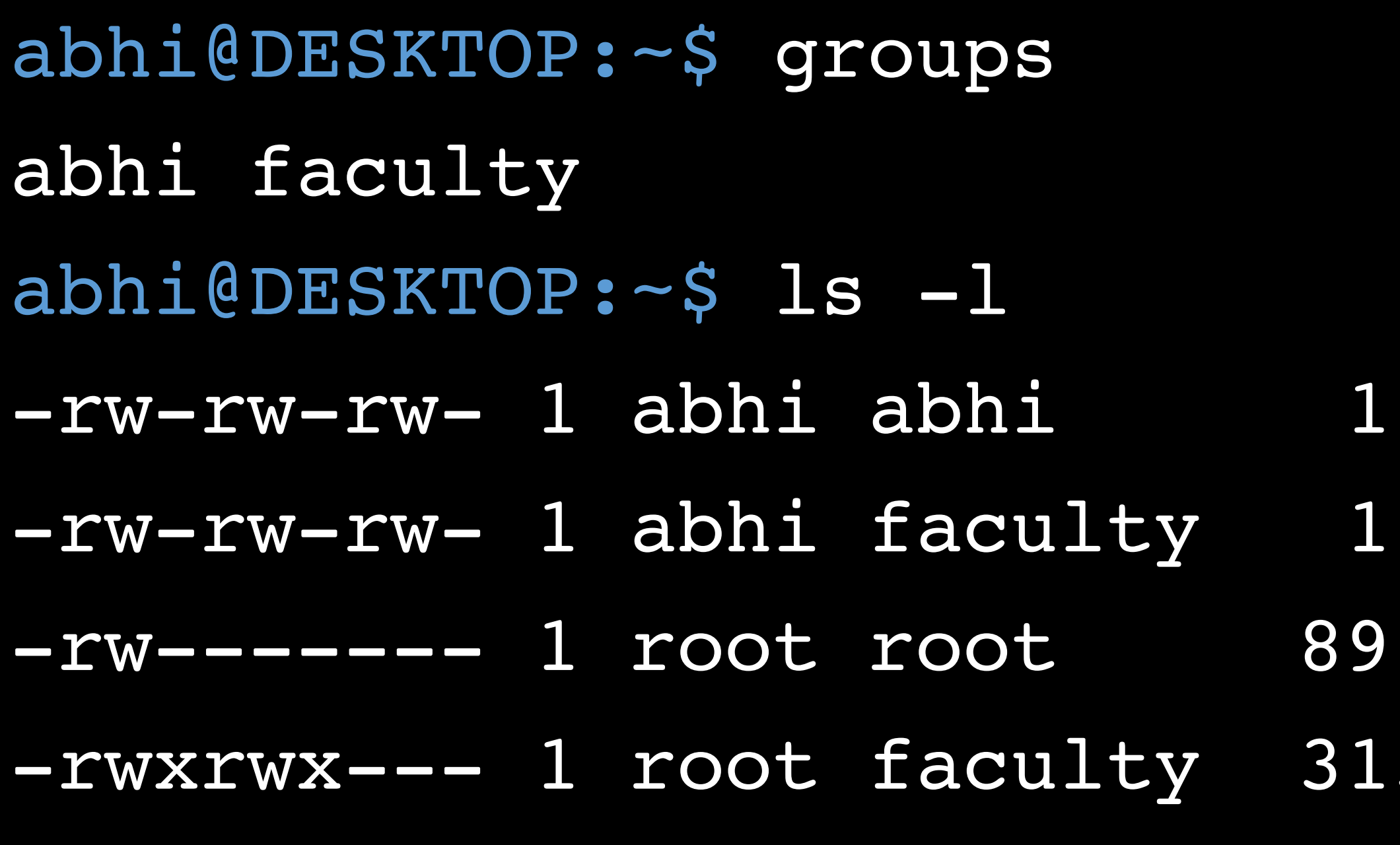

## Who May Change Permissions?

- Which files is user *abhi* permitted to *chmod*?
	- Only owners can *chmod* files
	- *abhi* can *chmod my\_file* and *my\_other\_file* • Group membership doesn't grant *chmod* ability (cannot *chmod program.py*)
	-
- Jan 29 22:46 my file
- Jan 29 22:46 my other file
- Jan 29 22:47 sensitive data.csv
- Jan 29 22:47 program.py

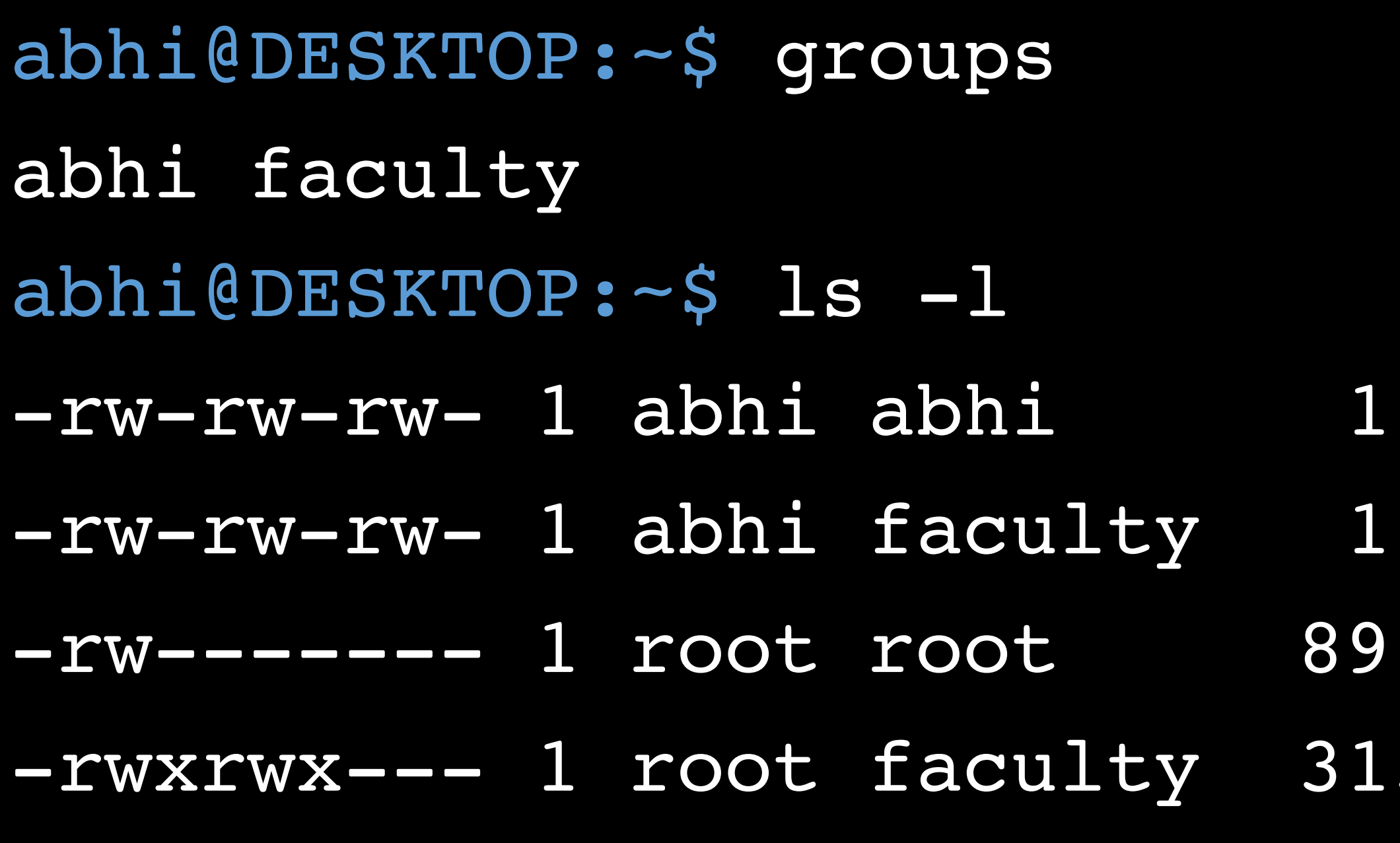

## Setting Ownership

- Unix uses discretionary access control
	- New objects are owned by the subject that created them
- How can you modify the owner or group of an object?

chown <owner>:<group> <file1> [file2] …

• Which operations are permitted? chown cbw:faculty my file chown root:root my\_other\_file chown cbw:cbw sensitive\_date.csv chown cbw:faculty program.py

## Ownership?

- Jan 29 22:46 my file
- Jan 29 22:46 my other file
- Jan 29 22:47 sensitive data.csv
- Jan 29 22:47 program.py

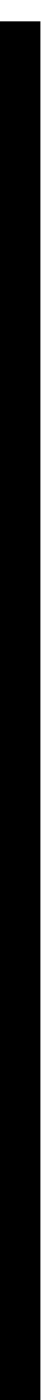

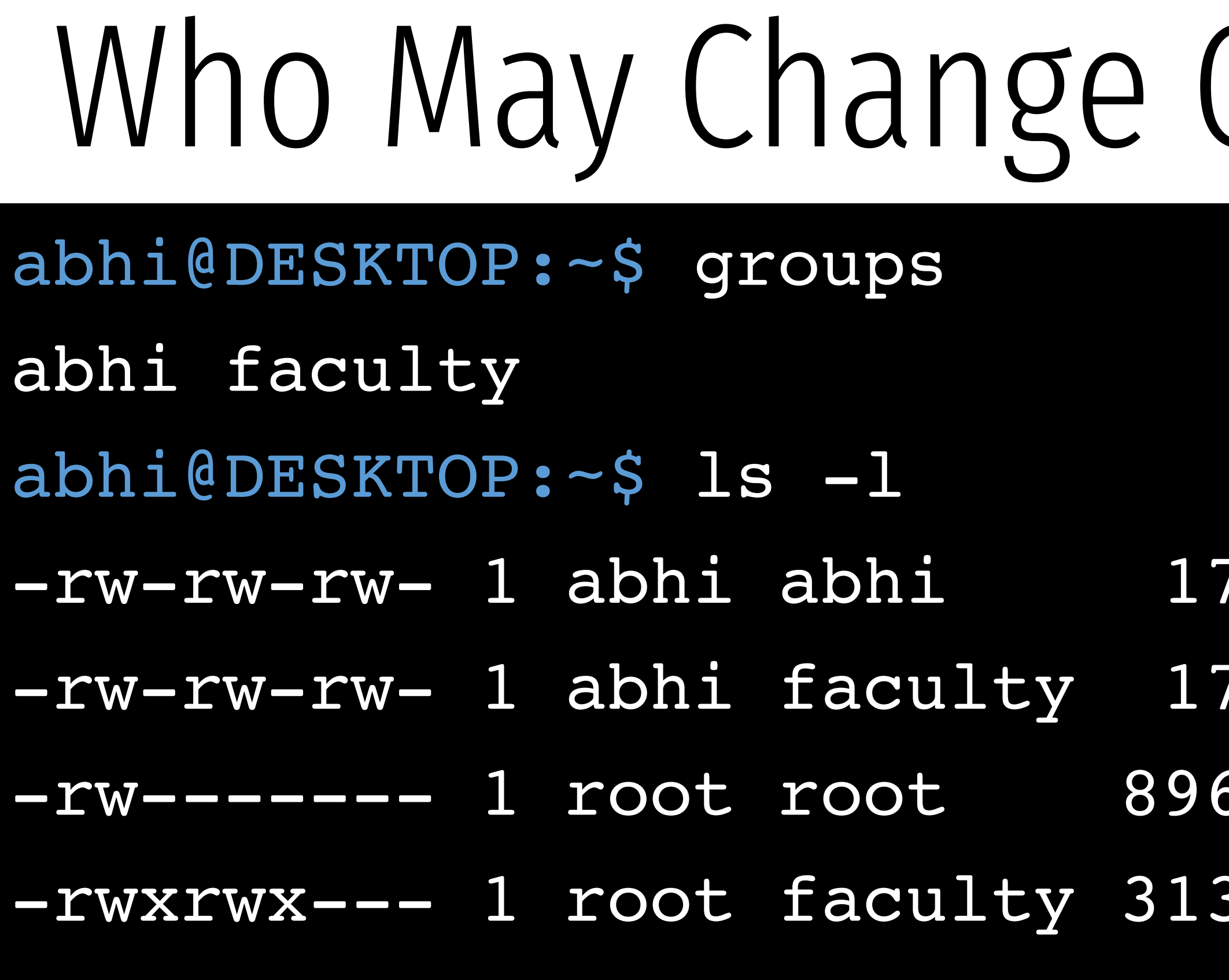

• Which operations are permitted? chown abhi:faculty my file Yes, cbw belongs to the faculty group

## Ownership?

Jan 29 22:46 my file Jan 29 22:46 my other file Jan 29 22:47 sensitive data.csv Jan 29 22:47 program.py

chown root:root my\_other\_file Mo, only root many change file owners! chown abhi:abhi sensitive\_date.csv Mo, only root many change file owners! chown abhi:faculty program.py No, only root many change file owners!

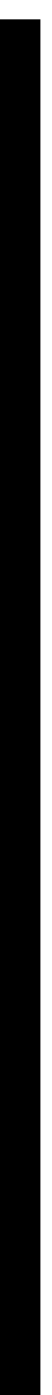

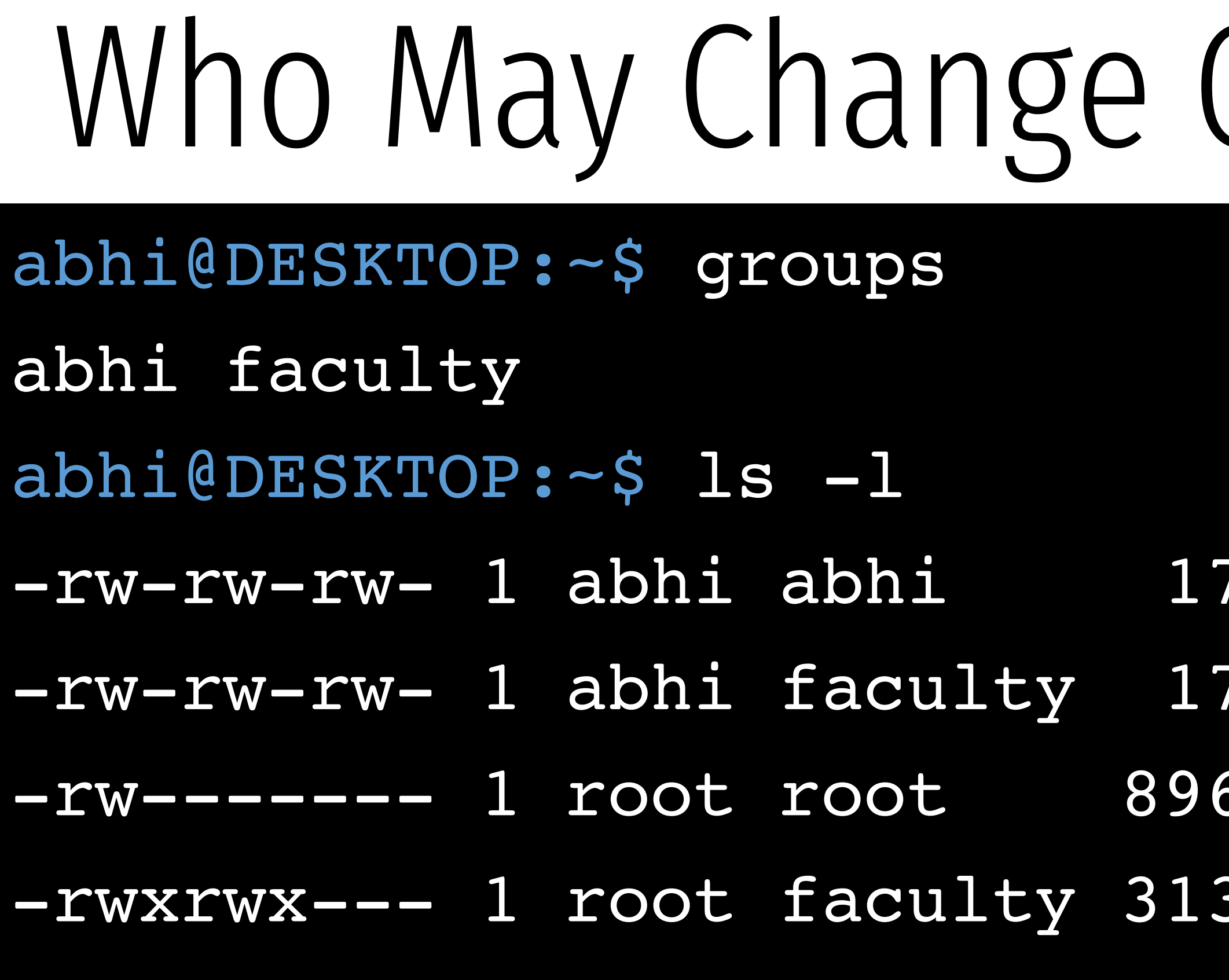
• What Unix group and permission assignments satisfy this access control

matrix?

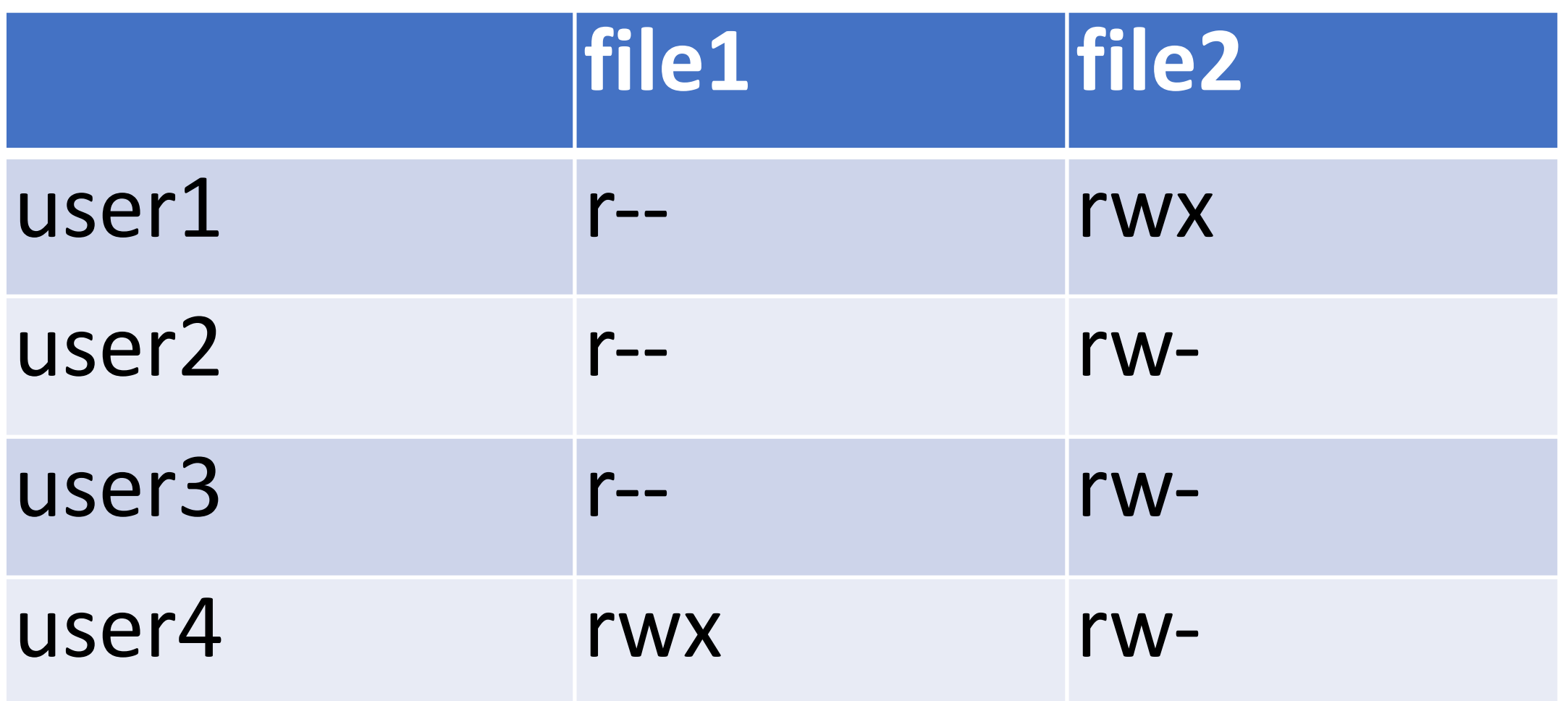

### • What Unix group and permission assignments satisfy this access control

matrix?

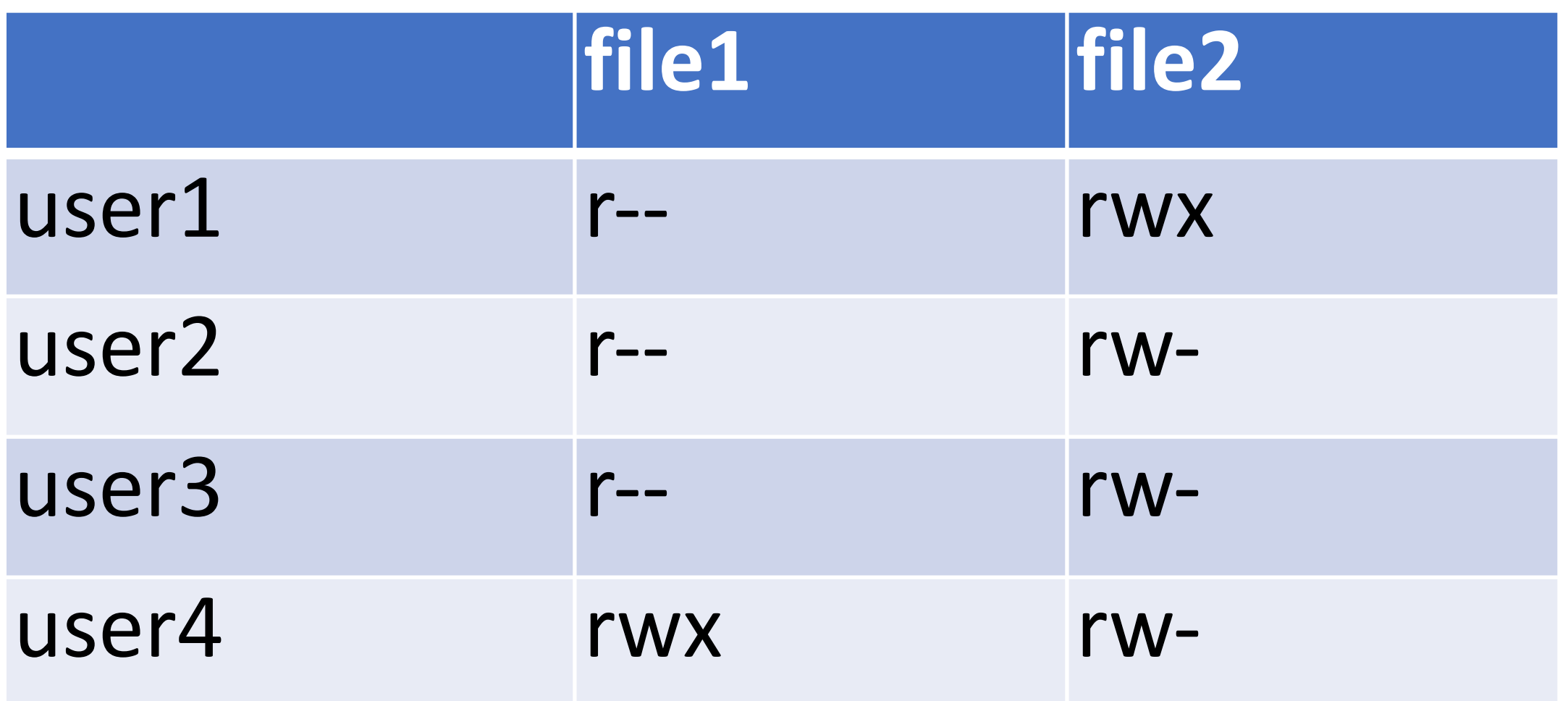

```
\n
$$
\begin{array}{r}\n -\text{S} & 1s - 1 \\
-\text{rwx}r - -r - 1 & \text{user4} & \text{user4} & 0 & \text{file1} \\
-\text{rwx}r - r - 1 & \text{user1} & \text{user1} & 0 & \text{file2}\n \end{array}
$$
\n
```

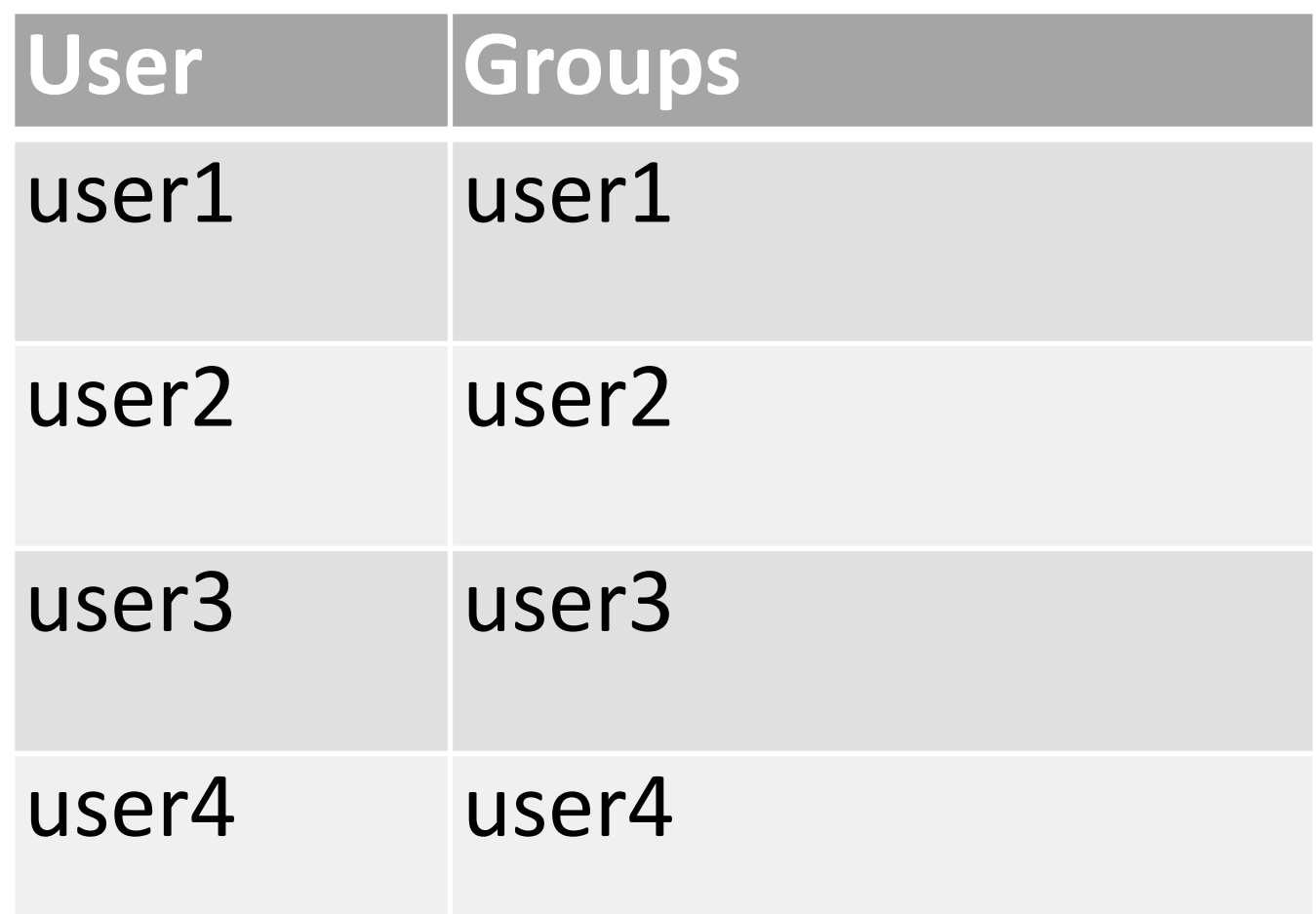

### • What Unix group and permission assignments satisfy this access control

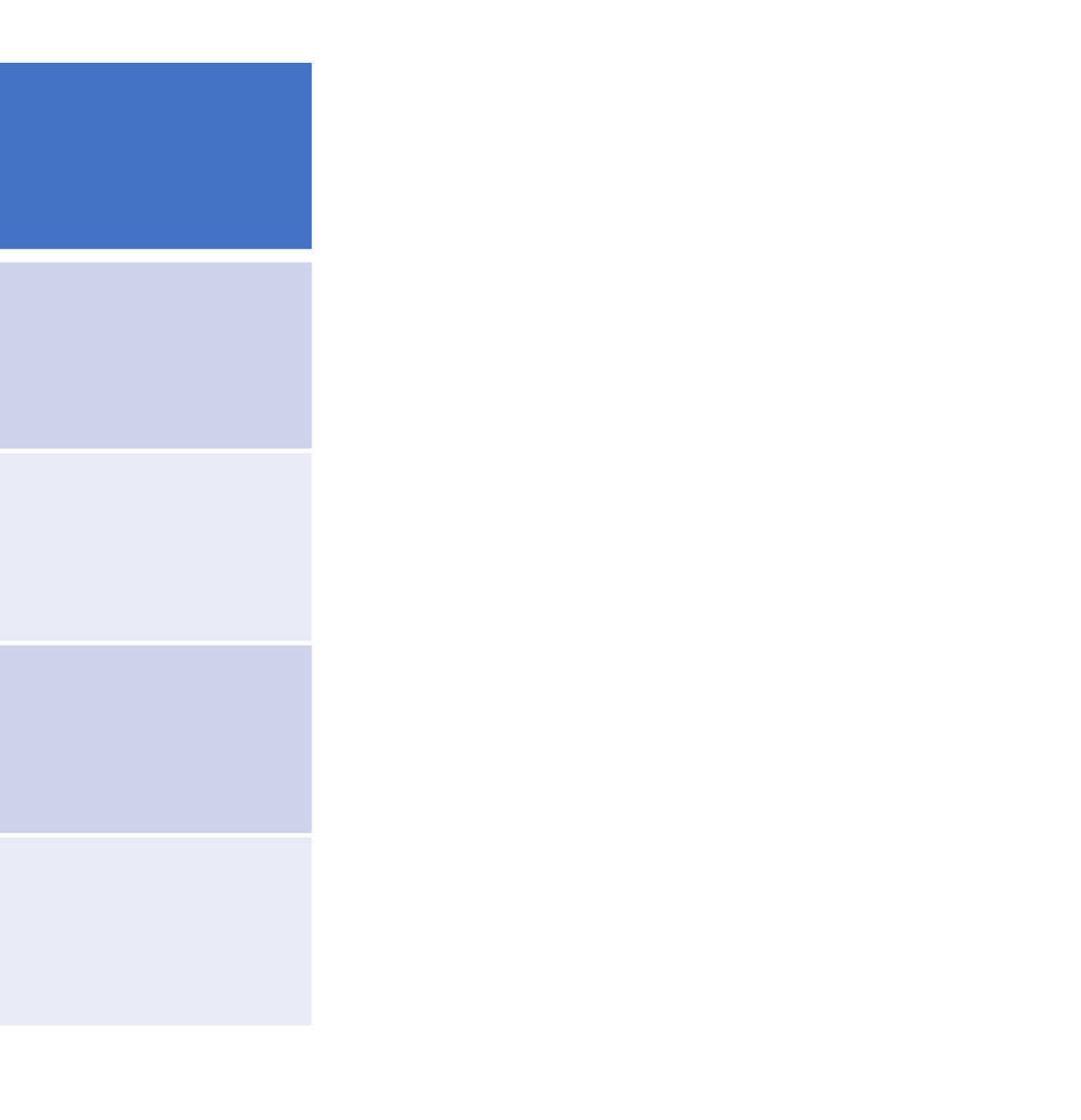

matrix?

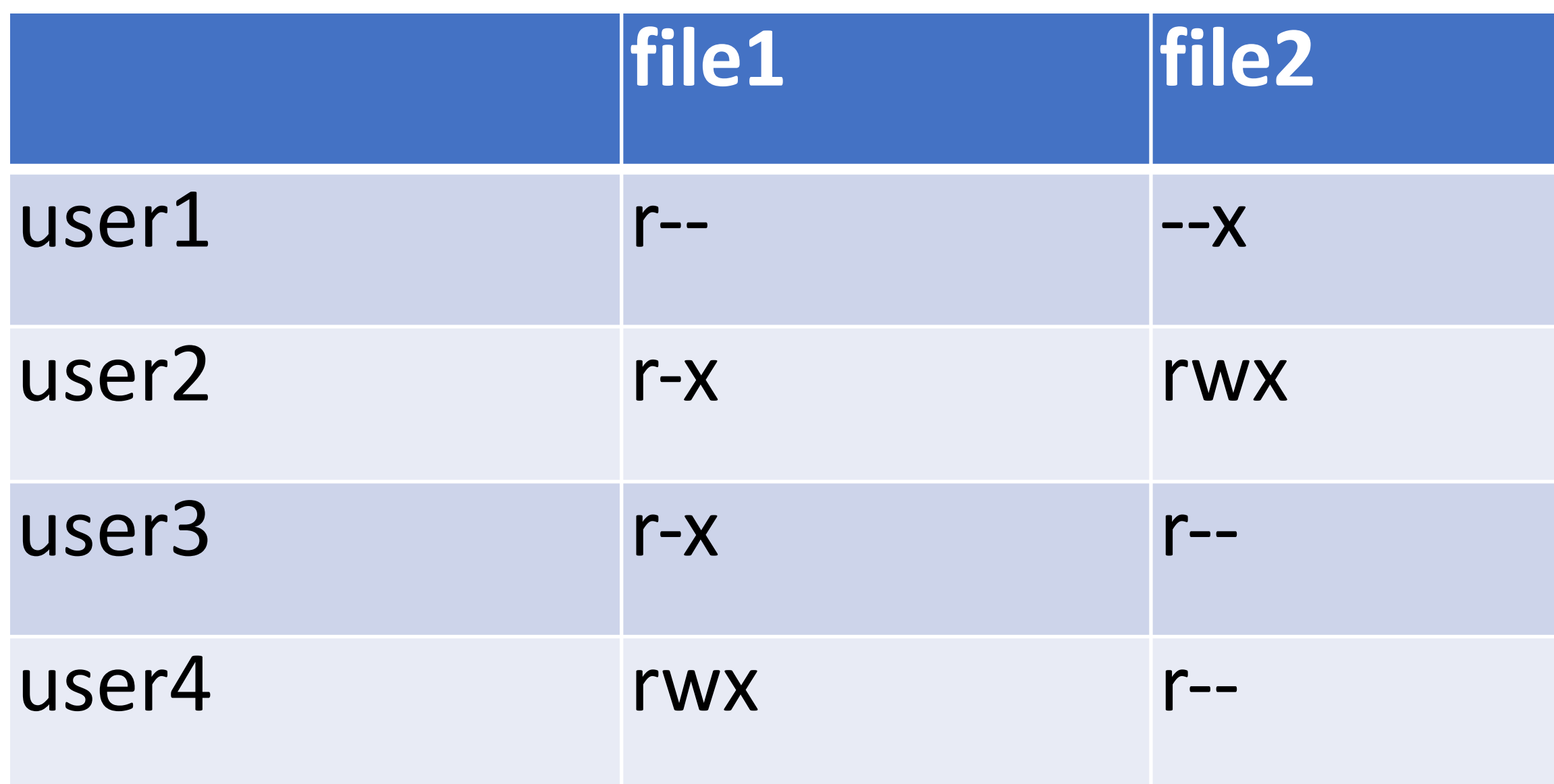

### • What Unix group and permission assignments satisfy this access control

matrix?

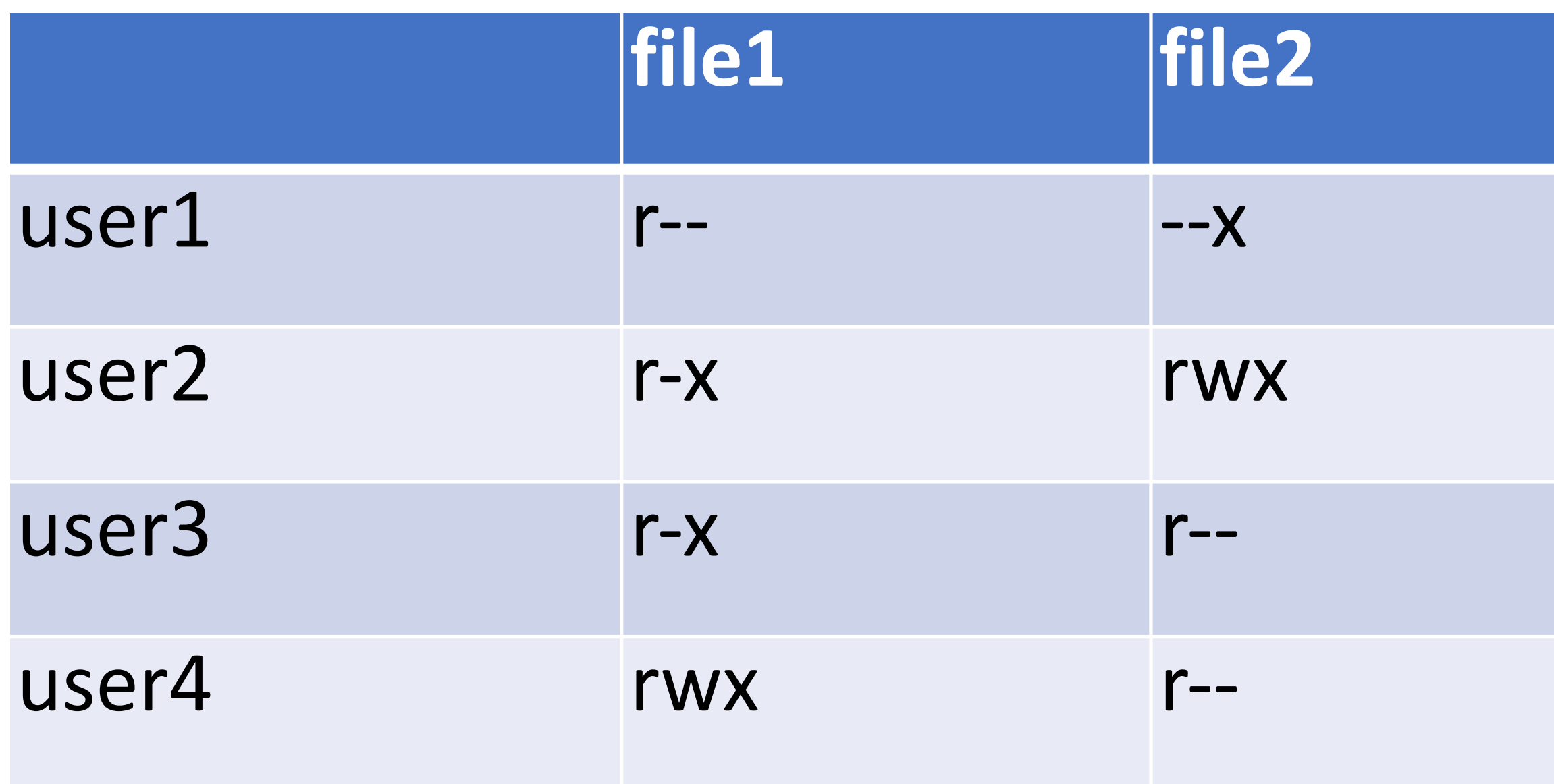

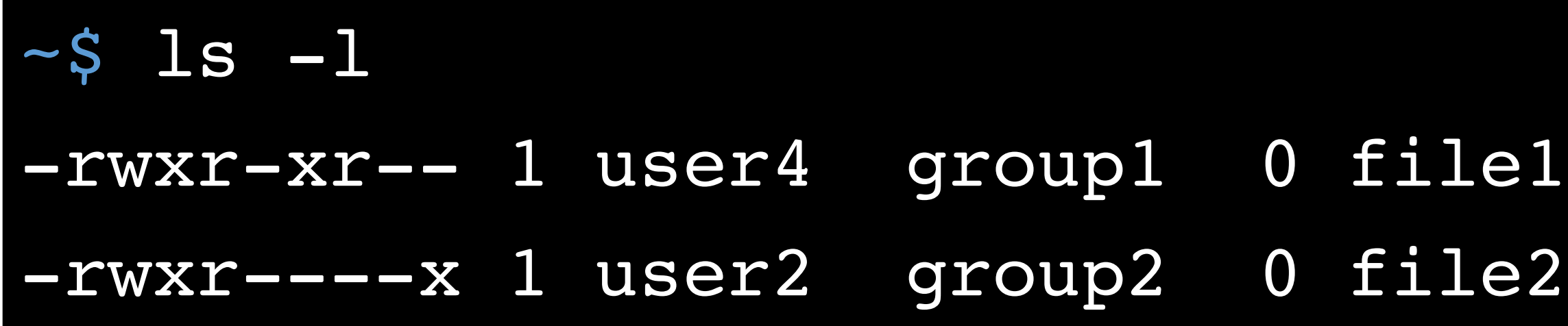

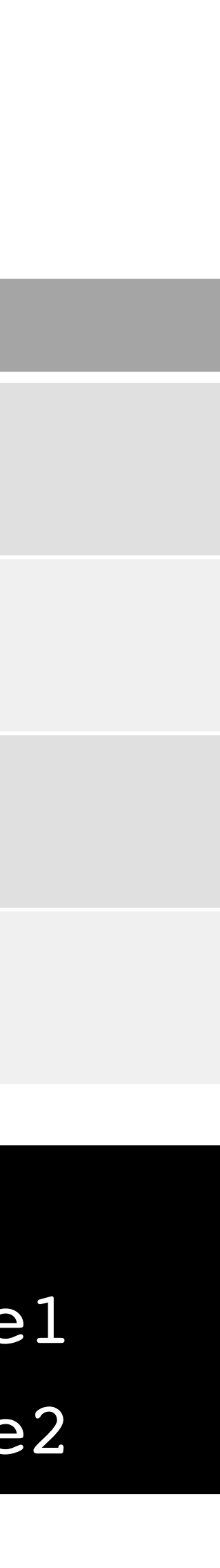

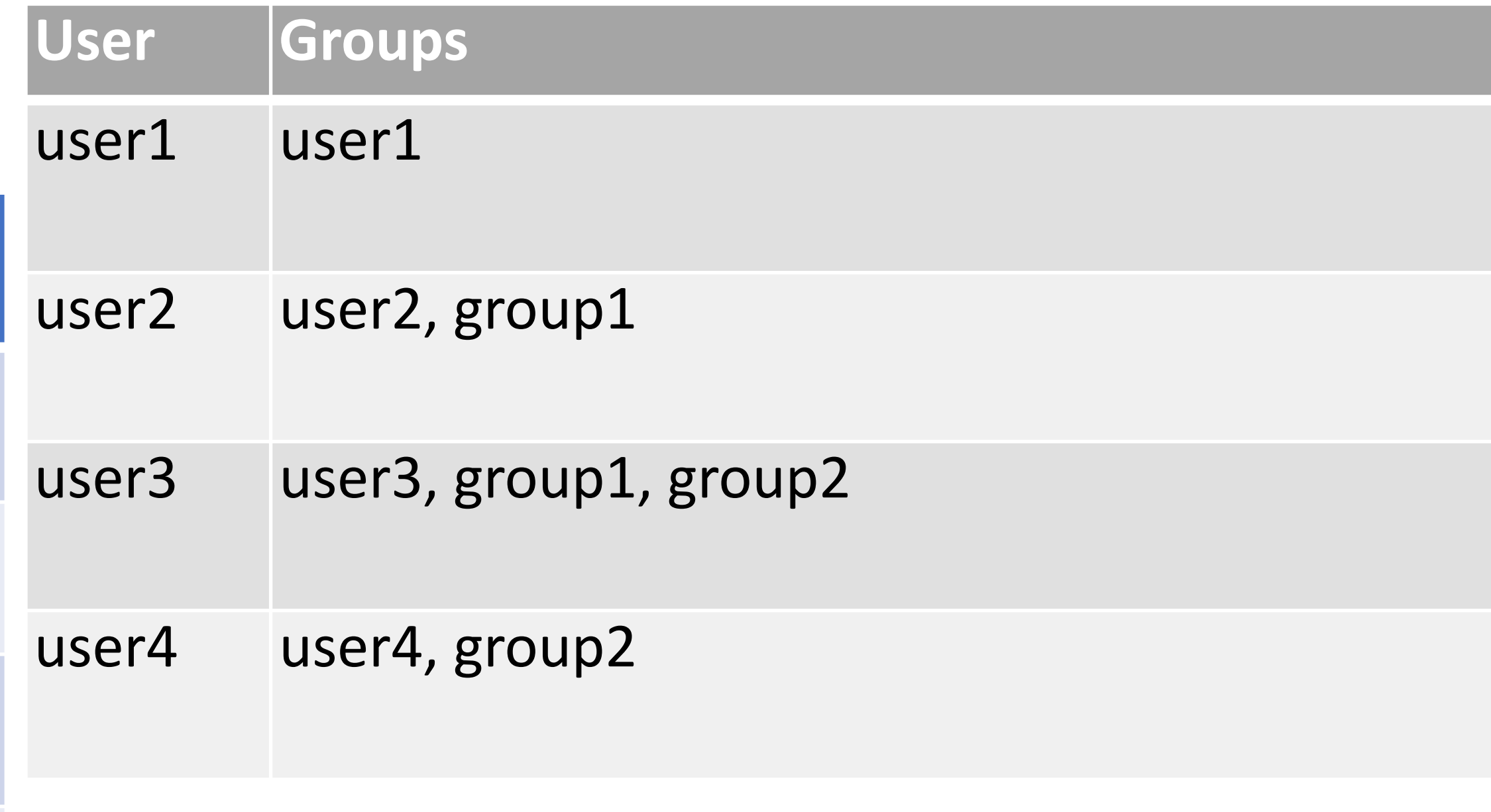

• What Unix group and permission assignments satisfy this access control

matrix?

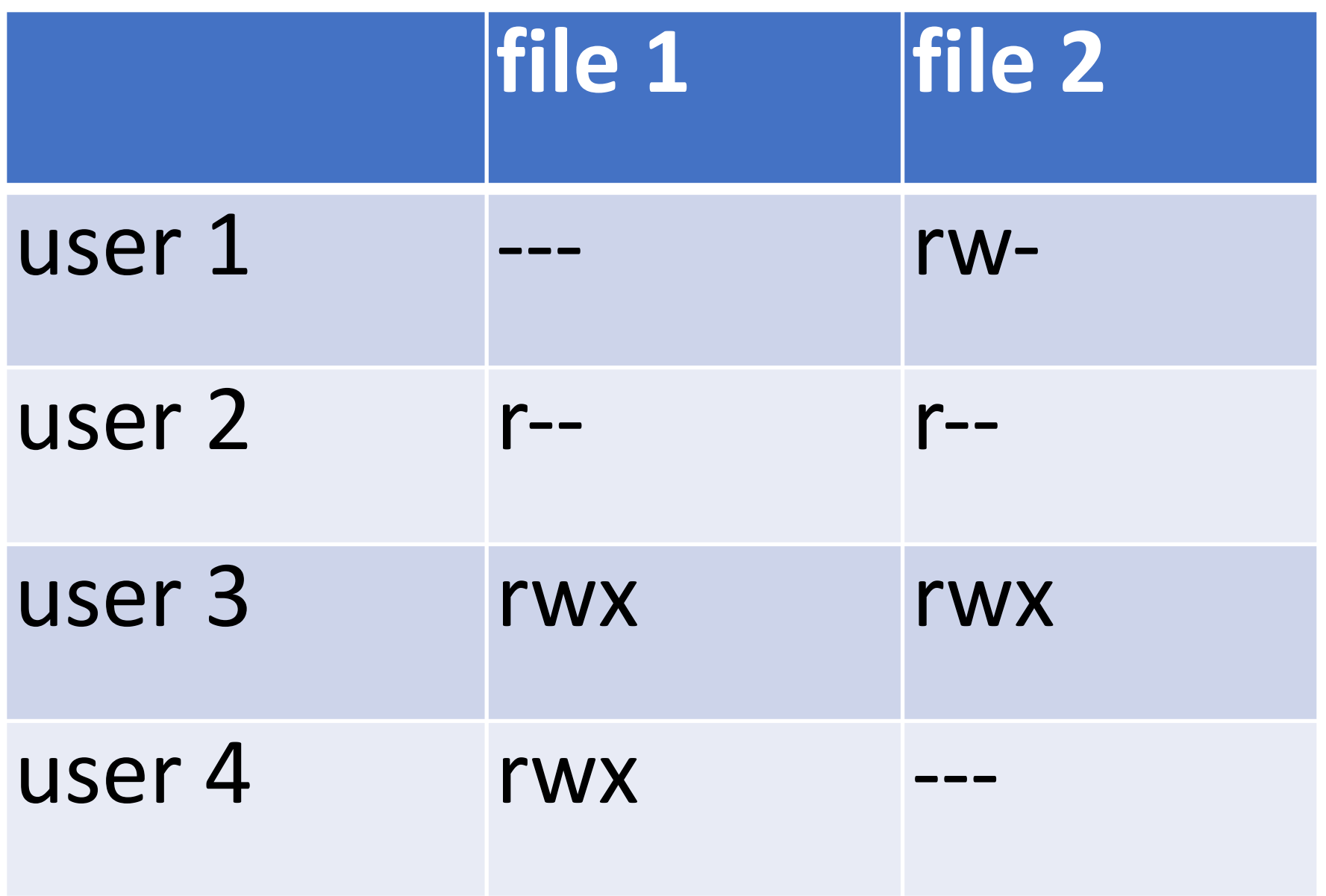

• What Unix group and permission assignments satisfy this access control matrix?

### **Desired Permissions**

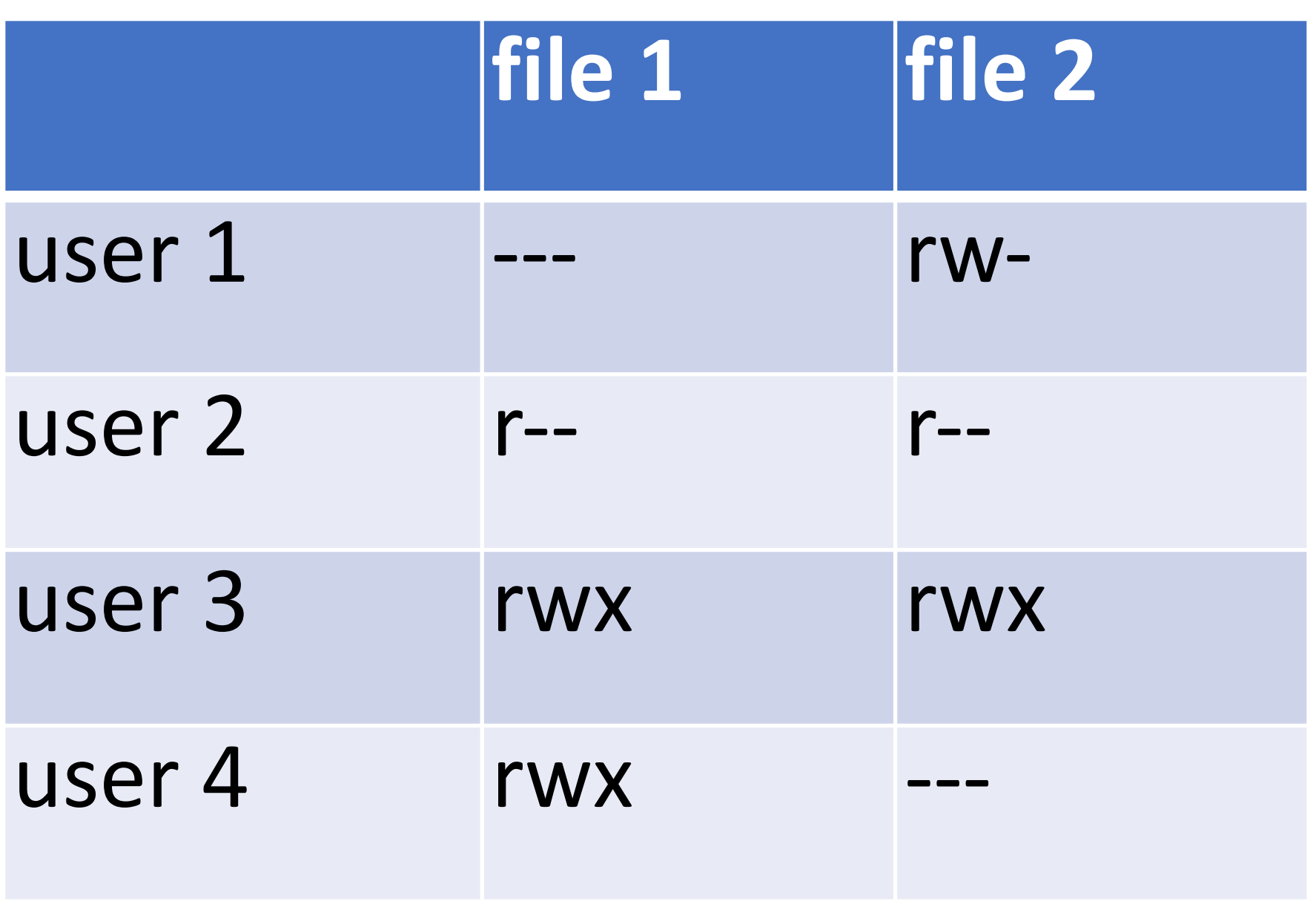

• Trick question! This matrix **cannot** be represented

• What Unix group and permission assignments satisfy this access control matrix?

- Trick question! This matrix **cannot** be represented
- *file2*: four distinct privilege levels • Maximum of three levels (user, group, other)
	-

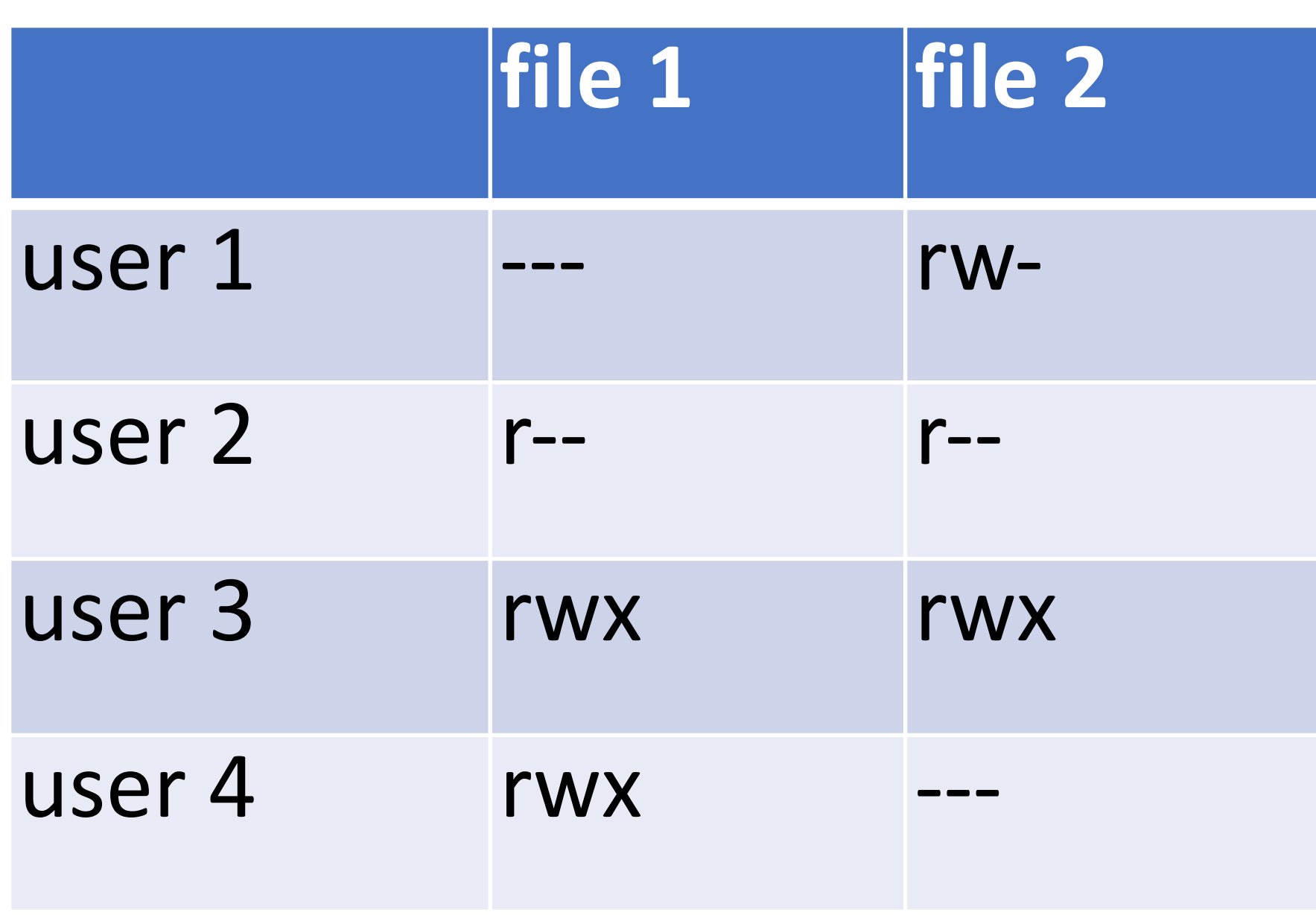

• What Unix group and permission assignments satisfy this access control matrix?

### **Desired Permissions**

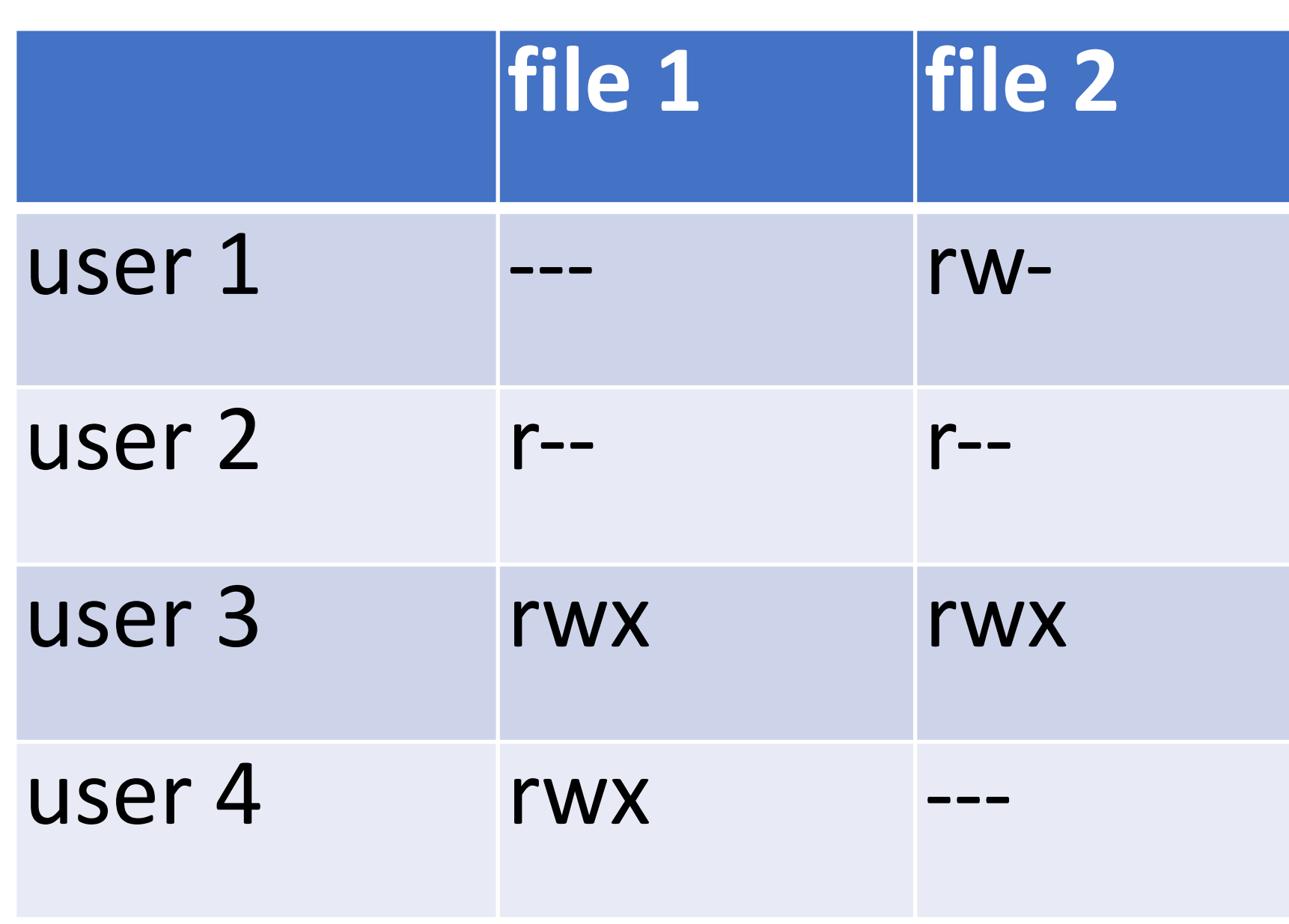

• Trick question! This matrix **cannot** be represented

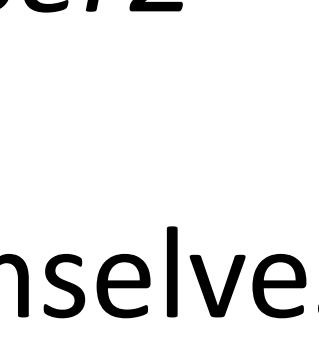

- *file2*: four distinct privilege levels • Maximum of three levels (user, group, other)
	-
- *file1*: two users have high privileges
	- If *user3* and *user4* are in a group, how to give *user2* read and *user1* nothing?
- - If *user1* or *user2* are owner, they can grant themselve write and execute permissions :(
- Very simple model
	- Owners, groups, and other
	- Read, write, execute
- Relatively simple to manage and understand

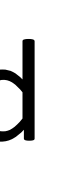

## Unix Access Control Review

## **The Good The Bad**

- Very simple model
	- Owners, groups, and other
	- Read, write, execute
- Relatively simple to manage and understand

- Not all policies can be encoded!
	- Contrast to ACL

## Unix Access Control Review

## **The Good The Bad**

- Very simple model
	- Owners, groups, and other
	- Read, write, execute
- Relatively simple to manage and understand

- Not all policies can be encoded!
	- Contrast to ACL
- Not quite as simple as it seems
	- setuid

## Unix Access Control Review

## **The Good The Bad**

# Problems with Principals

setuid

The Confused Deputy Problem

Capability-based Access Control

# From Principals to Subjects

- Thus far, we have focused on principals
	- What user created/owns an object?
	- What groups does a user belong to?
- What about subjects?
	- When you run a program, what permissions does it have?
	- Who is the "owner" of a running program?

### abhi@DESKTOP:~\$ ls -1

-rwxr-xr-x 1 abhi abhi 313 Jan 29 22:47 my\_program.py abhi@DESKTOP:~\$ ./my\_program.py

 $\bullet\bullet\bullet$ 

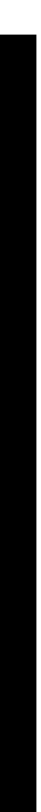

### abhi@DESKTOP:~\$ ls -1

 $\bullet\bullet\bullet$ 

-rwxr-xr-x 1 abhi abhi 313 Jan 29 22:47 my program.py abhi@DESKTOP:~\$ ./my\_program.py

> Who is the owner of this process?

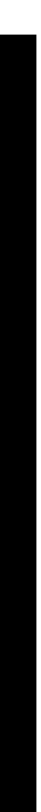

### abhi@DESKTOP:~\$ ls -1

 $\bullet\bullet\bullet$ 

-rwxr-xr-x 1 abhi abhi 313 Jan 29 22:47 my program.py abhi@DESKTOP:~\$ ./my program.py

> Who is the owner of this process?

### abhi@DESKTOP:~\$ ps aux grep my program.py 0:00 python3 ./my\_program.py abhi  $01:06$ S tty1

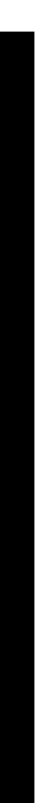

### abhi@DESKTOP:~\$ ls -1 -rwxr-xr-x 1 abhi abhi 313 Jan 29 22:47 my program.py

abhi@DESKTOP:~\$ ./my program.py

abhi is the owner. Why?

 $\bullet\bullet\bullet$ 

Who is the owner of this process?

abh/@DESKTOP:~\$ ps aux abhi  $01:06$ S tty1

### grep my program.py 0:00 python3 ./my\_program.py

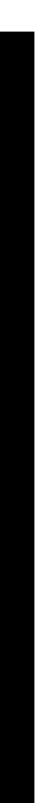

abhi@DESKTOP:~\$ ls -l /bin/ls\* -rwxr-xr-x 1 root root 110080 Mar 10 2016 /bin/ls -rwxr-xr-x 1 root root 44688 Nov 23 2016 /bin/lsblk abhi@DESKTOP:~\$ ls

 $\bullet\bullet\bullet$ 

abhi@DESKTOP:~\$ ls -l /bin/ls\* -rwxr-xr-x 1 root root 110080 Mar 10 2016 /bin/ls -rwxr-xr-x 1 root root 44688 Nov 23 2016 /bin/lsblk abhi@DESKTOP:~\$ ls

… Who is the owner of this process?

 $\bullet\bullet\bullet$ 

abhi@DESKTOP:~\$ ls -l /bin/ls\* -rwxr-xr-x 1 root root 110080 Mar 10 2016 /bin/ls -rwxr-xr-x 1 root root 44688 Nov 23 2016 /bin/lsblk abhi@DESKTOP:~\$ ls

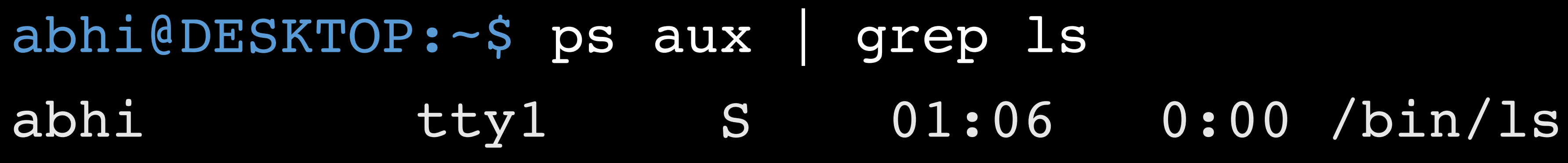

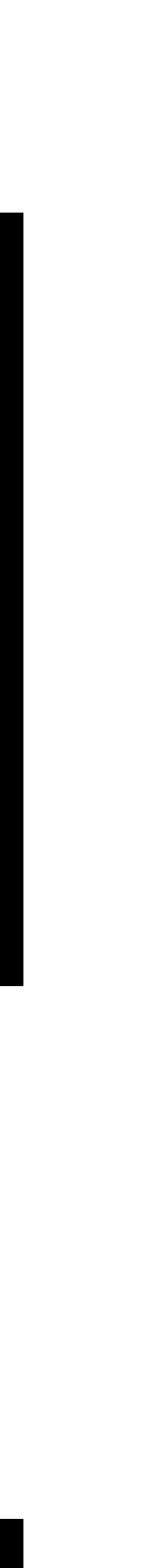

Who is the owner of this process?

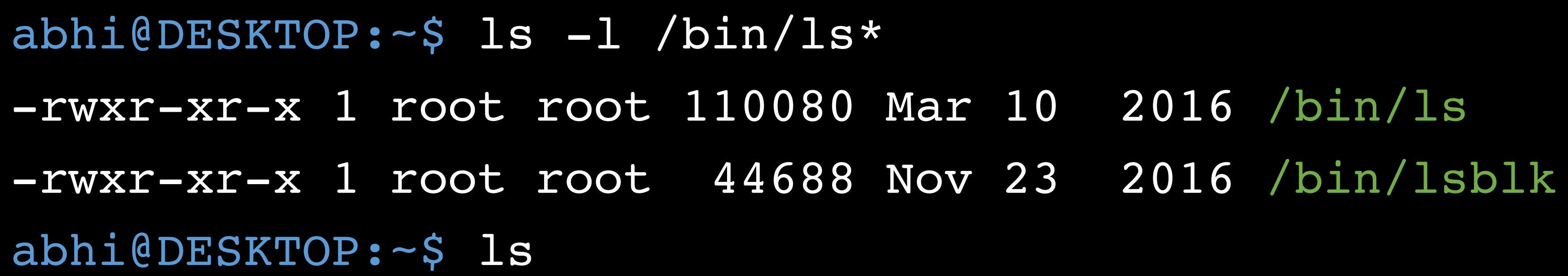

…

abhi@DESKTOP:~\$ ps aux | grep ls abhi tty1 S 01:06 0:00 /bin/ls

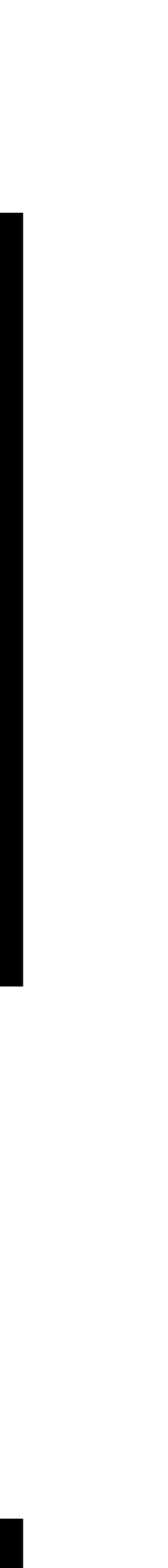

Who is the owner of this process?

abhi is the owner. Why?

 $\bullet$ 

abhi@DESKTOP:~\$ ls -l /bin/ls\* -rwxr-xr-x 1 root root 110080 Mar 10 2016 /bin/ls -rwxr-xr-x 1 root root 44688 Nov 23 2016 /bin/lsblk abhi@DESKTOP:~\$ ls

abhi@DESKTOP:~\$ ps aux | grep ls abhi tty1 S 01:06 0:00 /bin/ls

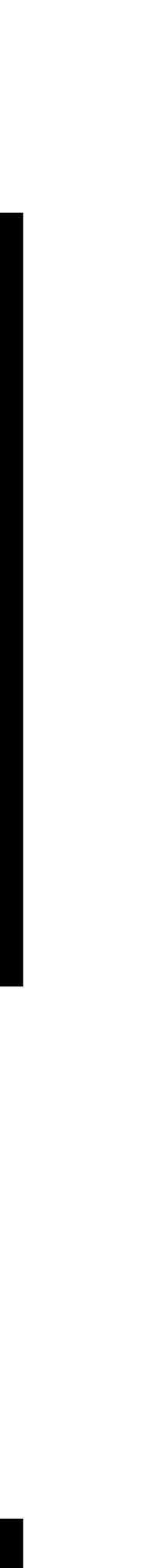

Who is the owner of this process?

abhi is the owner. Why?

# Subject Ownership

# Subject Ownership

- Under normal circumstances, subjects are owned by the principal that executes them
	- **File ownership is irrelevant**
- Why is this important for security?
	- privileges

• A principal that is able to execute a file owned by root should not be granted root

# Subject Ownership

- Under normal circumstances, subjects are owned by the principal that executes them
	- **File ownership is irrelevant**
- Why is this important for security?
	- privileges

• A principal that is able to execute a file owned by root should not be granted root

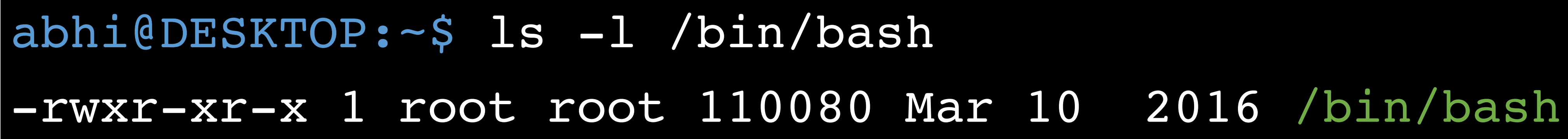

## Corner Cases

abhi@DESKTOP:~\$ passwd Changing password for abhi. (current) UNIX password:

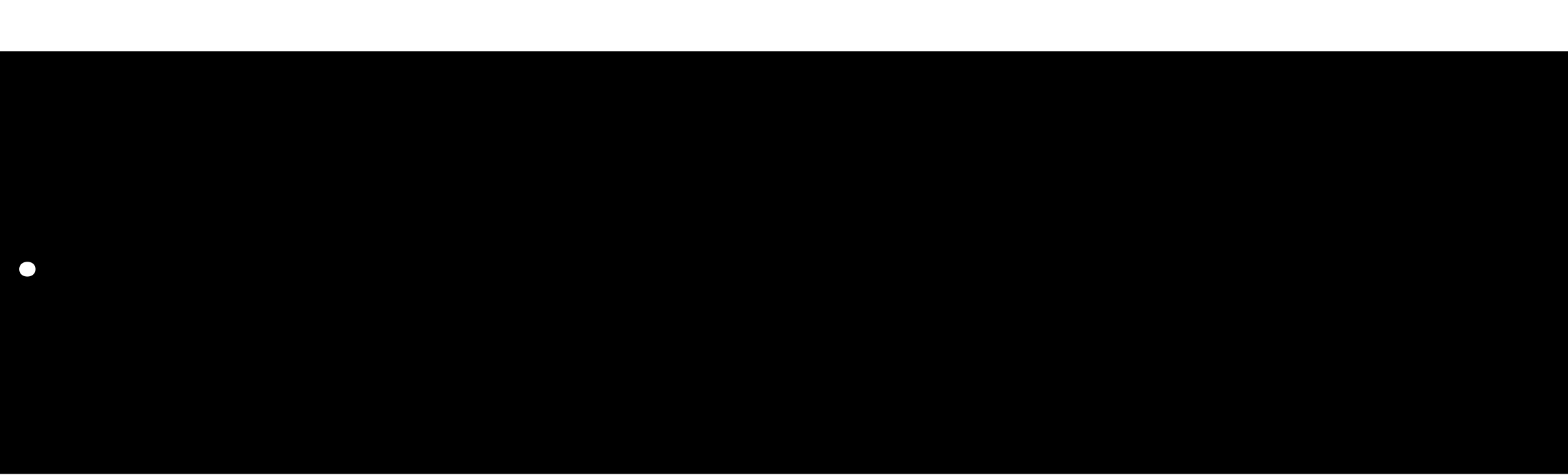

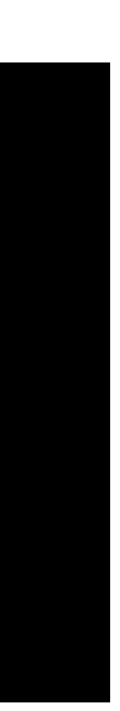

## Corner Cases

- Consider the *passwd* program
	- All users must be able to execute it (to set and change their passwords)
	- Must have write access to */etc/shadow* (file where password hashes are stored)
- Problem: */etc/shadow* is only writable by root user

abhi@DESKTOP:~\$ passwd Changing password for abhi. (current) UNIX password:

abhi@DESKTOP:~\$ ls -l /etc/shadow

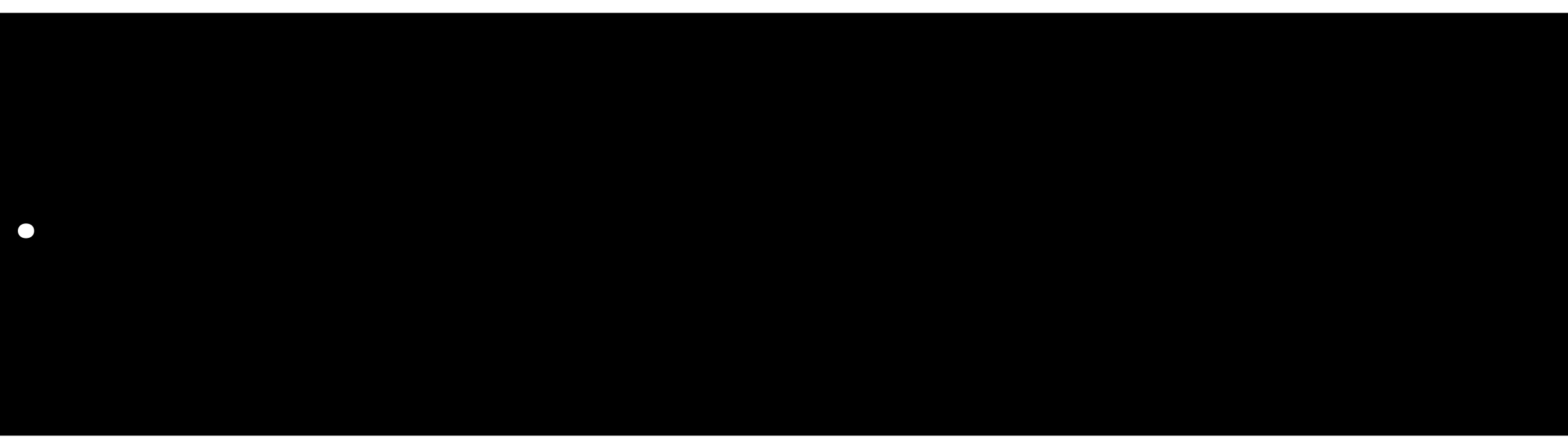

- 
- -rw-r----- 1 root shadow 922 Jan 8 14:56 /etc/shadow

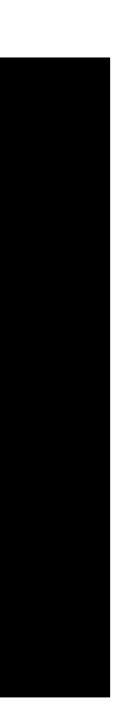

abhi@DESKTOP:~\$ ls -1 /usr/bin/passwd -rwsr-xr-x 1 root root 47032 May 16 2017 /usr/bin/passwd abhi@DESKTOP:~\$ passwd Changing password for abhi. (current) UNIX password:

### abhi@DESKTOP:~\$ ls -1 /usr/bin/passwd -rwsJ-xr-x 1 root root 47032 May 16 2017 /usr/bin/passwd abhi@DESKTOP:~\$ passwd Changing password for abhi. (current) UNIX password:

- Objects may have the setuid permission
	- Program may execute as the file owner, rather than executing principal

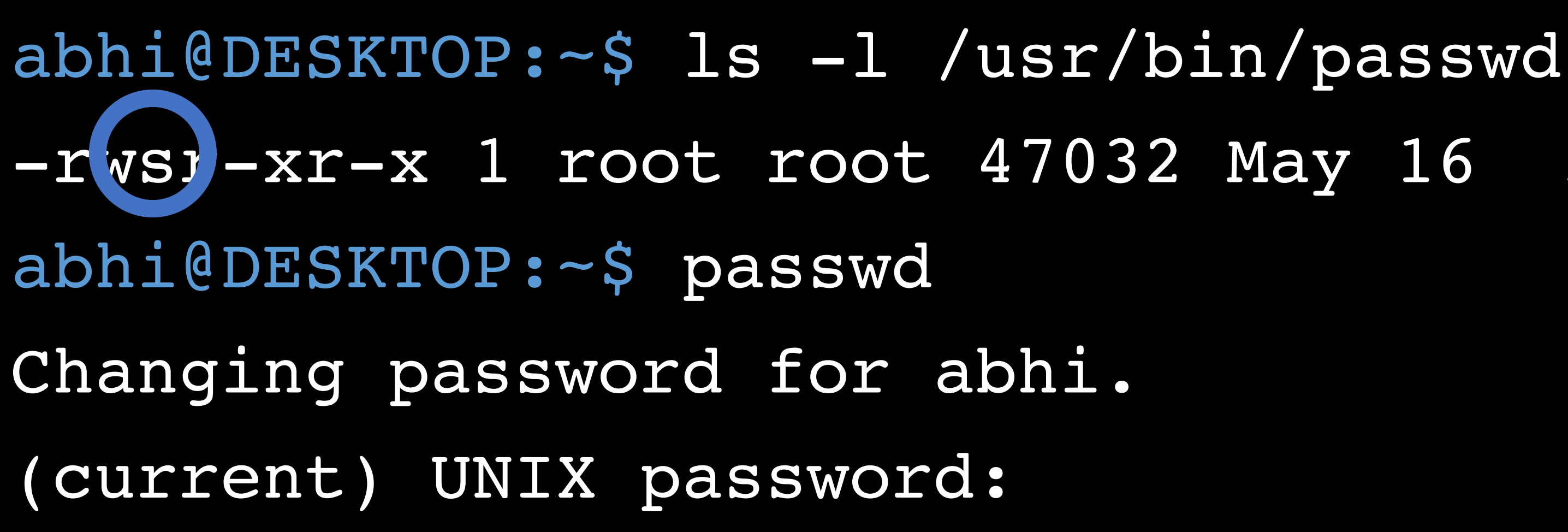

-rwsr-xr-x 1 root root 47032 May 16 2017 /usr/bin/passwd

root

- Objects may have the setuid permission
	- Program may execute as the file owner, rather than executing principal

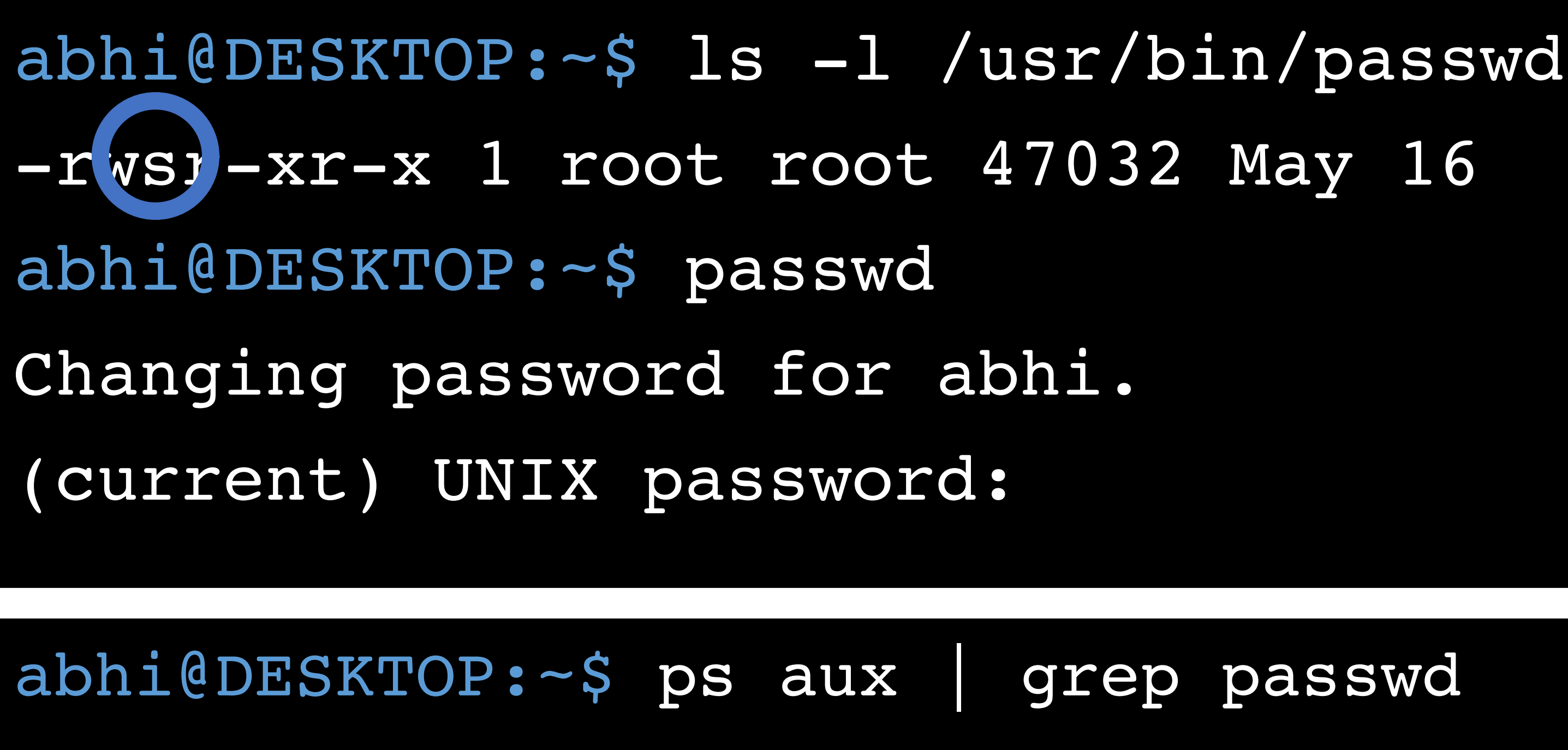

tty1

S

-rwsr-xr-x 1 root root 47032 May 16 2017 /usr/bin/passwd

grep passwd 01:06 0:00 python ./my program.py

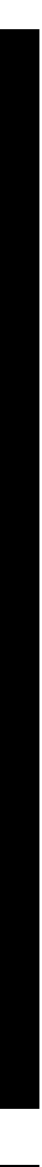

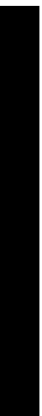

root

- Objects may have the setuid permission
	- Program may execute as the file owner, rather than executing principal

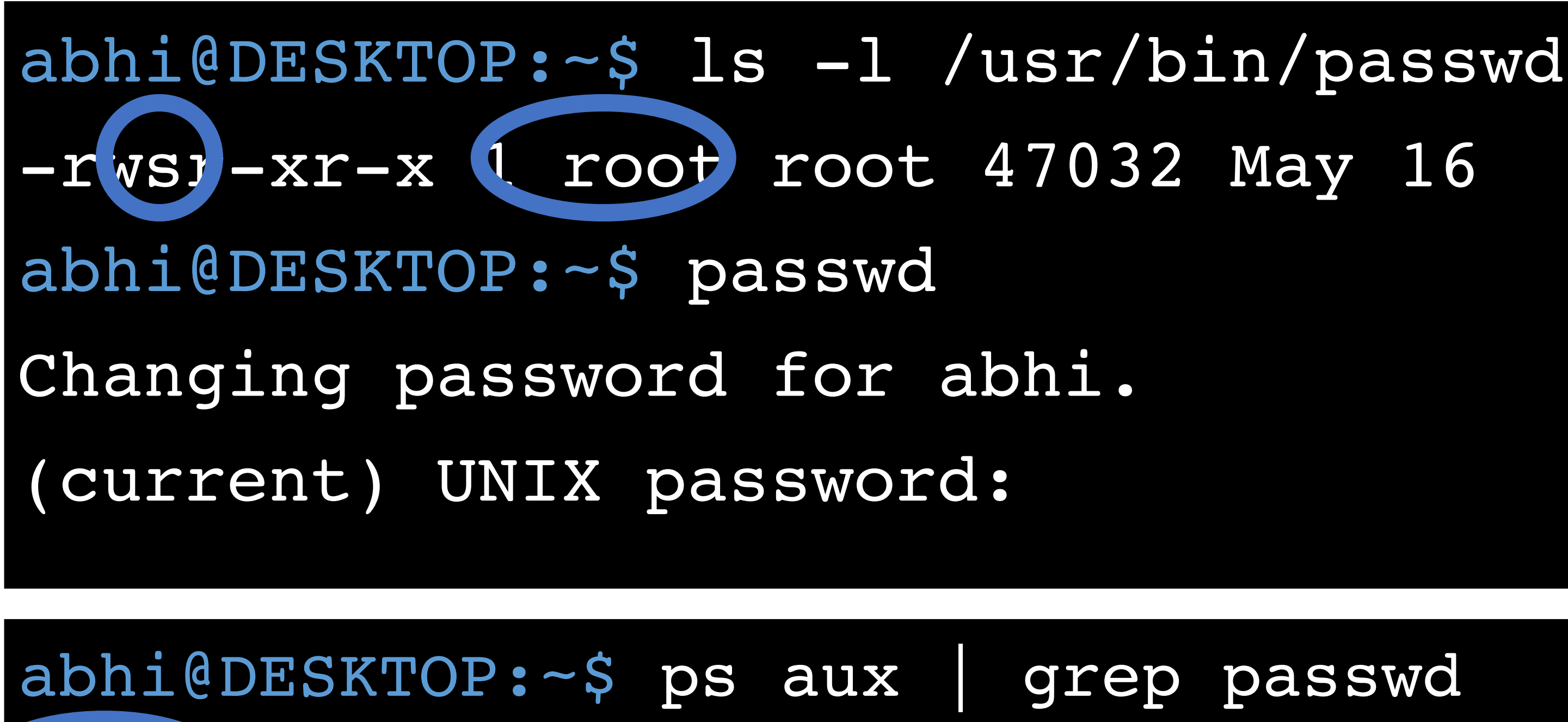

tty1

S

-rwsJ-xr-x 1 root root 47032 May 16 2017 /usr/bin/passwd

grep passwd 01:06 0:00 python ./my\_program.py

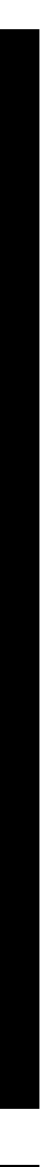

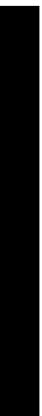

## chmod Revisited

• How to add *setuid* to an object?

chmod u+s <file1> [file2] … chmod 2### <file1> [file2] …

# chmod Revisited

• How to add *setuid* to an object?

chmod u+s <file1> [file2] … chmod 2### <file1> [file2] …

### • **WARNING: NEVER SET A SCRIPT AS SETUID**

- Only set *setuid* on compiled binary programs
- Scripts with *setuid* lead to Time of Check Time of Use (TOCTOU) vulnerabilities

# Another setuid Example

/cs2550/turnin <project #> <in\_file> <out\_file>

- Consider an example *turnin* program
	- 1. Copies *<in\_file>* to *<out\_file>*
	- 2. Grades the assignment
	- 3. Writes the grade to */cs2550/<project#>/grades*

# Another setuid Example

/cs2550/turnin <project #> <in\_file> <out\_file>

- Consider an example *turnin* program
	- 1. Copies *<in\_file>* to *<out\_file>*
	- 2. Grades the assignment
	- 3. Writes the grade to */cs2550/<project#>/grades*
- files
	- *turnin* program must be *setuid*

• Challenge: students cannot have write access to project directories or grade
### alice@login:~\$ /cs2550/turnin project1 pwcrack.py /cs2550/project1/

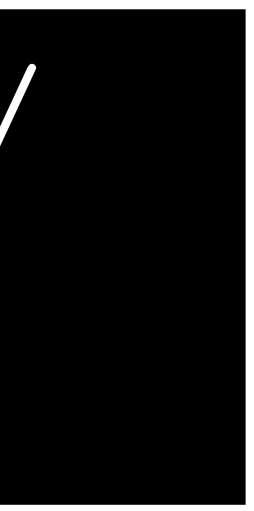

pwcrack.py Thank you for turning in project 1.

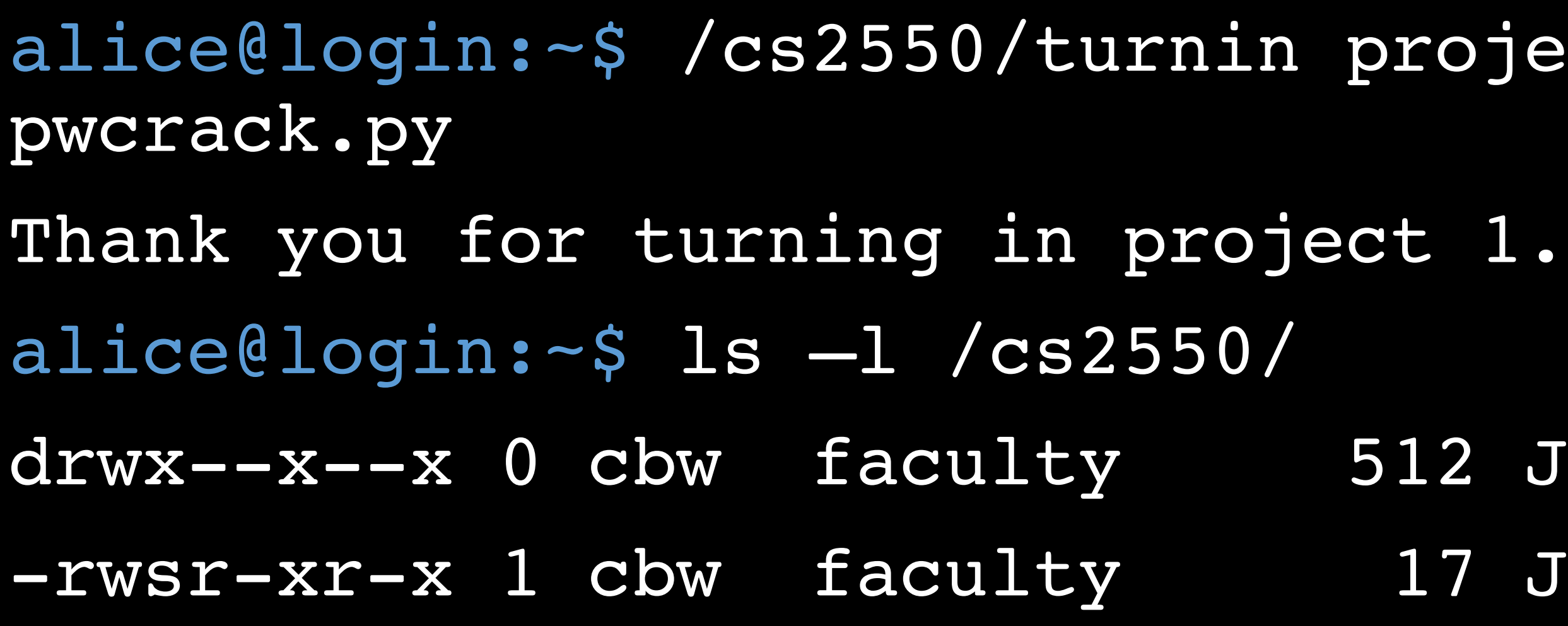

alice $\overline{\phantom{a}}$ 

### oject1 pwcrack.py /cs2550/project1/

- 
- Jan 29 22:46 project1
- Jan 29 22:46 turnin

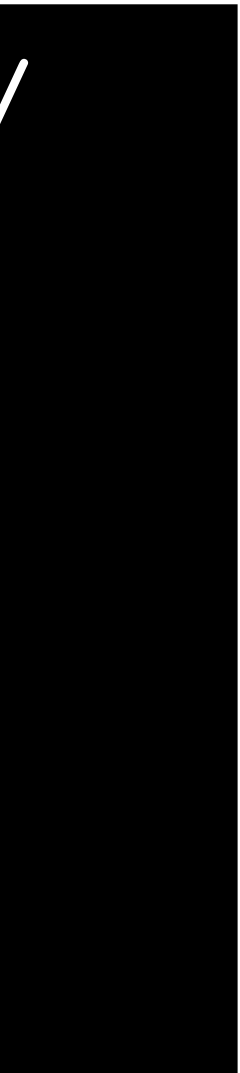

### alice@login:~\$ /cs2550/turnin project1 pwcrack.py /cs2550/project1/

- 
- 

- 
- 

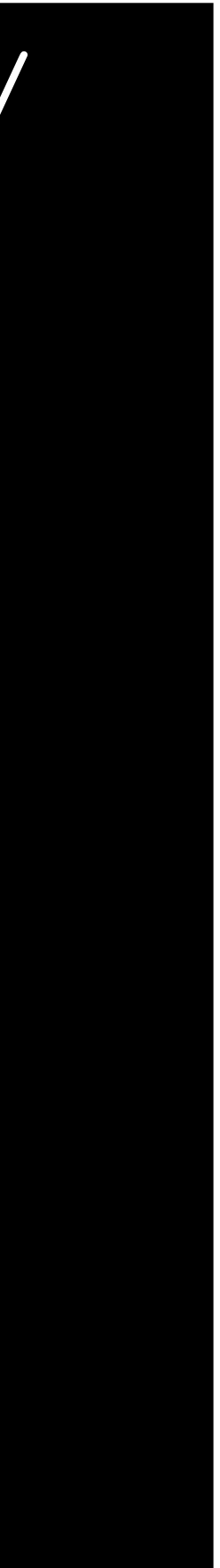

pwcrack.py Thank you for turning in project 1. alice@login:~\$ ls –l /cs2550/ drwx--x--x 0 cbw faculty 512 Jan 29 22:46 project1 -rwsr-xr-x 1 cbw faculty 17 Jan 29 22:46 turnin alice@login:~\$ ls –l /cs2550/project1/ -r-x------ 0 cbw faculty 512 Jan 29 22:46 pwcrack.py -rw------- 1 cbw faculty 17 Jan 29 22:46 grades

### Ambient Authority

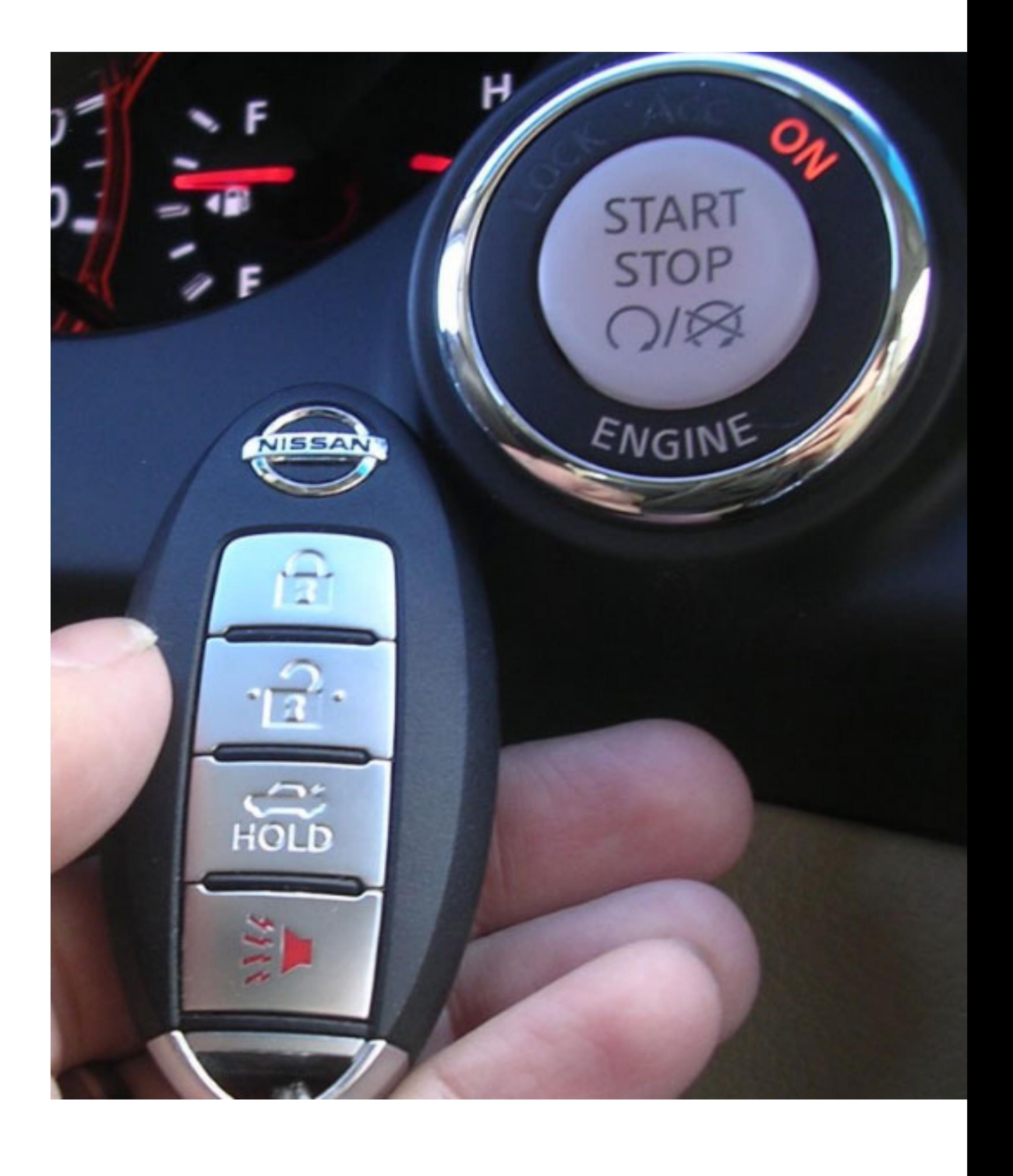

# Ambient Authority

- Ambient authority
	- A subject's permissions are automatically exercised
	- No need to select specific permissions
- Systems that use ACLs or Unix-style permissions grant ambient authority
	- A subject automatically gains all permissions of the principal
	- A setuid subject also gains permissions of the file owner
- Ambient authority is a security vulnerability

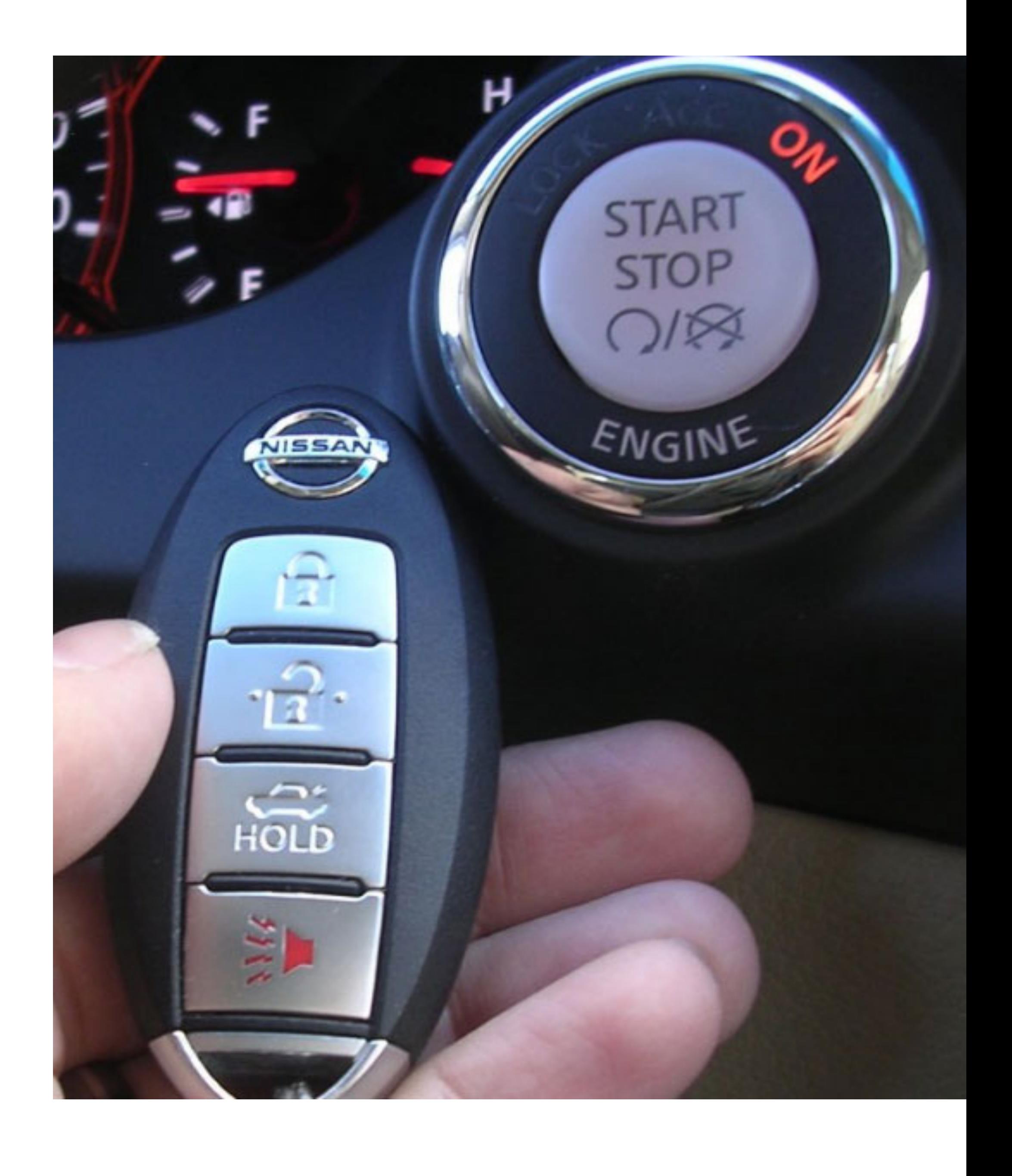

### mallory@login:~\$ /cs2550/turnin project1 best\_grade.txt /cs2550/project1/grades

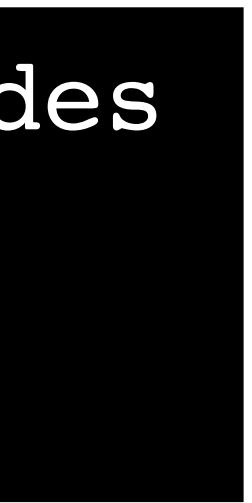

Thank you for turning in project 1. alice@login:~\$ ls –l /cs2550/project1/

mallory@login:~\$ /cs2550/turnin project1 best\_grade.txt /cs2550/project1/grades Thank you for turning in project 1. alice@login:~\$ ls –l /cs2550/project1/ -rw------- 1 cbw faculty 17 Jan 29 22:46 grades

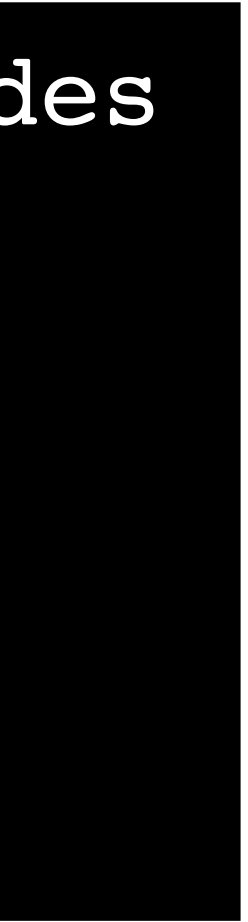

- The *turnin* program is a confused deputy
	- It is the deputy of two principals: *mallory* and *cbw*
	- *mallory* cannot directly access */cs2550/project1/grades*
	- However, *cbw* can access */cs2550/project1/grades*

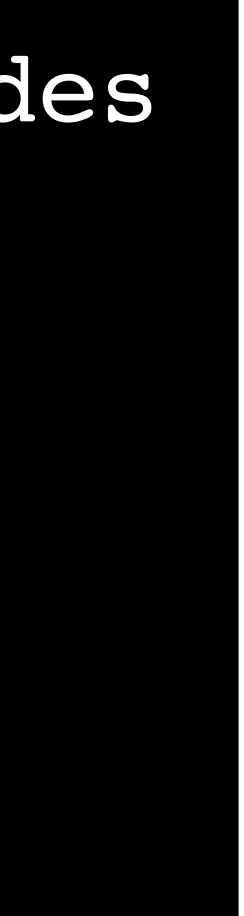

mallory@login:~\$ /cs2550/turnin project1 best\_grade.txt /cs2550/project1/grades Thank you for turning in project 1. alice@login:~\$ ls –l /cs2550/project1/ -rw------- 1 cbw faculty 17 Jan 29 22:46 grades

- The *turnin* program is a confused deputy
	- It is the deputy of two principals: *mallory* and *cbw*
	- *mallory* cannot directly access */cs2550/project1/grades*
	- However, *cbw* can access */cs2550/project1/grades*
- write

• Key problem: the subject cannot tell which principal it is serving when it performs a

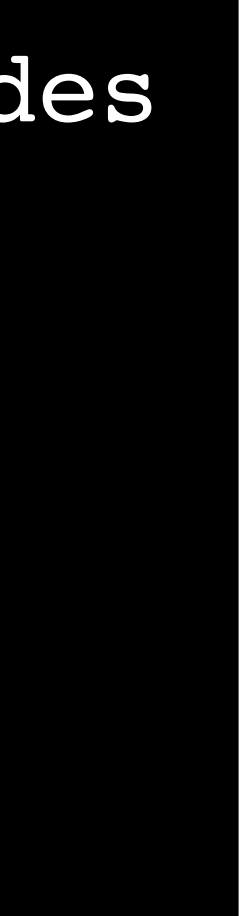

mallory@login:~\$ /cs2550/turnin project1 best\_grade.txt /cs2550/project1/grades Thank you for turning in project 1. alice@login:~\$ ls –l /cs2550/project1/ -rw------- 1 cbw faculty 17 Jan 29 22:46 grades

### Preventing Confused Deputies

- ACL and Unix-style systems are fundamentally vulnerable to confused deputies
	- Cannot prevent misuse of ambient authority
- Solution: move to capability-based access control system

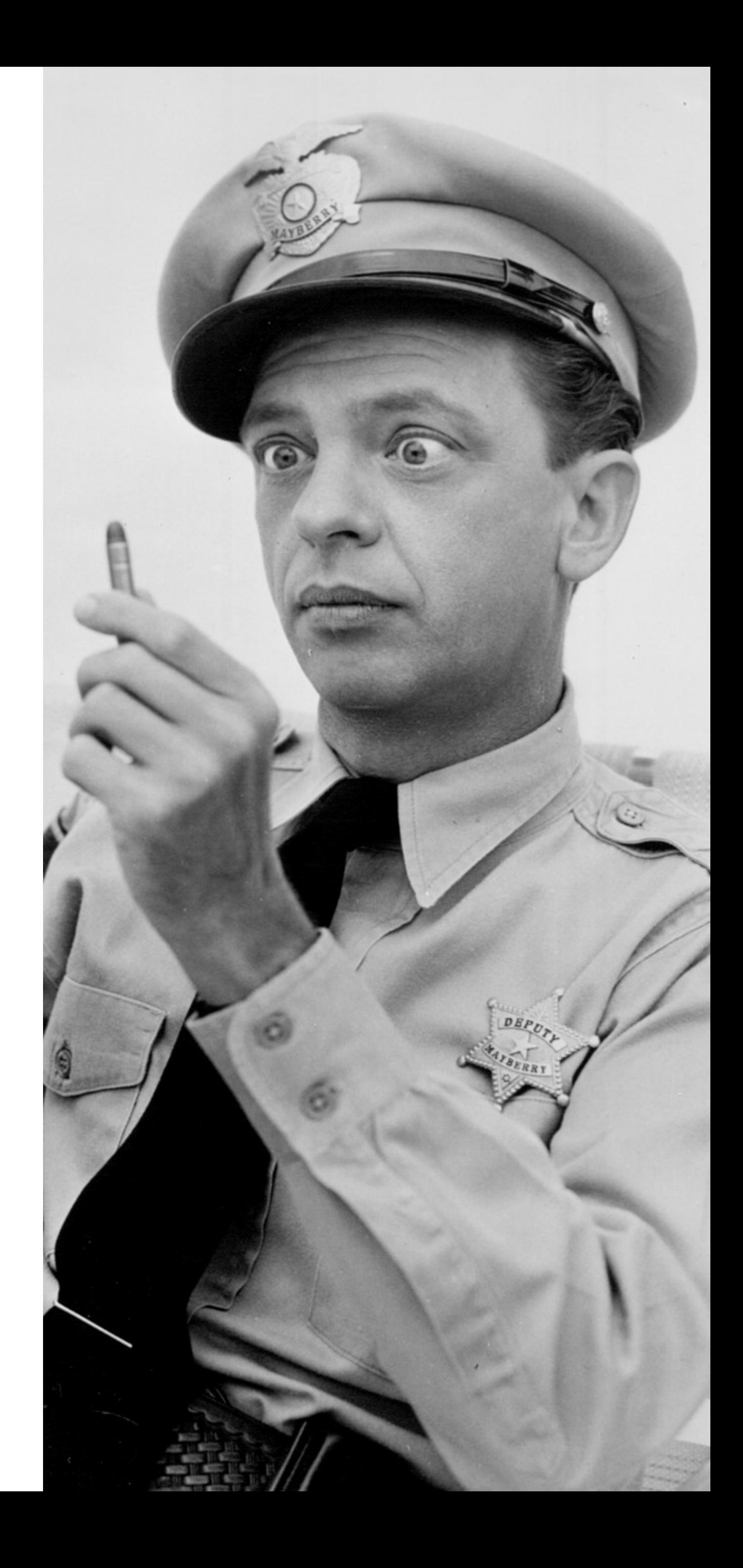

## Capabilities

• Encode columns of an access control matrix

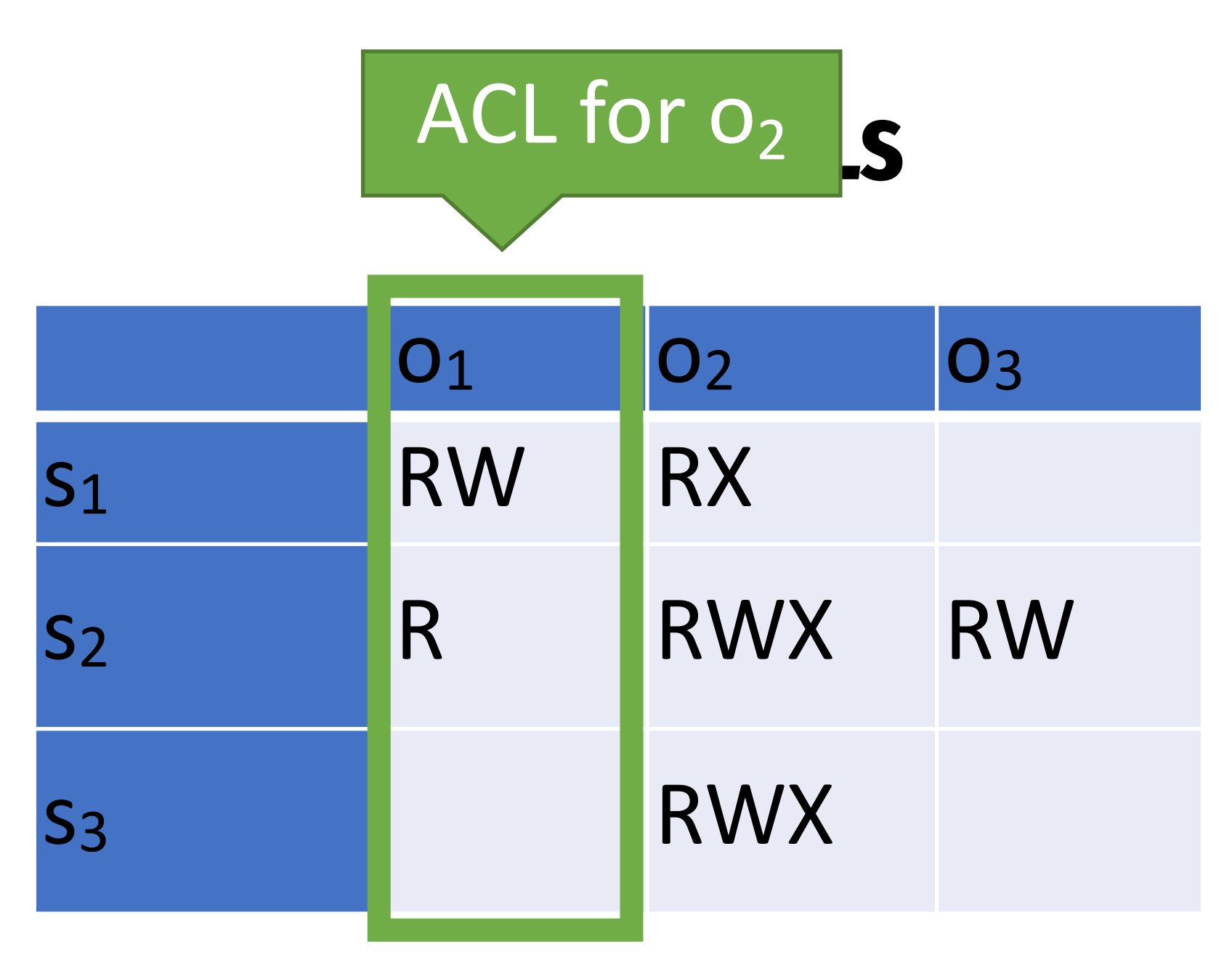

### **Capabilities**

## Capabilities

• Encode columns of an access control matrix

### **Capabilities**

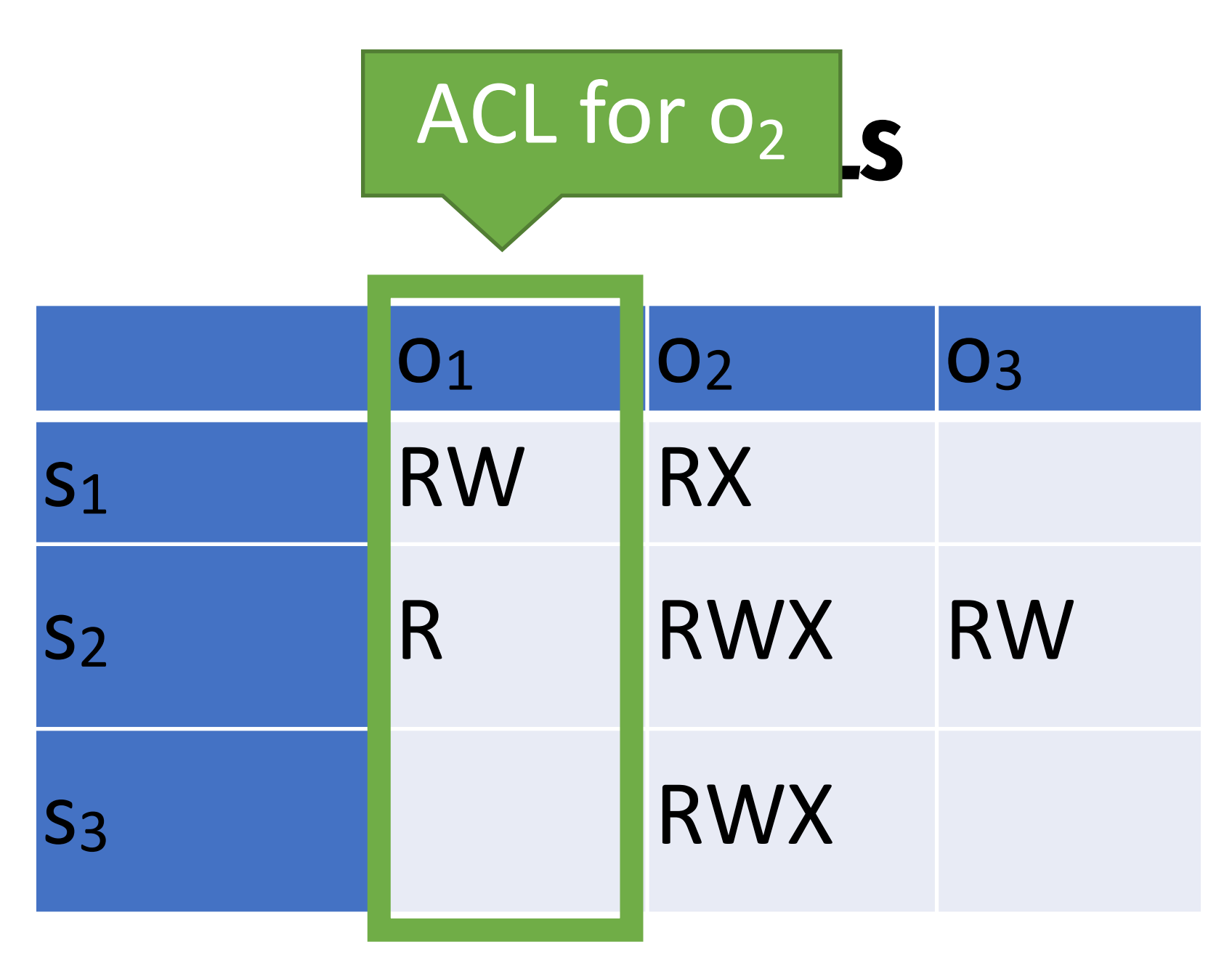

• Encode rows of an access control matrix

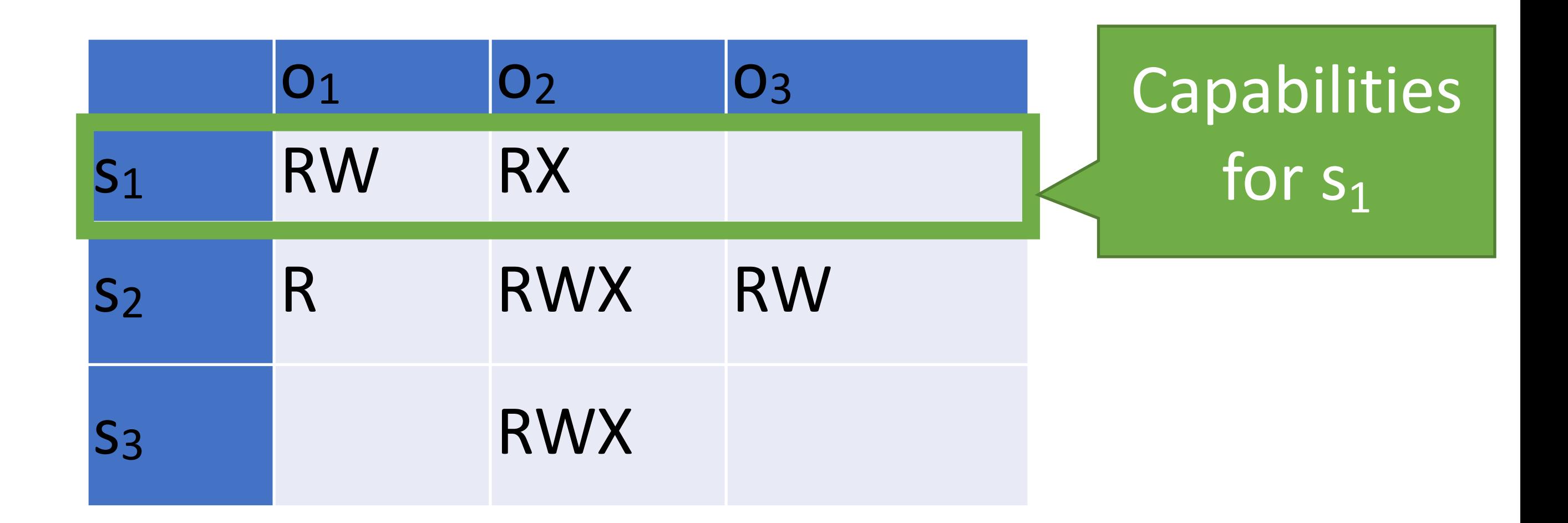

# Capability-based Access Control

- Principals and subjects have capabilities which:
	- Give them access to objects
		- Files, keys, devices, etc.
	- Are transferable and unforgeable tokens of authority
		- Can be passed from principal to subject, and subject to subject
		- Similar to file descriptors
- Why do capabilities solve the confused deputy problem? • When attempting to access an object, a capability must be selected • Selecting a capability inherently also selects a master
	-
	-
- 

### mallory@login:~\$ /cs2550/turnin project1 best\_grade.txt / cs2550/project1/grades

### mallory@login:~\$ /cs2550/turnin project1 best\_grade.txt / cs2550/project1/grades

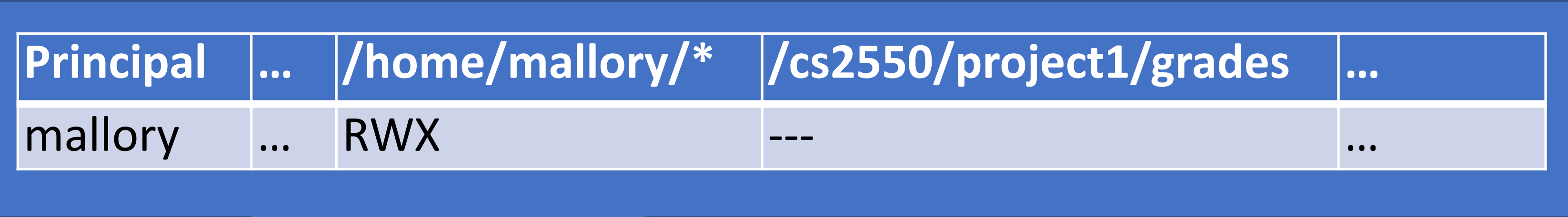

### mallory@login:~\$ /cs2550/turnin project1 best\_grade.txt / cs2550/project1/grades

**Deny** 

ERROR: Permission denied to /cs2550/project1/grades

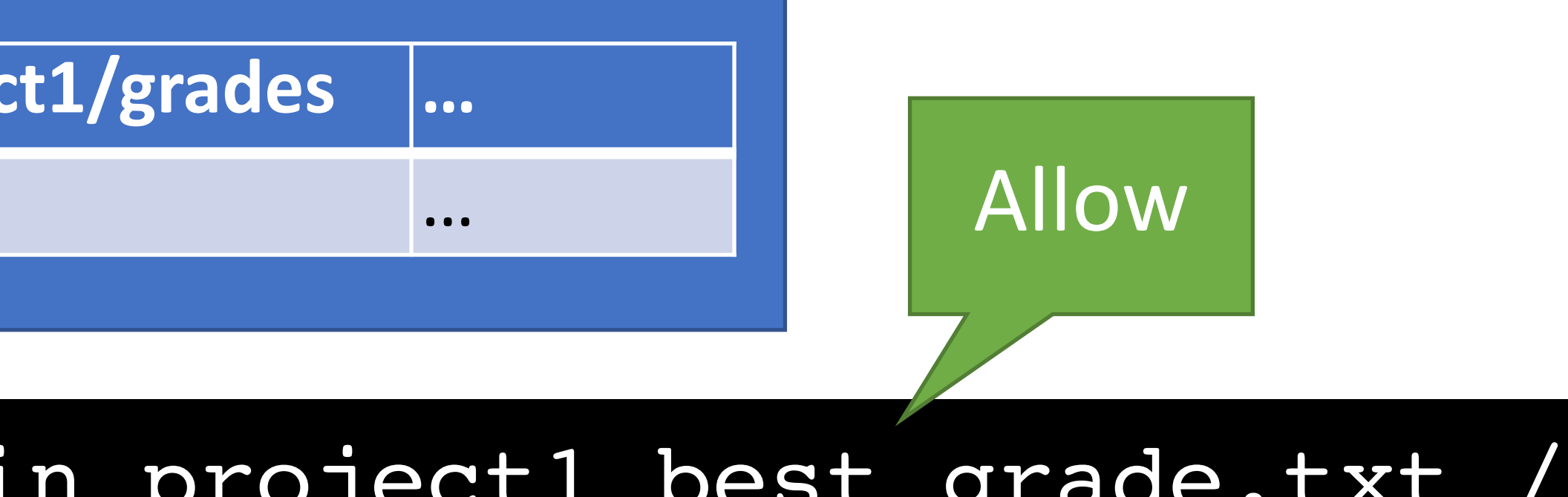

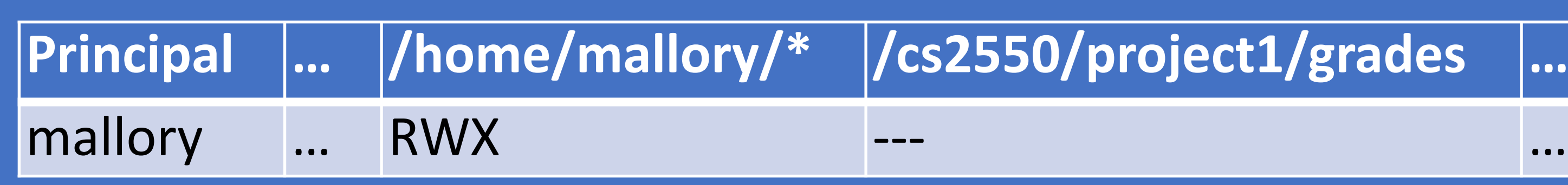

mallory@login:~\$ /cs2550/turnin project1 best\_grade.txt / cs2550/project1/grades

EIROR: Permission denied to /cs2550/project1/grades

**Deny** 

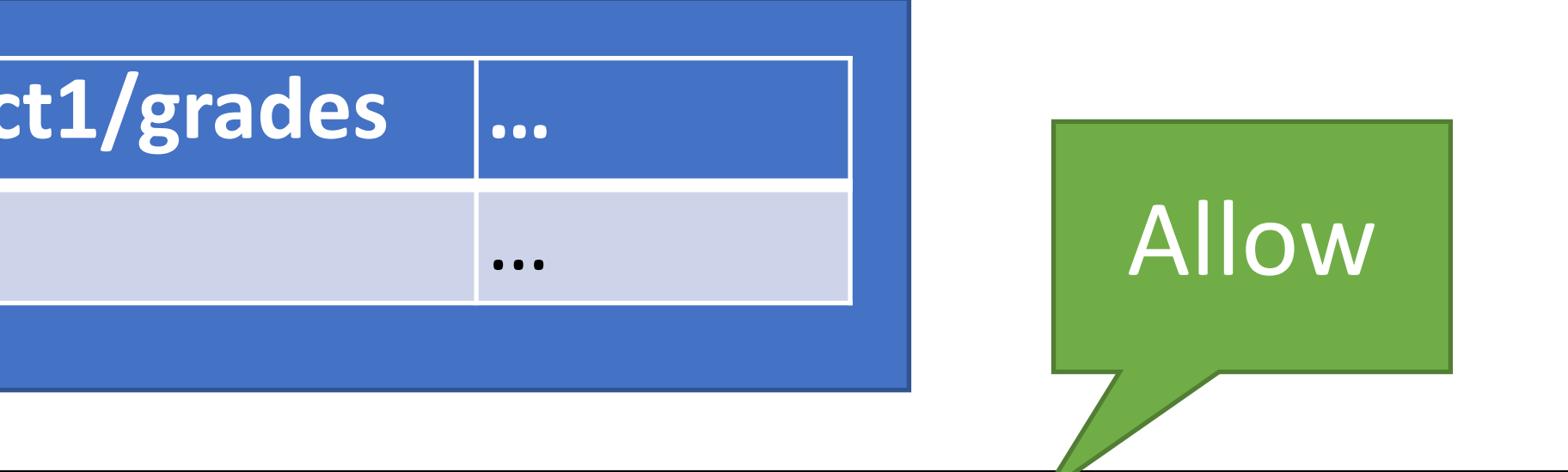

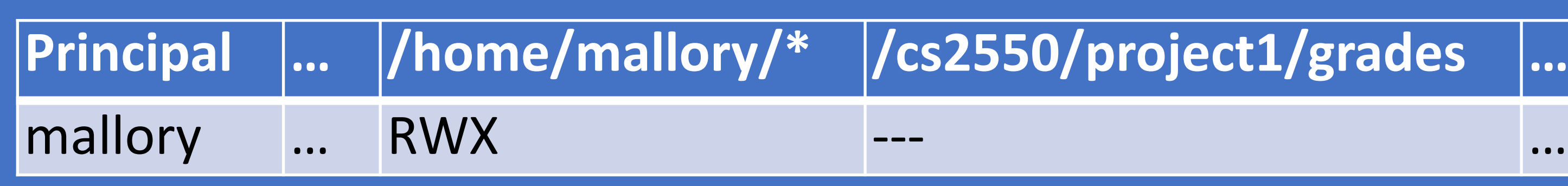

• Principal must pass capabilities to objects at invocation time

- *mallory* has permission to access best grade.txt
- *mallory* does not have permission to access */cs2550/project1/grades*

mallory@login:~\$ /cs2550/turnin project1 best\_grade.txt / cs2550/project1/grades

EIROR: Permission denied to /cs2550/project1/grades

**Deny** 

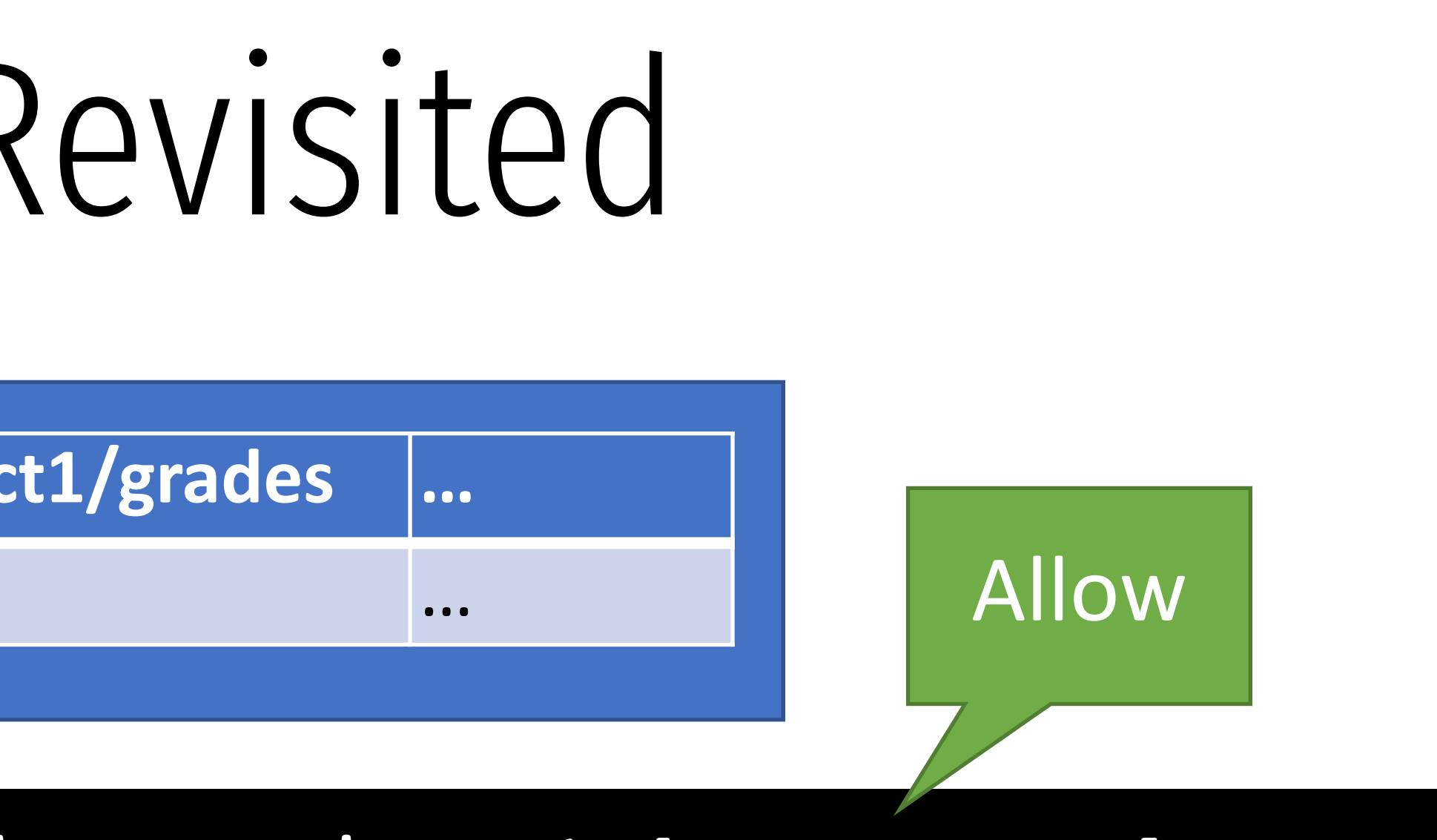

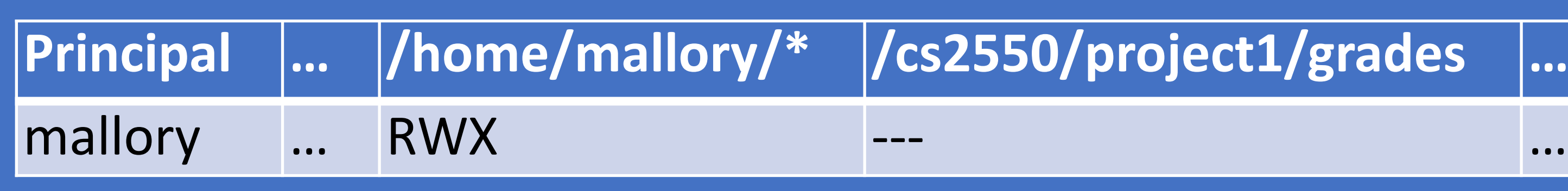

- Principal must pass capabilities to objects at invocation time • *mallory* has permission to access best grade.txt
	- *mallory* does not have permission to access */cs2550/project1/grades*
- No ambient authority in a capability-based access control system • Principal cannot pass a capability it doesn't have
	-

### Confused Deputy Revisited Allow  $\text{ct1/grades}$ mallory … RWX --- …

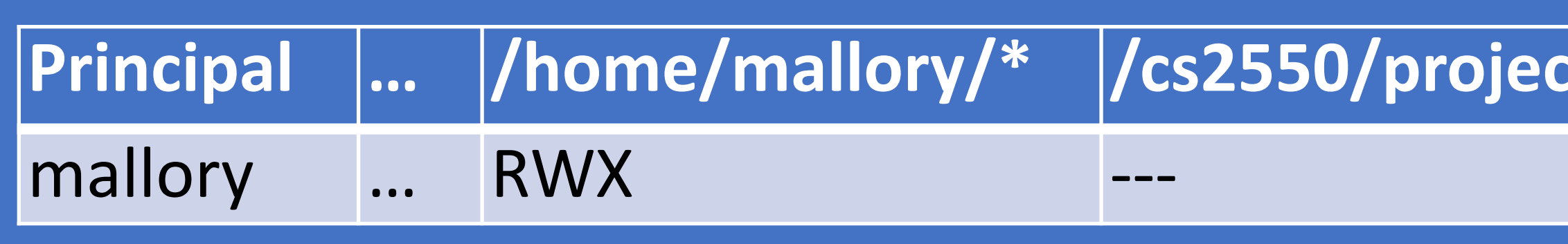

mallory@login:~\$ /cs2550/turnin project1 best\_grade.txt / cs2550/project1/grades

EIROR: Permission denied to /cs2550/project1/grades

**Deny** 

# Capabilities vs. ACLs

- Consider two security mechanisms for bank accounts
	- 1. Identity-based
		- Each account has multiple authorized owners
		- To authenticate, show a valid ID at the bank
		- Once authenticated, you may access all authorized accounts
	- 2. Token-based
		- When opening an account, you are given a unique hardware key
		- To access an account, you must possess the corresponding key
		- Keys may be passed from person to person

# Capabilities vs. ACLs

- Consider two security mechanisms for bank accounts
	- 1. Identity-based
		- Each account has multiple authorized owners
		- To authenticate, show a valid ID at the bank
		- Once authenticated, you may access all authorized accounts
	- 2. Token-based
		- When opening an account, you are given a unique hardware key
		- To access an account, you must possess the corresponding key
		- Keys may be passed from person to person

• ACL system

• Ambient authority to access all authorized accounts

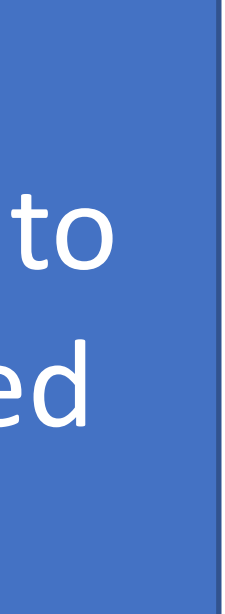

# Capabilities vs. ACLs

- Consider two security mechanisms for bank accounts
	- 1. Identity-based
		- Each account has multiple authorized owners
		- To authenticate, show a valid ID at the bank
		- Once authenticated, you may access all authorized accounts
	- 2. Token-based
		- When opening an account, you are given a unique hardware key
		- To access an account, you must possess the corresponding key
		- Keys may be passed from person to person

• ACL system

• Ambient authority to access all authorized accounts

• Capability system

• No ambient authority

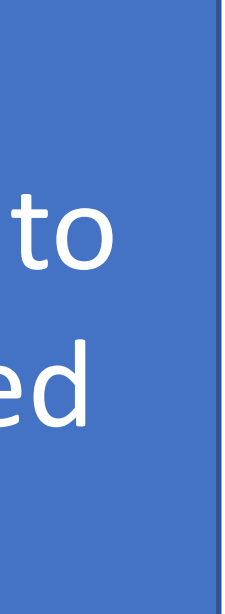

# Capabilities IRL

### • From a security perspective, capability systems are more secure than ACL

- and Unix-style systems
- … and yet, most major operating systems use the latter
- Why?
	- Easier for users
		- ACLs are good for user-level sharing, intuitive
		- Capabilities are good for process-level sharing, not untuitive
	- Easier for developers
		- Processes are tightly coupled in capability systems
		- Must carefully manage passing capabilities around
		- In contrast, ambient authority makes programming easy, but insecure

# Small Steps Towards Capabilities

- Some limited examples of capability systems exist
	- Android/iOS app permissions
	- POSIX capabilities
	- SELinux

# Android/iOS Capabilities

- Android and iOS support (relatively) fine grained capabilities for apps
	- User must grant permissions to apps at install time
	- May only access sensitive APIs with user consent
- Apps can "borrow" capabilities from each other by exporting *intents*
	- Example: an app without camera access can ask the camera app to return a photo

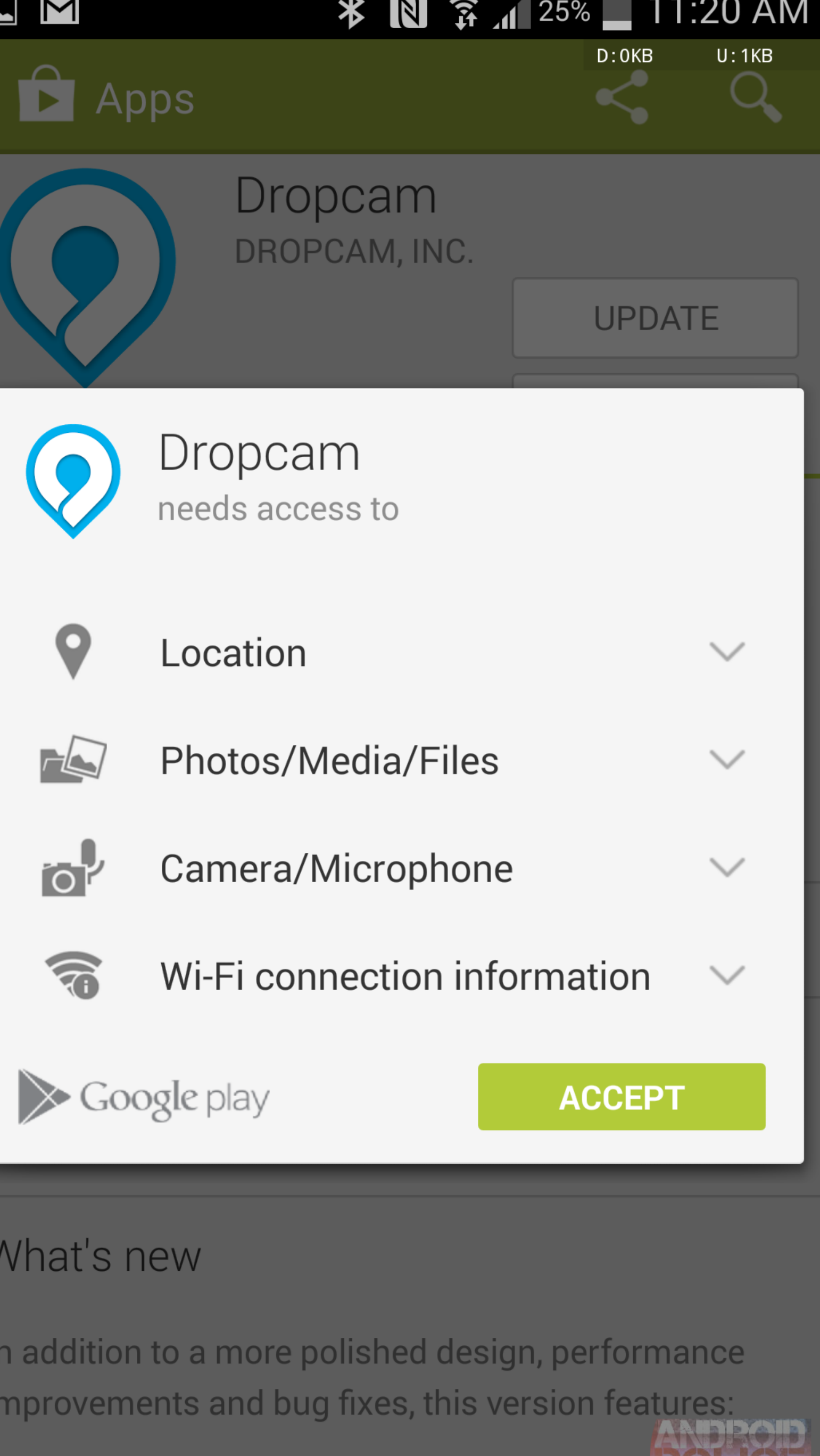

An All-New Activity Feed

# Android/IOS just-in-time capability

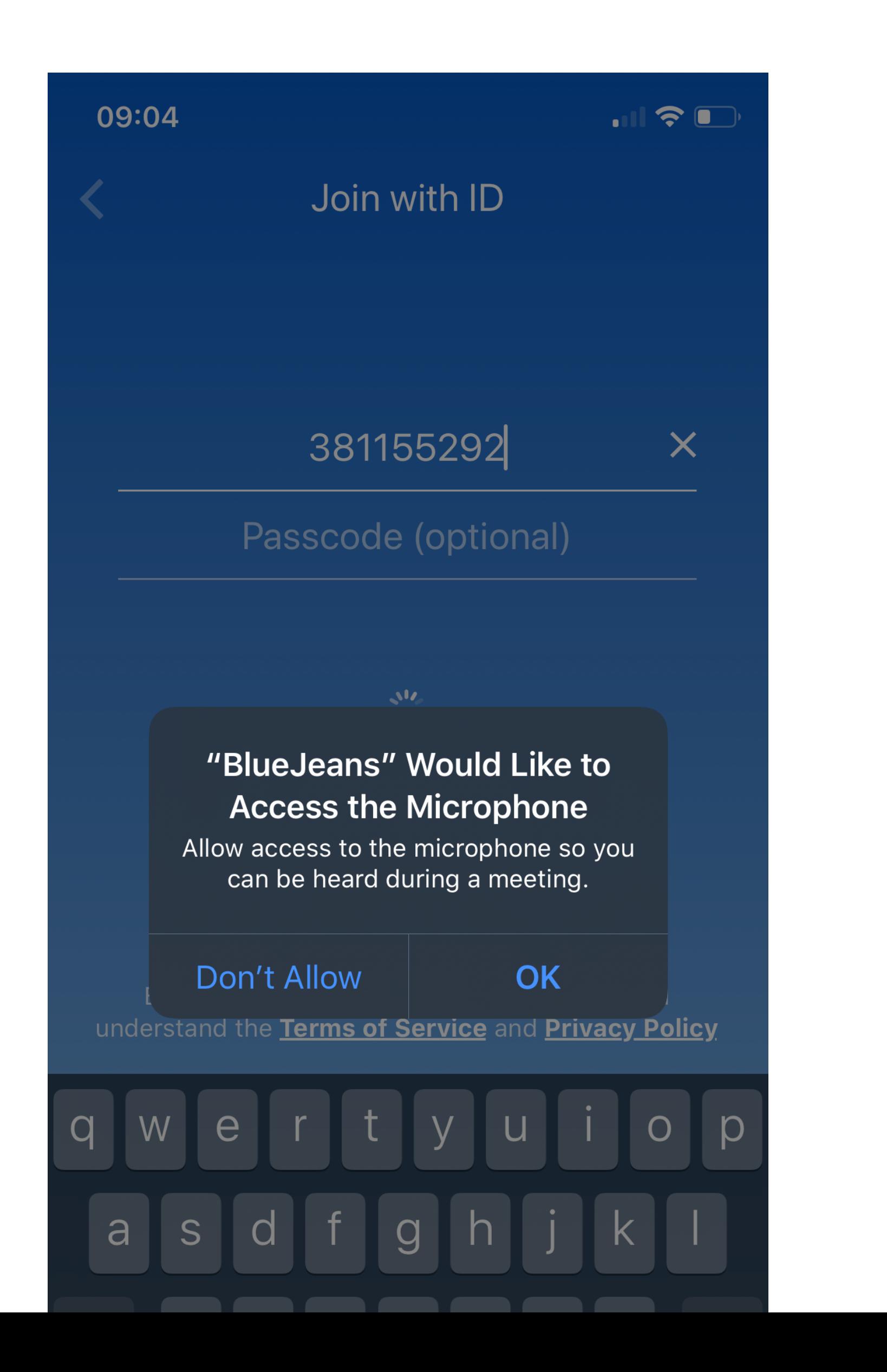

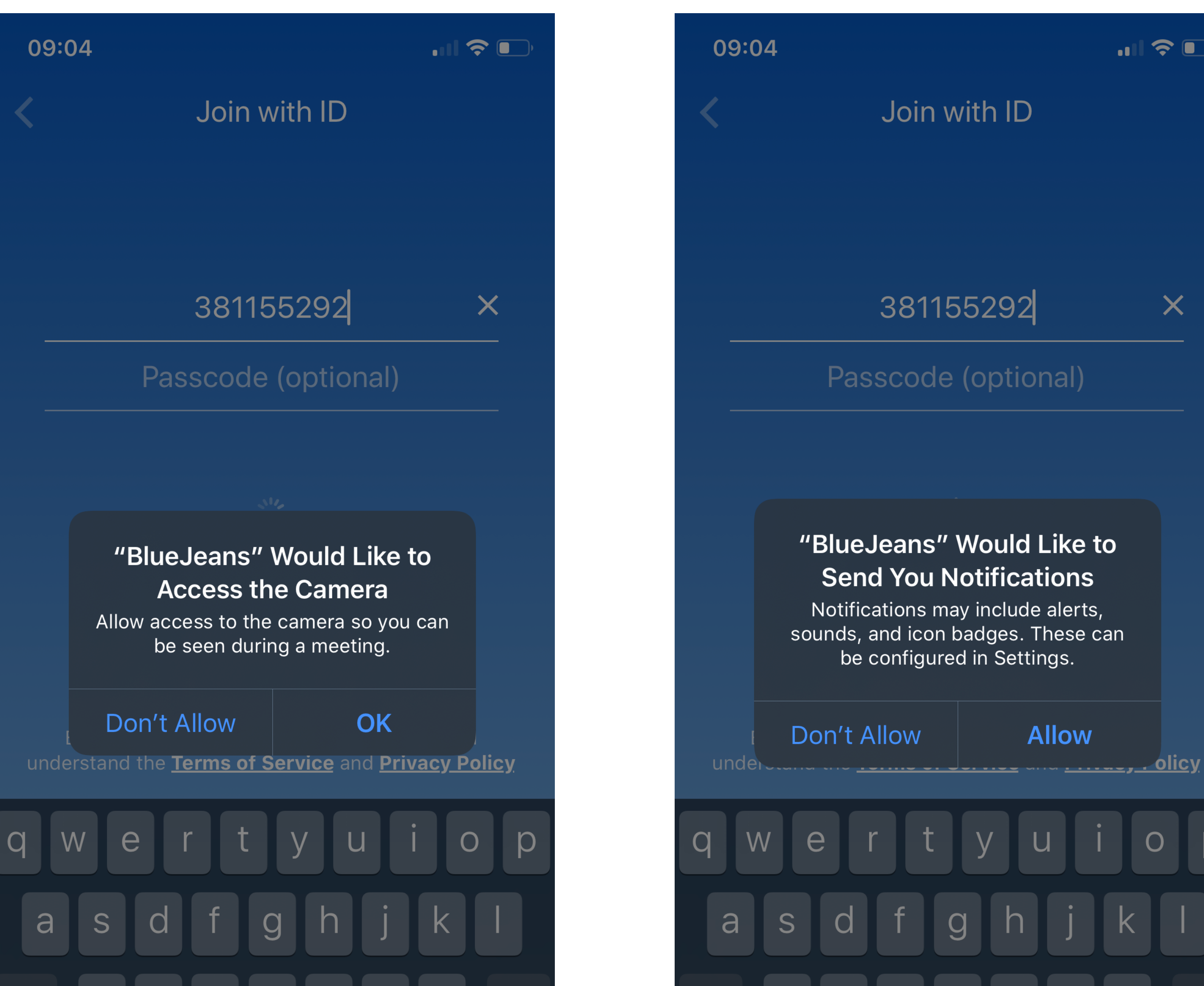

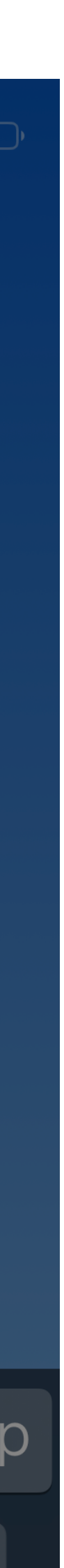

 $\boldsymbol{\times}$ 

### Per-event capability

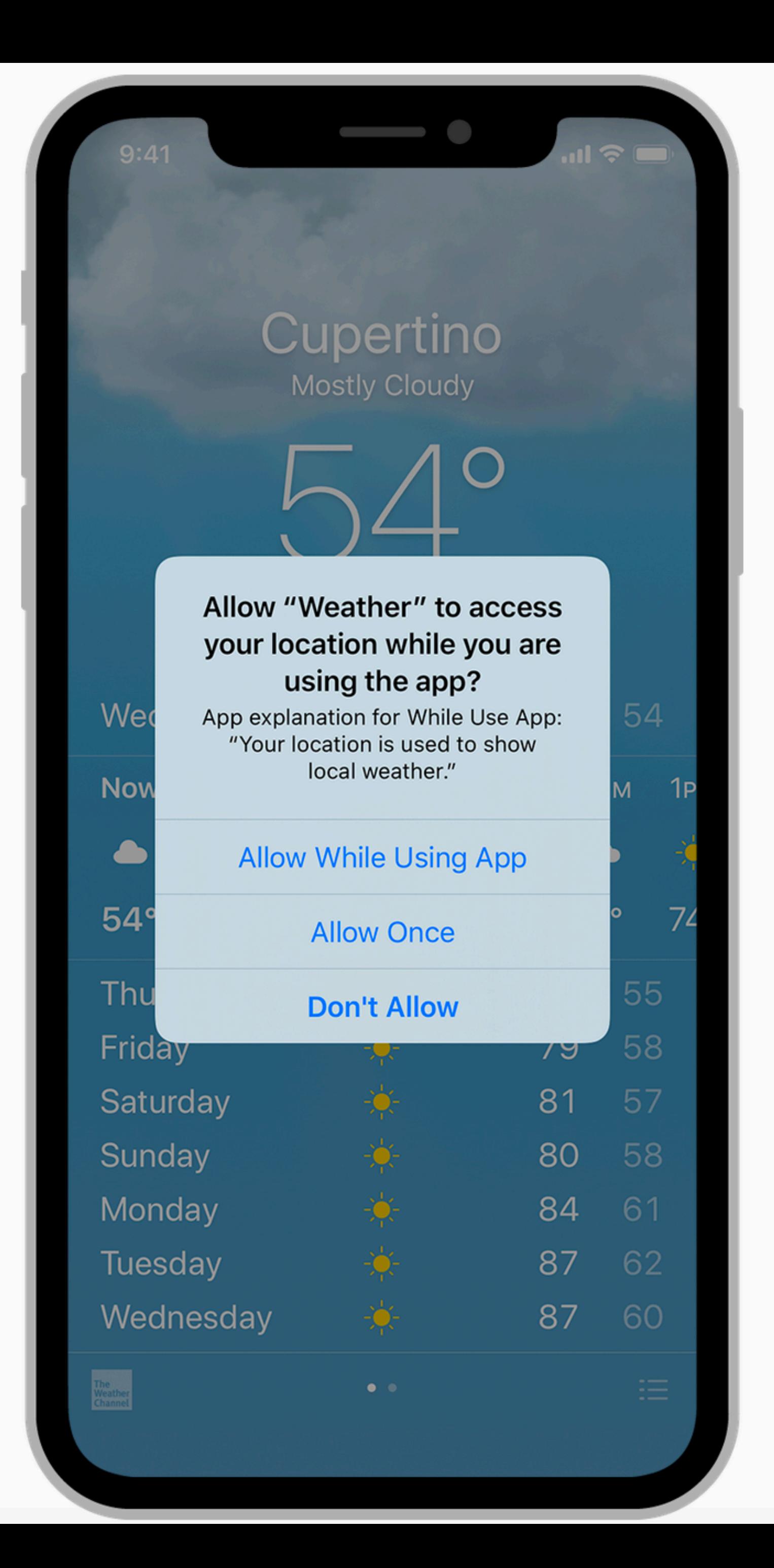

# POSIX Capabilities

- Traditional Unix systems had two types of processes
	- Privileged, i.e. root processes
		- Bypass all security and access control checks
	- Unprivileged, i.e. everything else
		- Subject to access controls
- Modern Unix/Linux systems offer some finer grained capabilities
	- Specified processes may be granted a subset of root privileges
	- CAP\_CHOWN: make arbitrary changes to file owners and groups
	- CAP\_KILL: kill arbitrary processes
	- CAP\_SYS\_TIME: change the system clock

- Suppose we have secret data that only certain users should access
- Is DAC enough to prevent leaks?

charlie@DESKTOP:~\$ groups charlie topsecret

- Suppose we have secret data that only certain users should access
- Is DAC enough to prevent leaks?

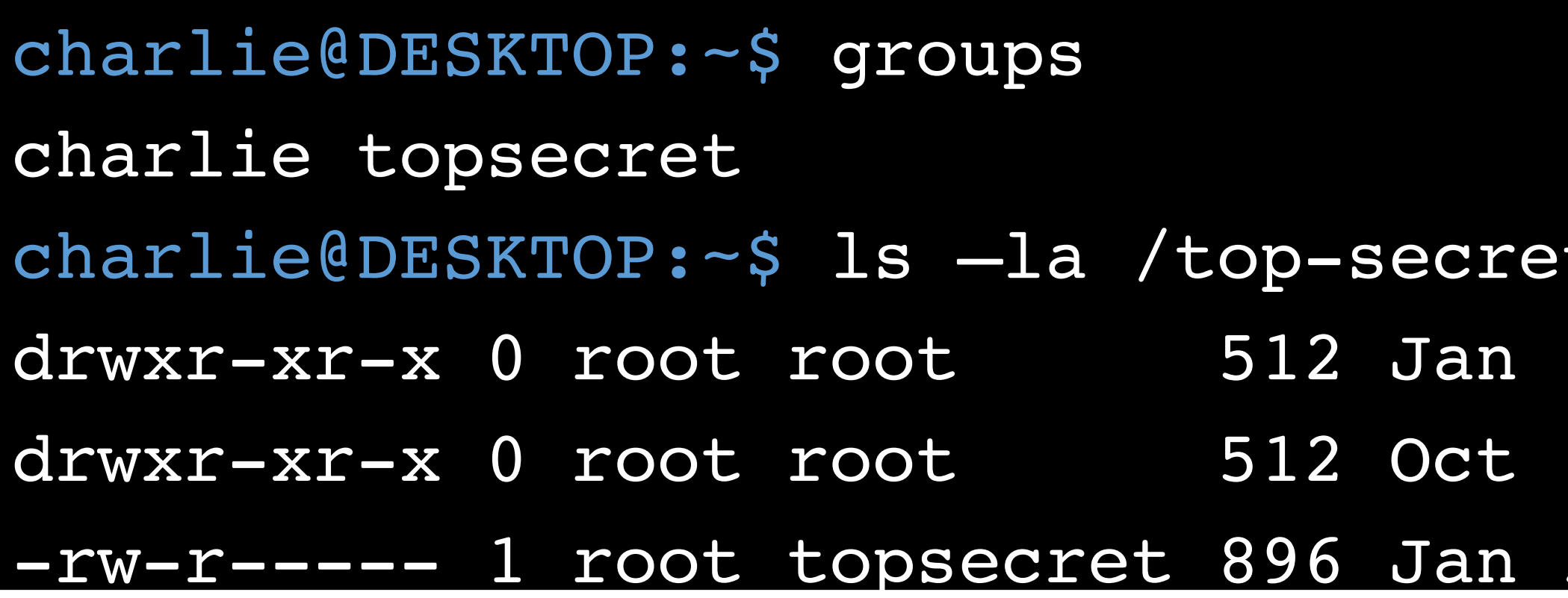

- $t$ -intel/
- 8 14:55 .
- 11 19:58 ..
- 29 22:47 northkorea.pdf

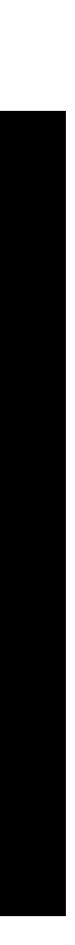

- Suppose we have secret data that only certain users should access
- Is DAC enough to prevent leaks?

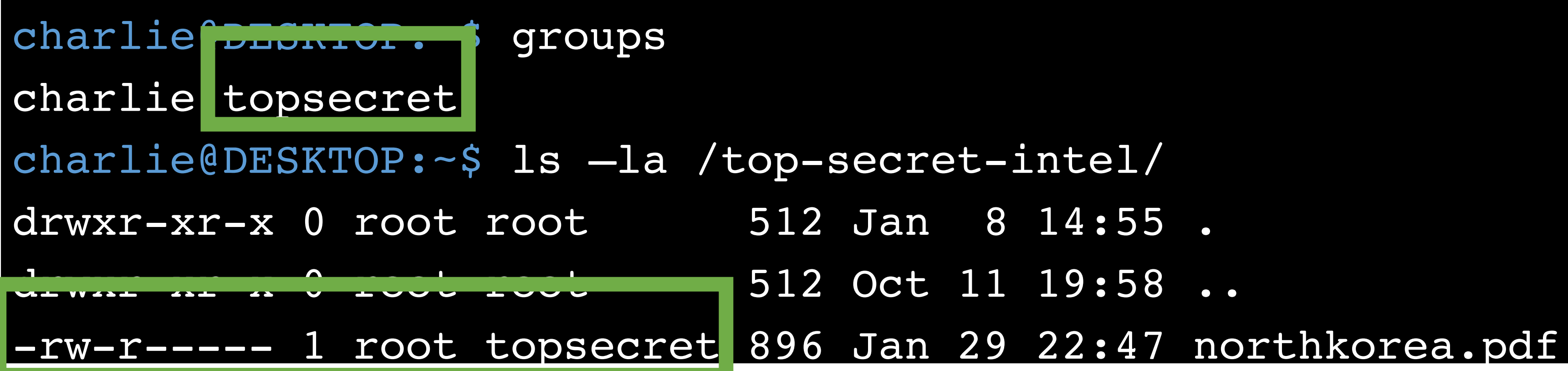

- 
- 
- 512 Oct 11 19:58 ..
	-

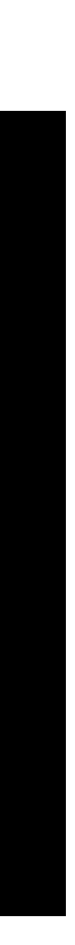

- Suppose we have secret data that only certain users should access
- Is DAC enough to prevent leaks?

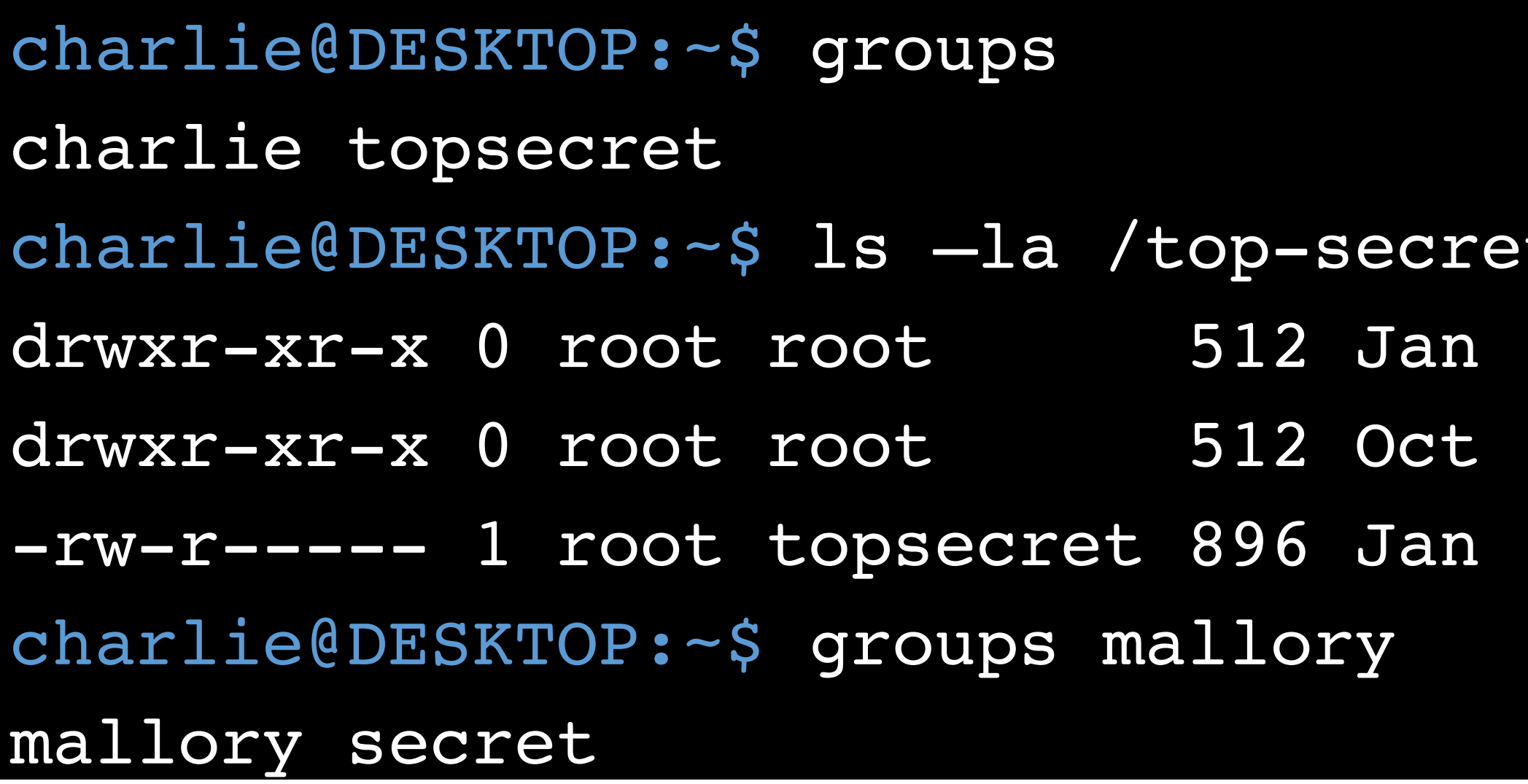

- $t$ -intel/
- 8 14:55 .
- $11$   $19:58$  ..
- 29 22:47 northkorea.pdf

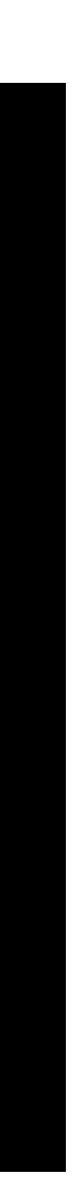

- Suppose we have secret data that only certain users should access
- Is DAC enough to prevent leaks?

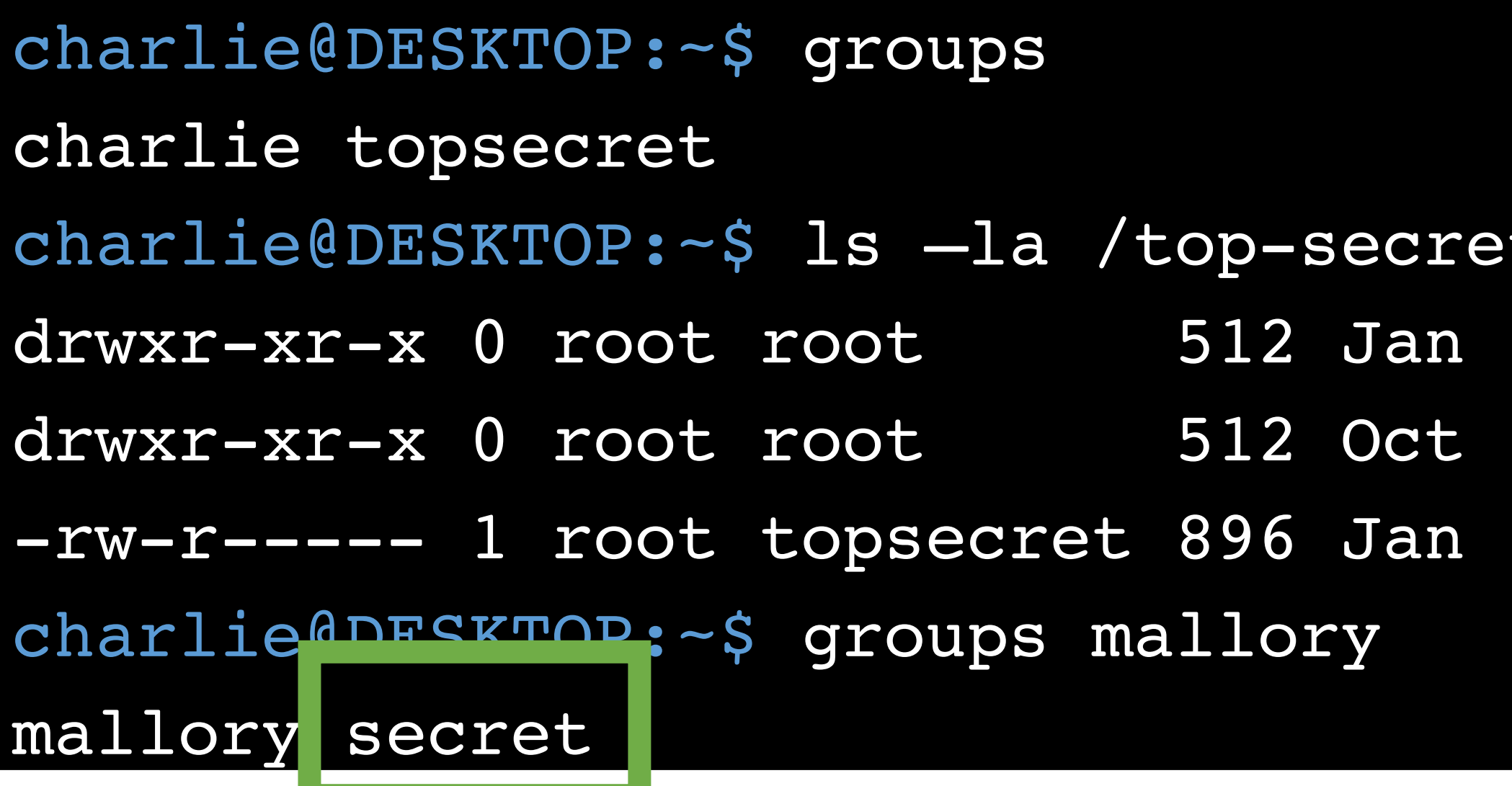

charlie @DESKTOP:~<br>DESKTOP:~<br>DESKTOP:~

- $: t$ -intel/
- 8 14:55.
- $11$   $19:58$  ..
- 29 22:47 northkorea.pdf

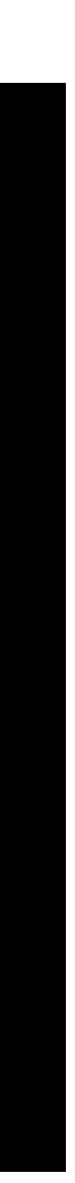

- Suppose we have secret data that only certain users should access
- Is DAC enough to prevent leaks?

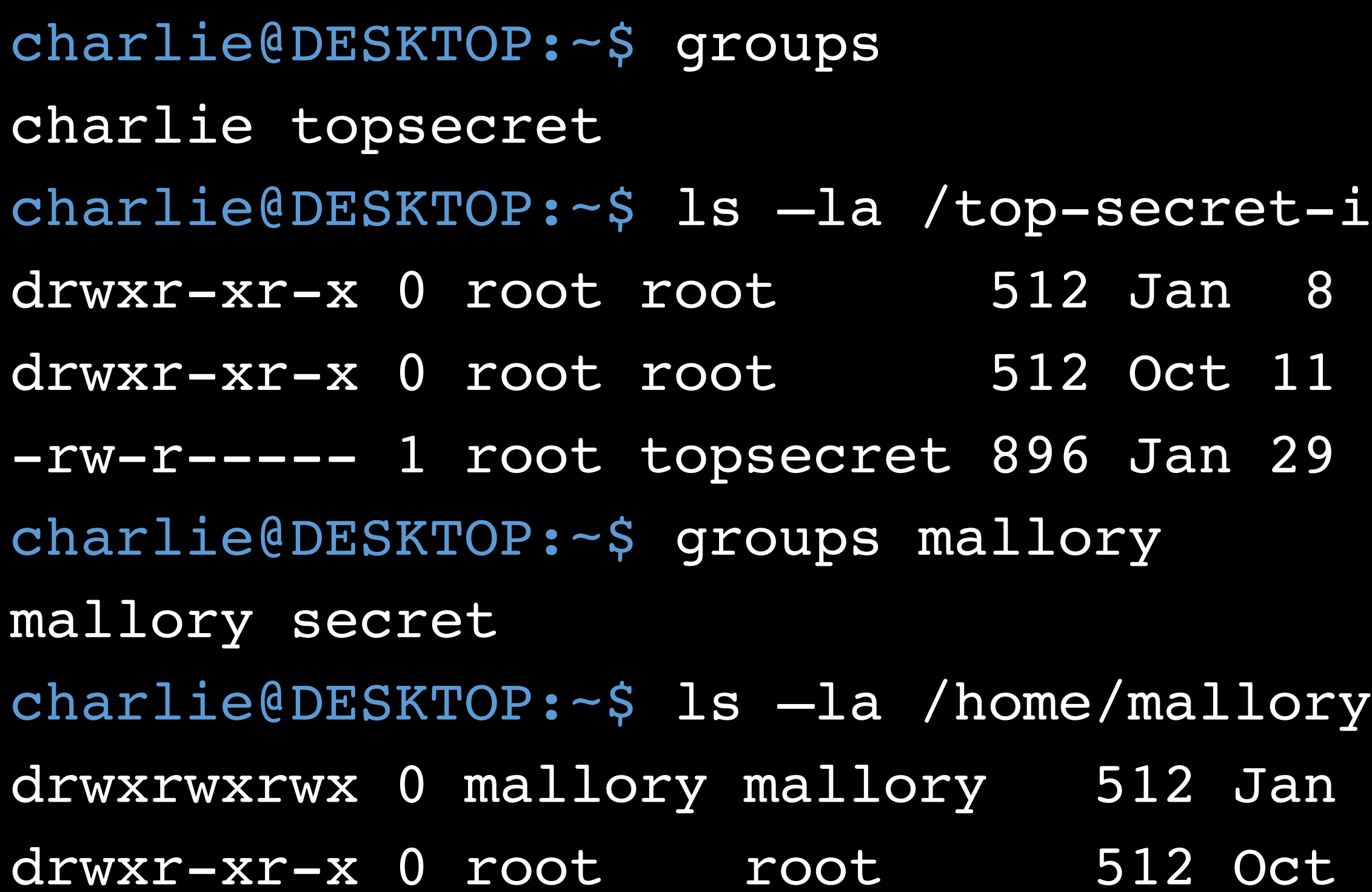

 $: t$ -intel/

8 14:55 .

 $11$   $19:58$  ..

29 22:47 northkorea.pdf

an 8 14:55. ct 11 19:58 ..

- Suppose we have secret data that only certain users should access
- Is DAC enough to prevent leaks?

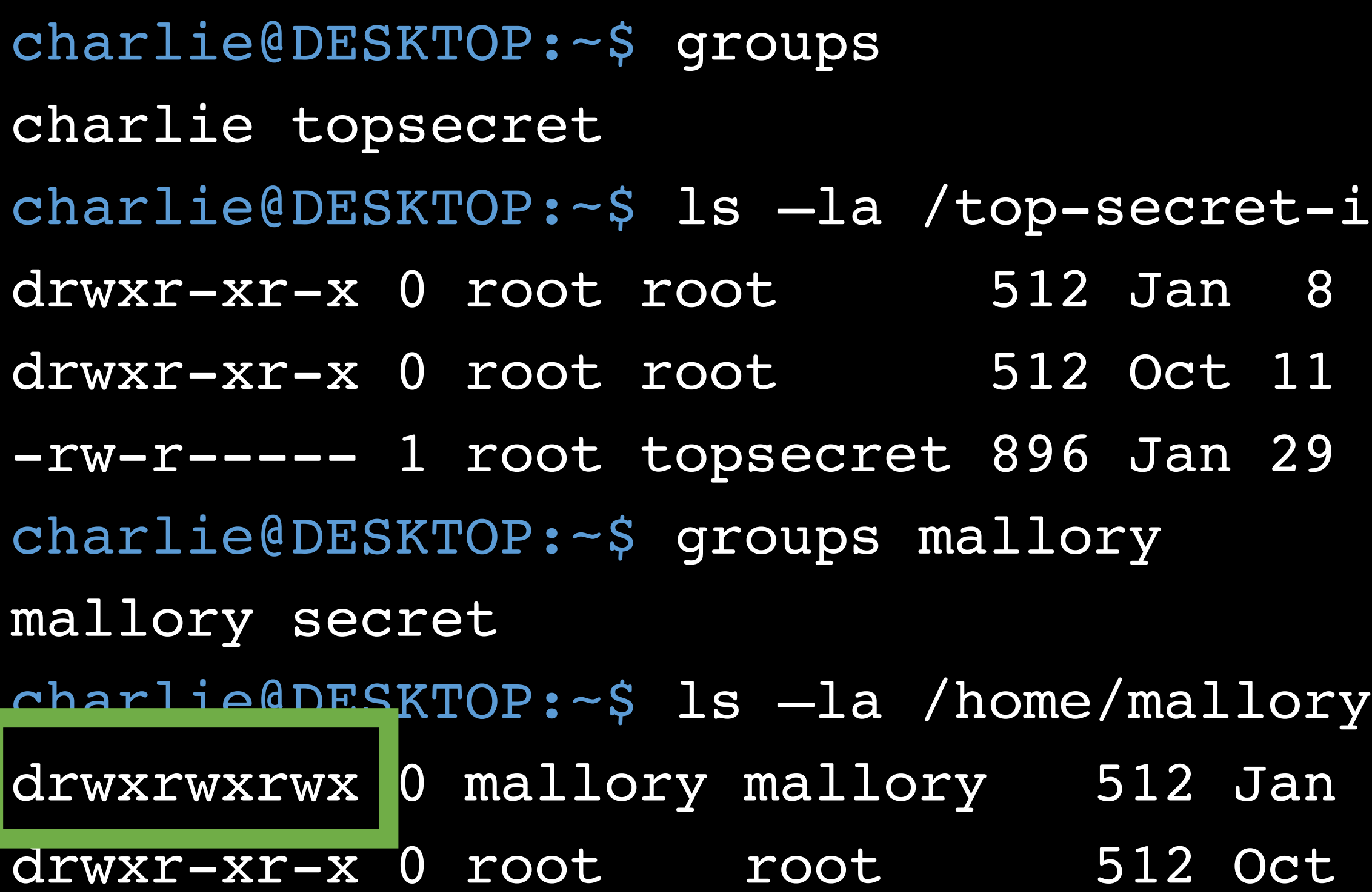

 $: t$ -intel/

8 14:55 .

 $11$   $19:58$  ..

29 22:47 northkorea.pdf

an 8 14:55. ct 11 19:58 ..

- Suppose we have secret data that only certain users should access
- Is DAC enough to prevent leaks?

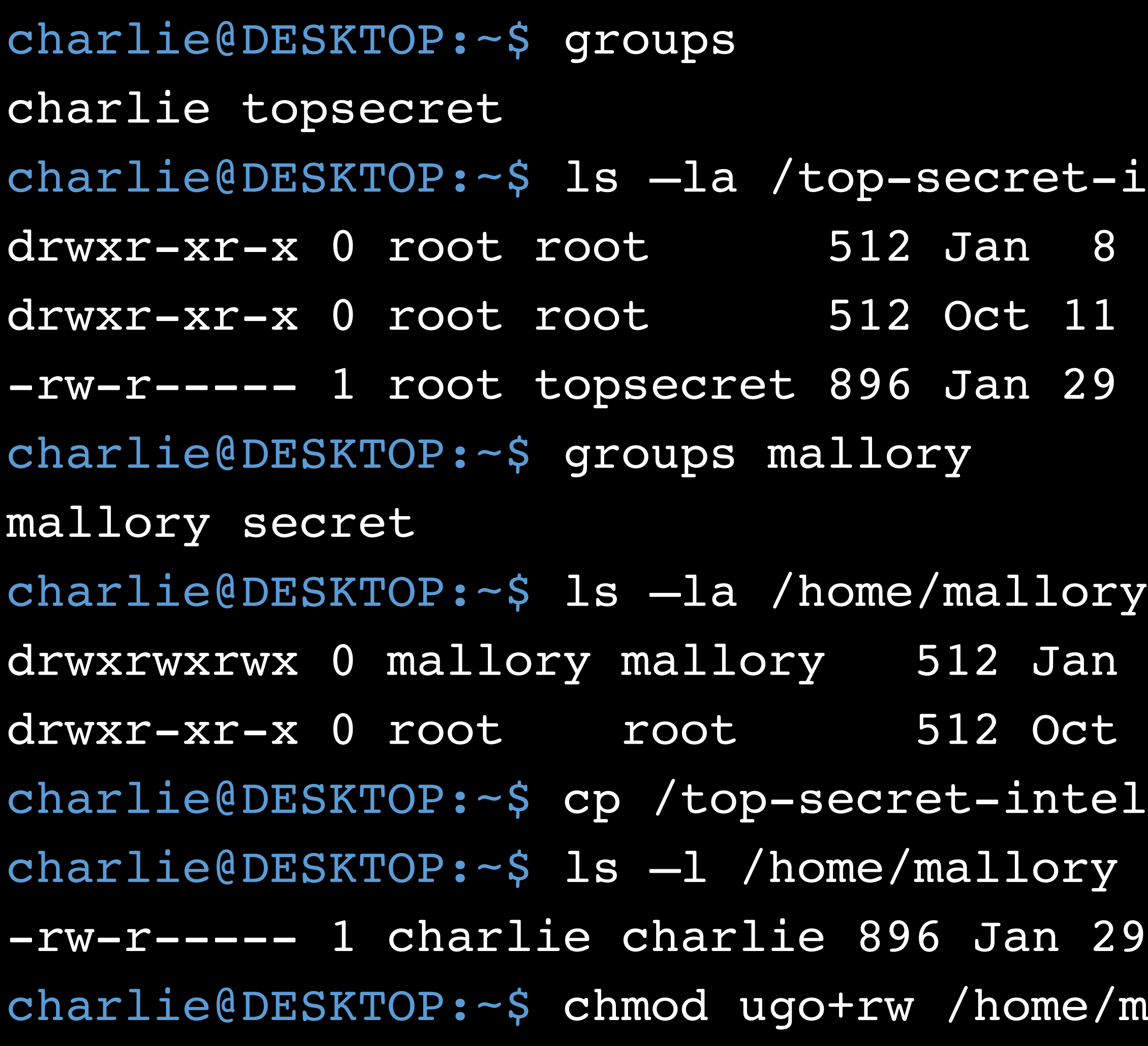

 $c-t-intel/$ 

8 14:55 .

 $11$   $19:58$  ..

29 22:47 northkorea.pdf

fan 8 14:55 .

dr. 11 19:58 ..

ntel/northkorea.pdf /home/mallory

29 22:47 northkorea.pdf ne/mallory/northkorea.pdf

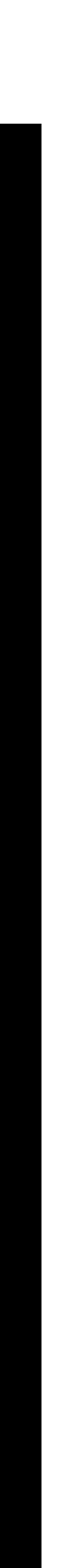
#### Keeping Secrets?

- Suppose we have secret data that only certain users should access
- Is DAC enough to prevent leaks?

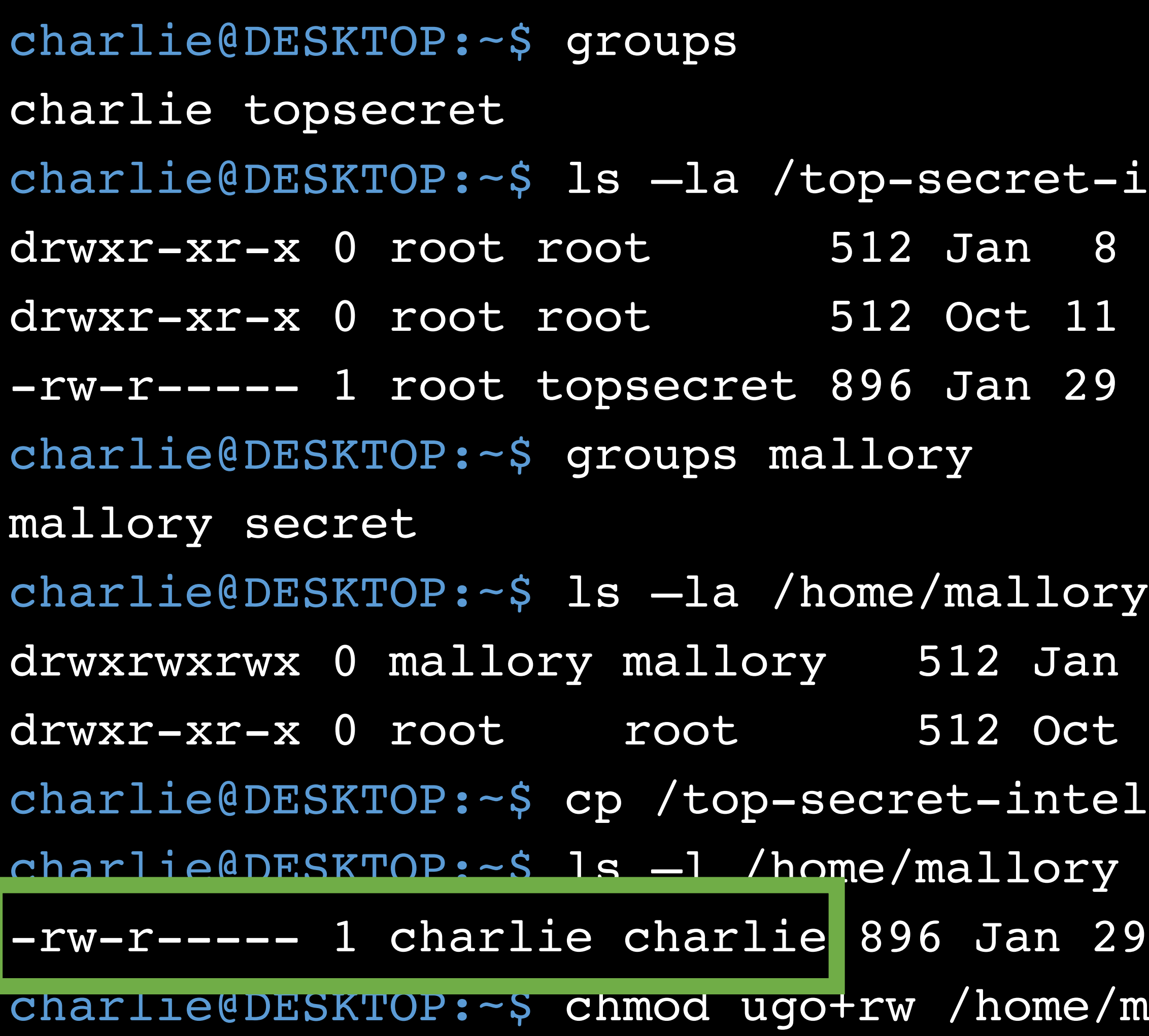

 $c-t-intel/$ 

8 14:55 .

 $11$   $19:58$  ..

29 22:47 northkorea.pdf

fan 8 14:55 .

dr. 11 19:58 ..

itel/northkorea.pdf /home/mallory

29 22:47 northkorea.pdf ne/mallory/northkorea.pdf

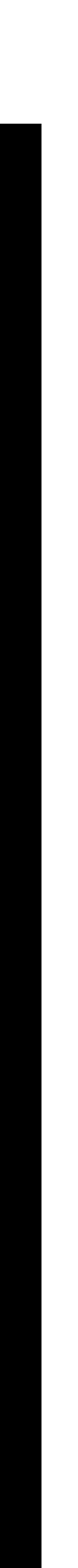

#### Keeping Secrets?

- Suppose we have secret data that only certain users should access
- Is DAC enough to prevent leaks?

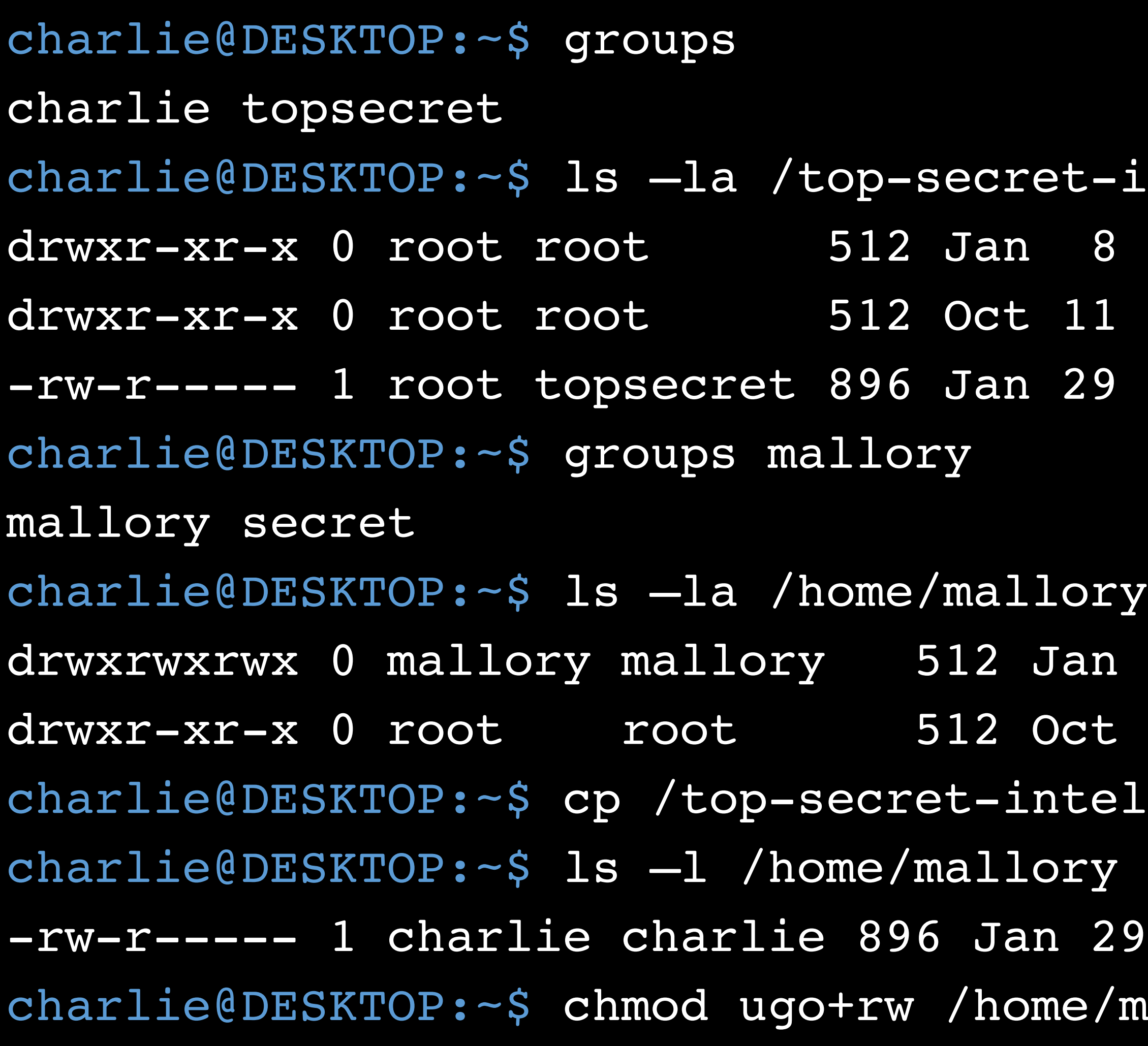

 $c-t-intel/$ 

8 14:55 .

 $11$   $19:58$  ..

29 22:47 northkorea.pdf

fan 8 14:55 .

dr. 11 19:58 ..

ntel/northkorea.pdf /home/mallory

29 22:47 northkorea.pdf ne/mallory/northkorea.pdf

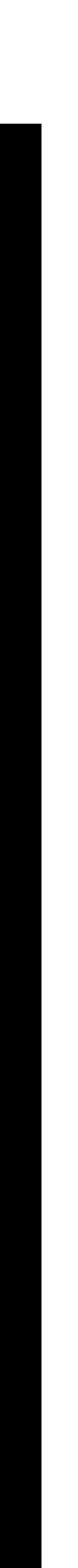

## Failure of DAC

• DAC cannot prevent the leaking of secrets

Secret.pdf rwx User A --- User B

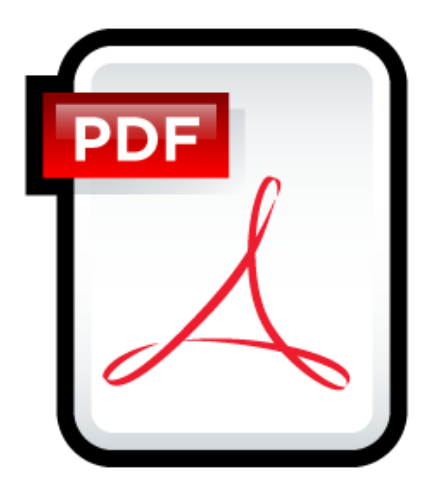

NotSecret.pdf rwx User A rwx User B

User A

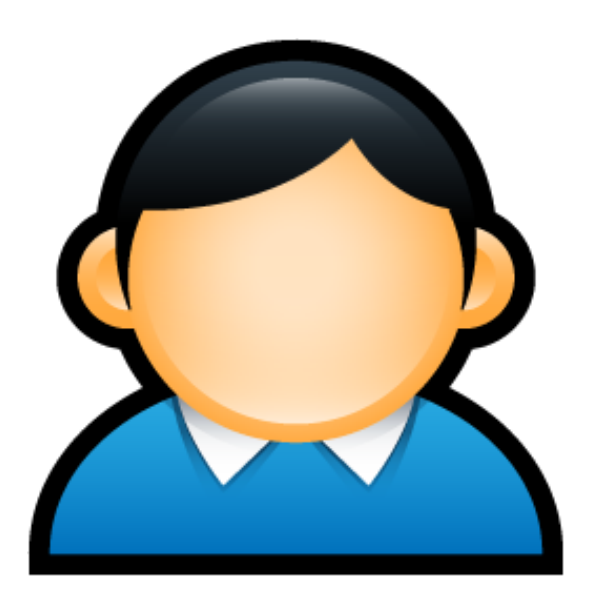

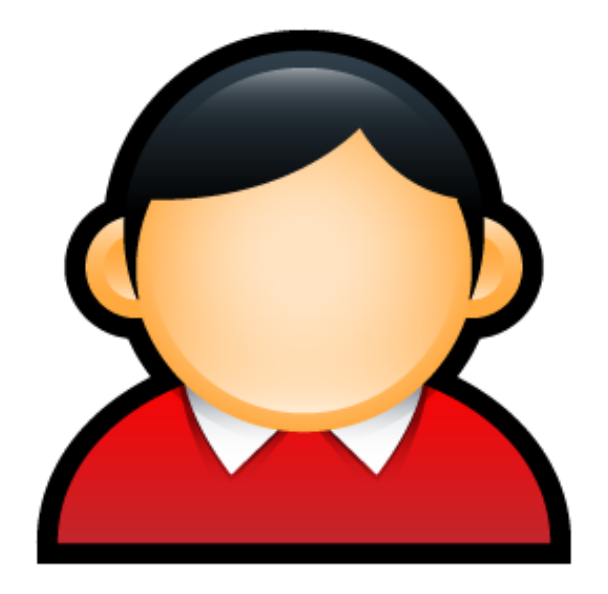

User B

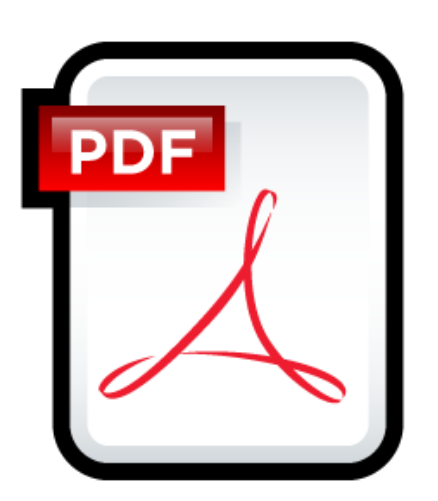

## Failure of DAC

• DAC cannot prevent the leaking of secrets

Secret.pdf rwx User A --- User B

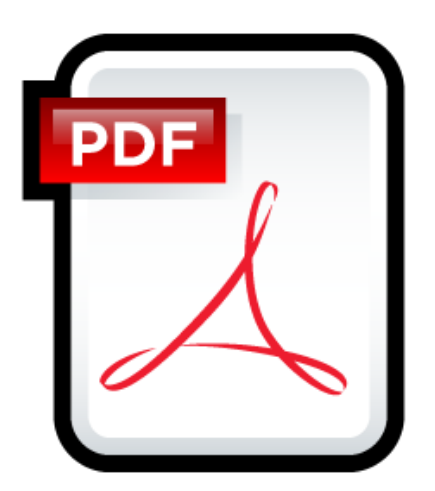

NotSecret.pdf rwx User A rwx User B

User A

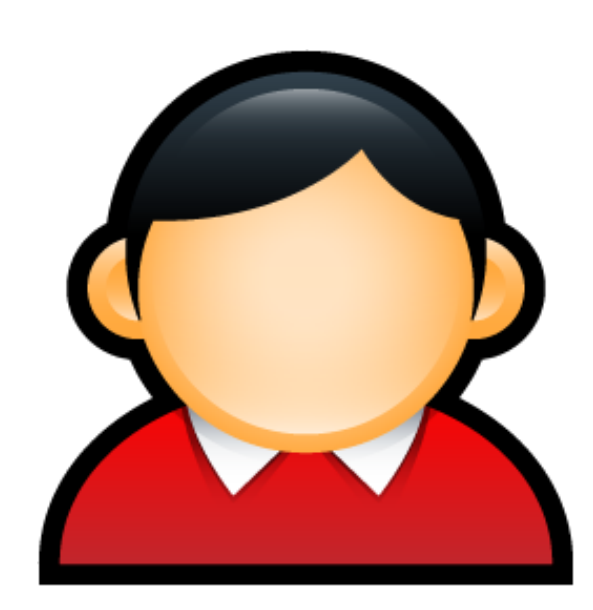

User B

Read

Write

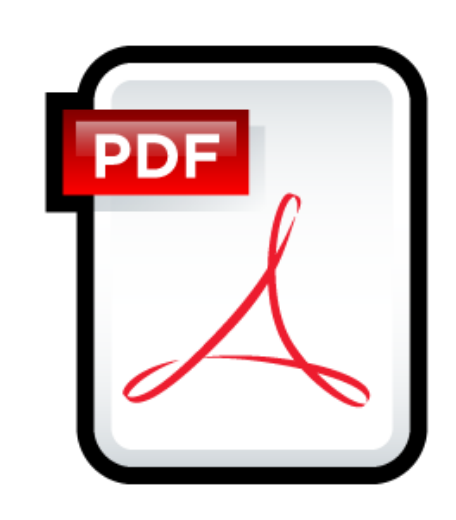

## Failure of DAC

Secret.pdf rwx User A -- User B

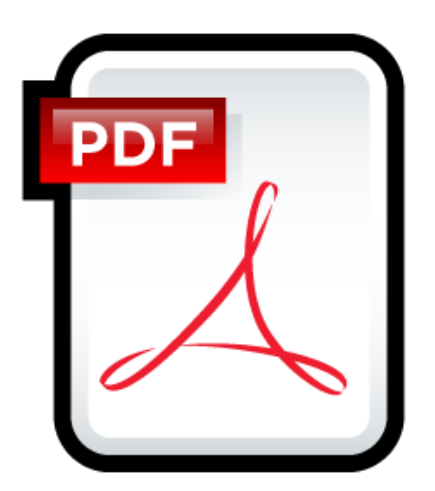

• DAC cannot prevent the leaking of secrets

NotSecret.pdf rwx User A rwx User B

User A

Read

Write

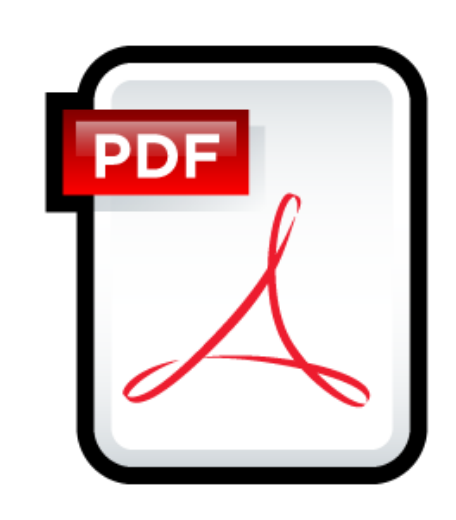

User B Malicious Trojan Execute

#### Mandatory Access Control

## Mandatory Access Control Goals

• Restrict the access of subjects to objects based

on a system-wide policy

## Bell-Lapadula (1973)

#### System Model:

#### Security Policy:

## BLP System Model

Clearances:

Classifications:

#### BLP System State

#### Trusted Subjects

#### Subjects (have clearances)

#### **Current Access** Operations

#### Objects (have classifications)

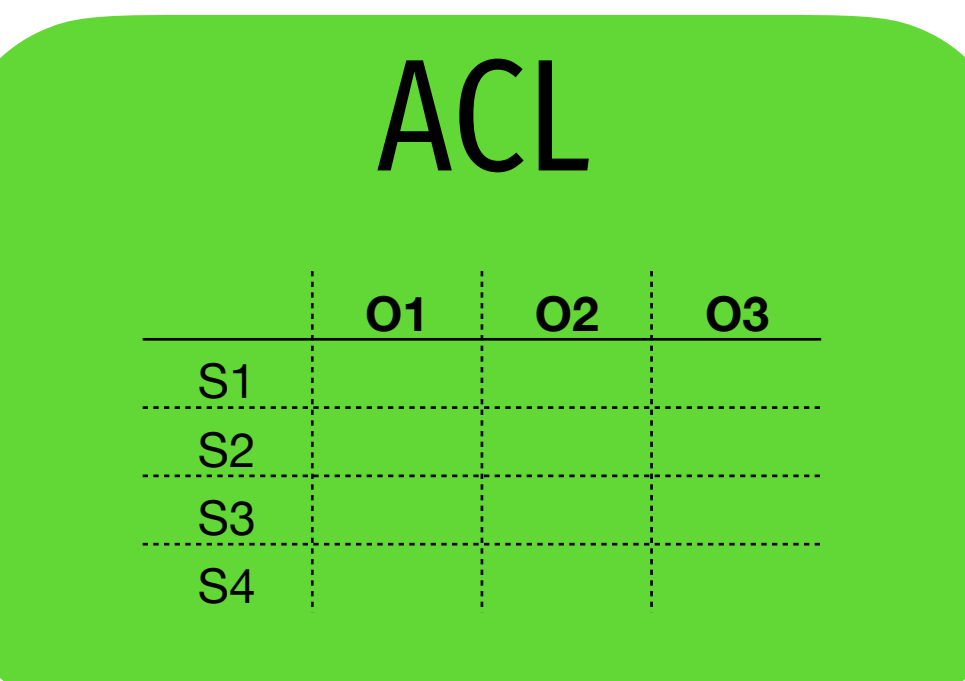

## Elements of the Bell-LaPadula Model

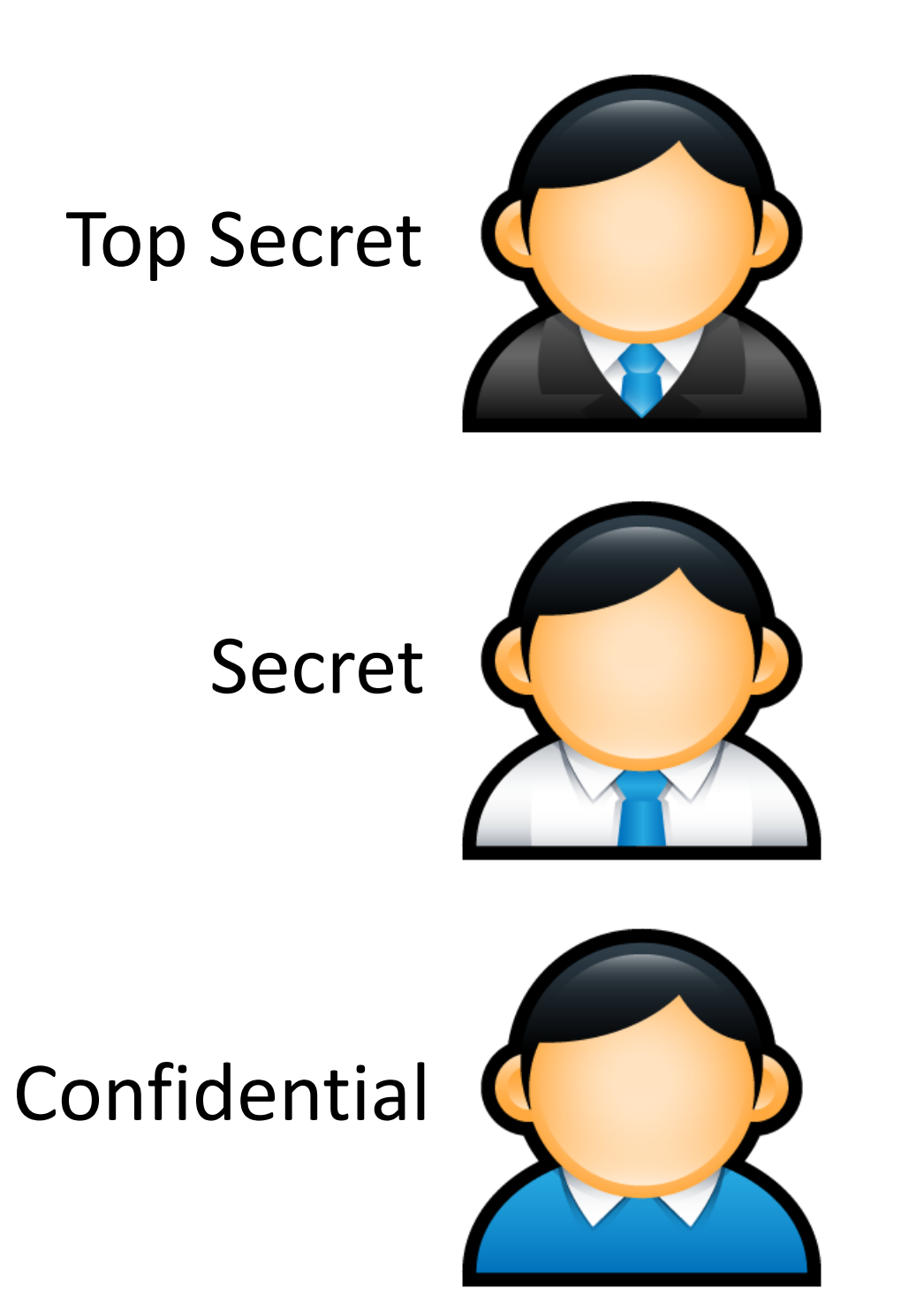

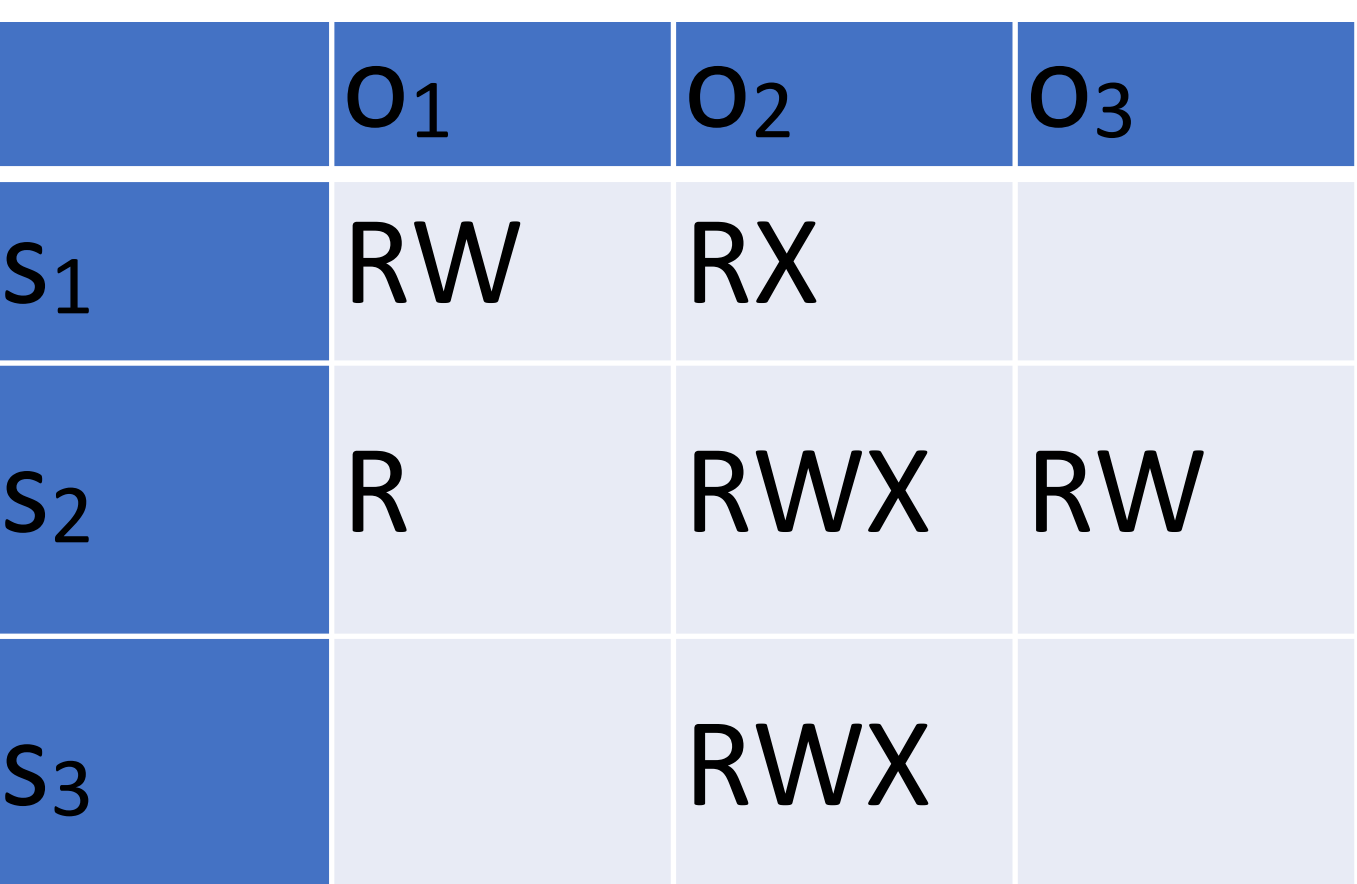

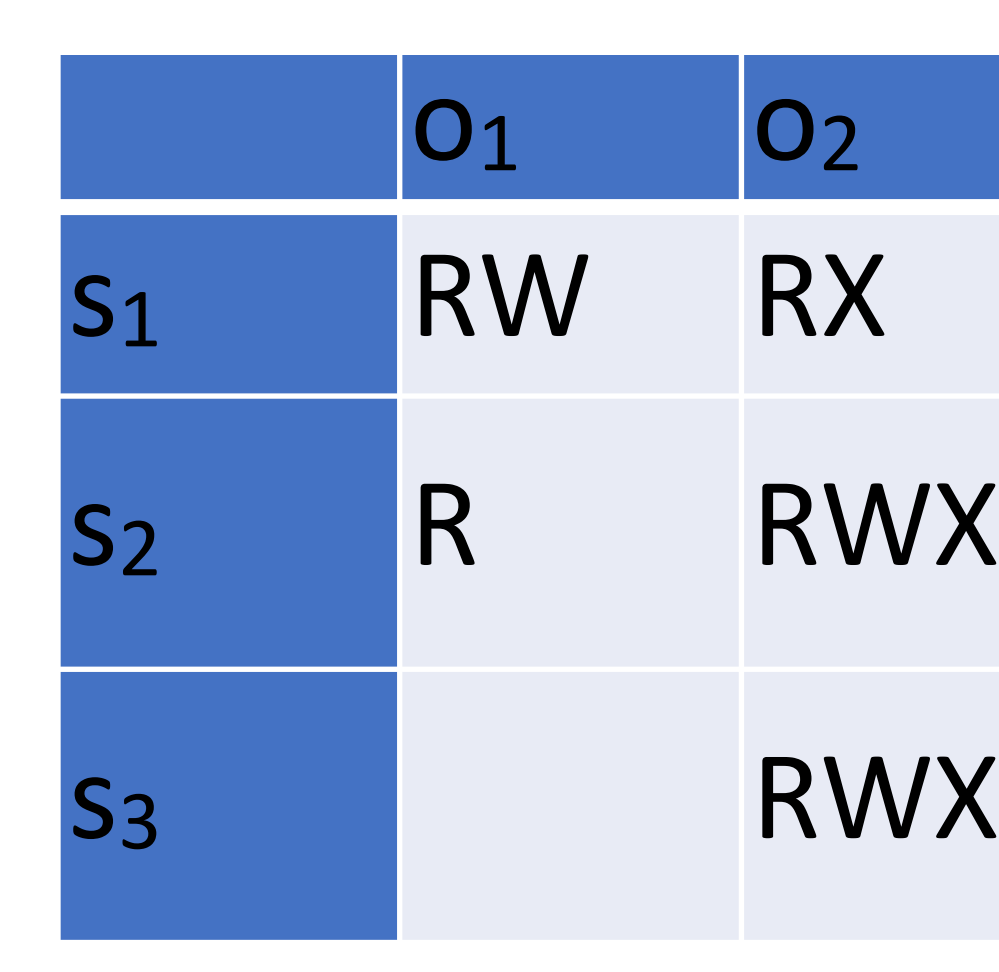

Top Secret

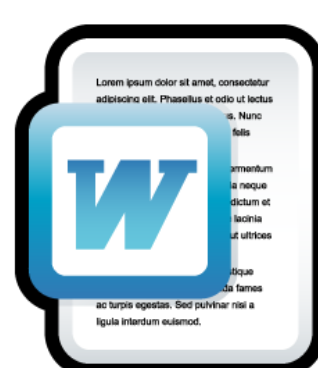

Secret

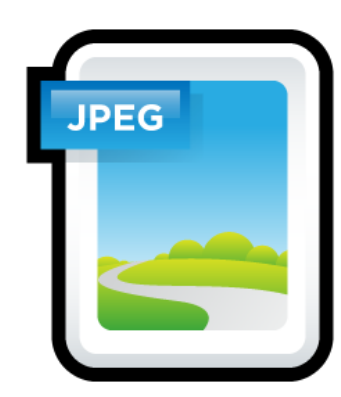

Confidential

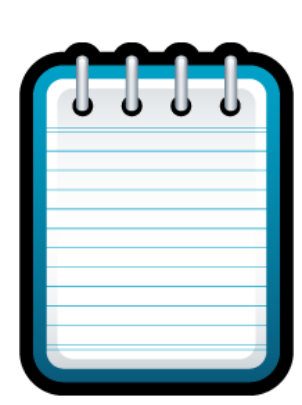

#### **Discretionary Access** *L(o)*: level **Control Matrix** Defined by the administrator

Unclassified

#### **Subjects** *Lm(s)* : maximum level *Lc(s)* : current level

#### **Objects**

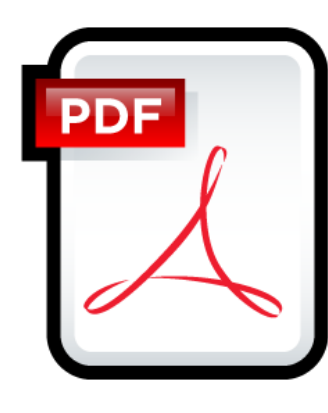

• Assume  $L_m(s) = L_c(s)$  is always true

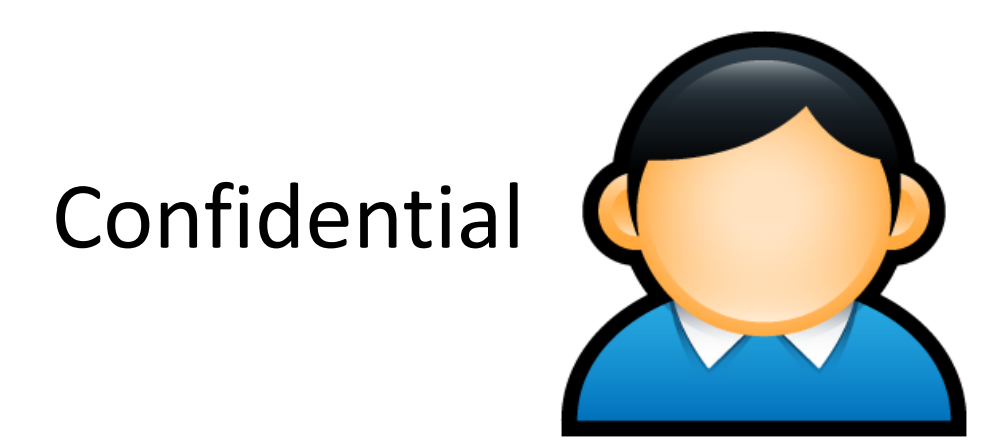

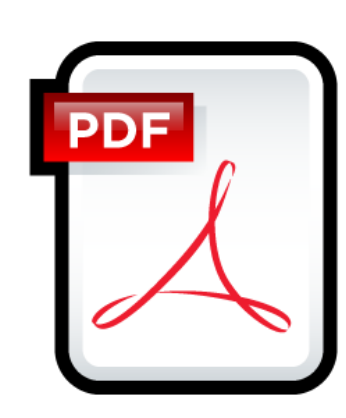

Top Secret

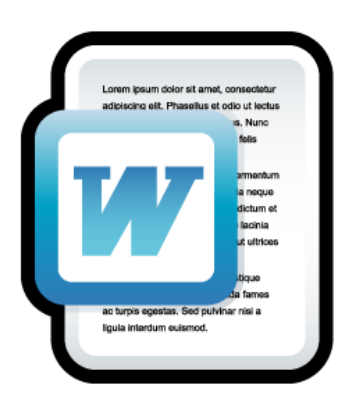

Secret

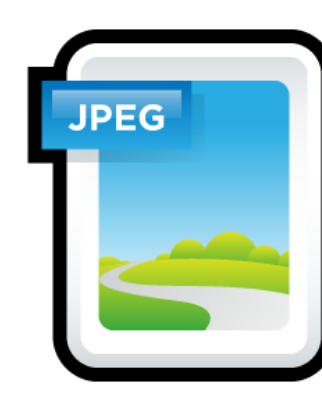

Confidential

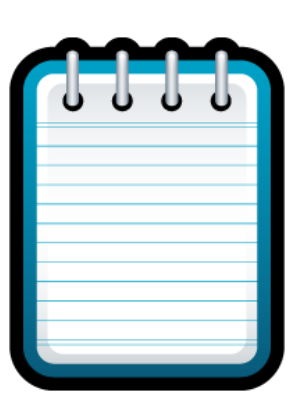

Unclassified

- Assume  $L_m(s) = L_c(s)$  is always true
- ★-property
	- *s* can read *o* iff  $L(s) >= L(o)$  (**no read up**)
	- *s* can write *o* iff  $L(s) \le L(o)$  (no write down)

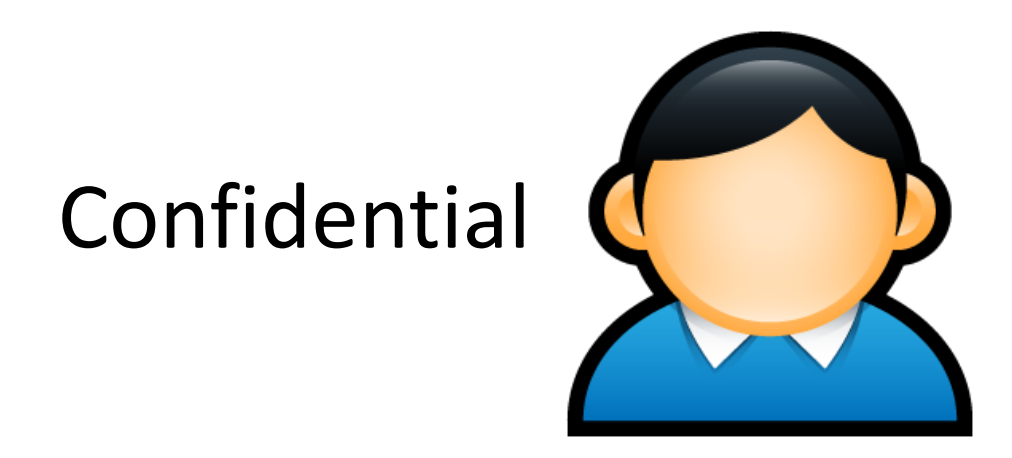

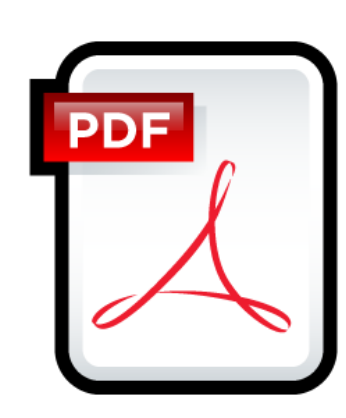

Top Secret

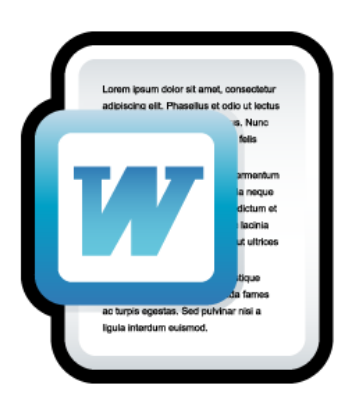

Secret

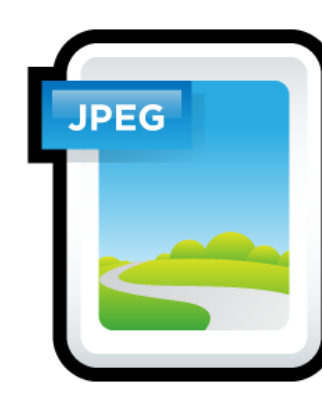

Confidential

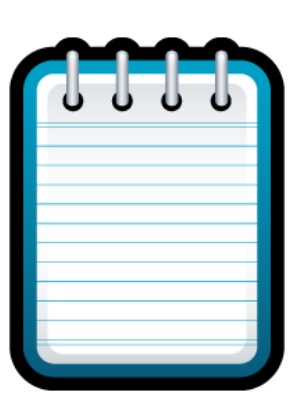

Unclassified

- Assume  $L_m(s) = L_c(s)$  is always true
- ★-property
	- *s* can read *o* iff  $L(s) >= L(o)$  (**no read up**)
	- *s* can write *o* iff  $L(s) \le L(o)$  (no write down)

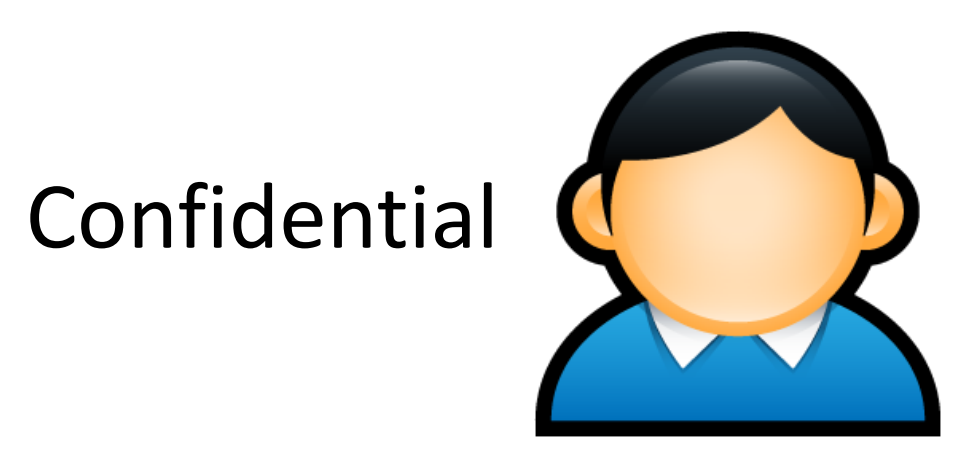

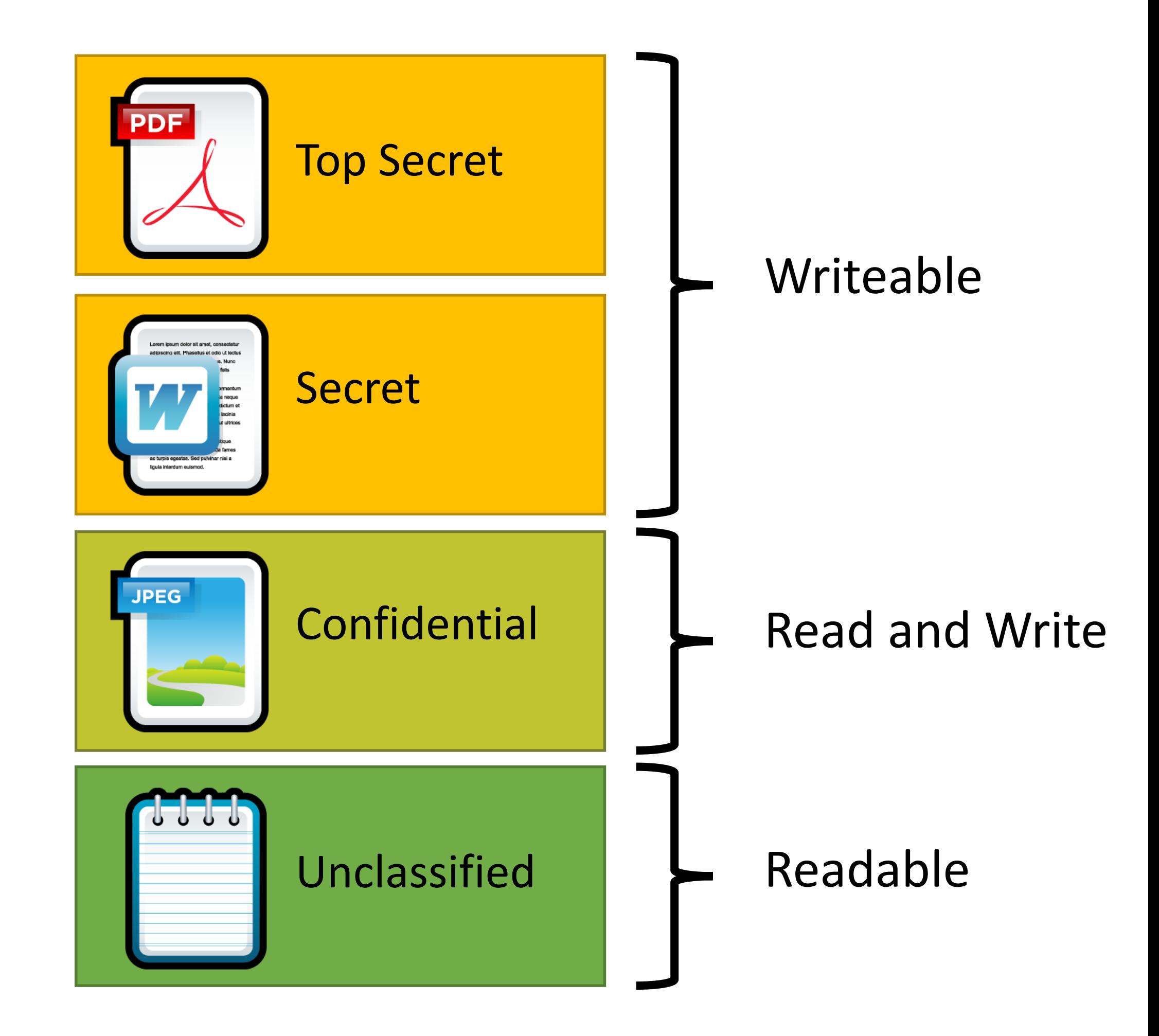

- Assume  $L_m(s) = L_c(s)$  is always true
- ★-property
	- *s* can read *o* iff  $L(s) >= L(o)$  (**no read up**)
	- *s* can write *o* iff  $L(s) \le L(o)$  (no write down)

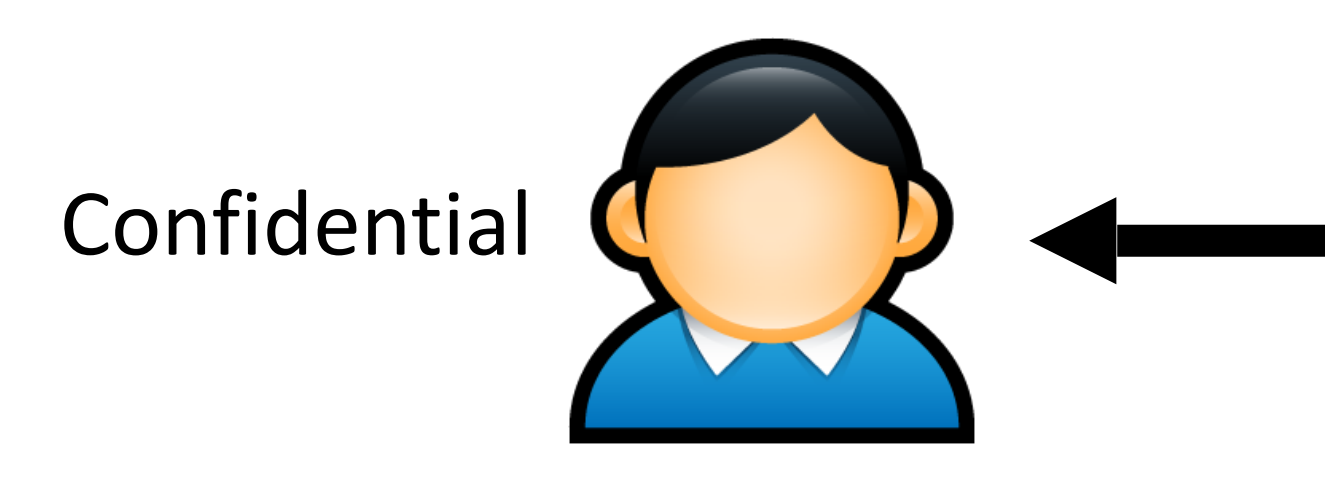

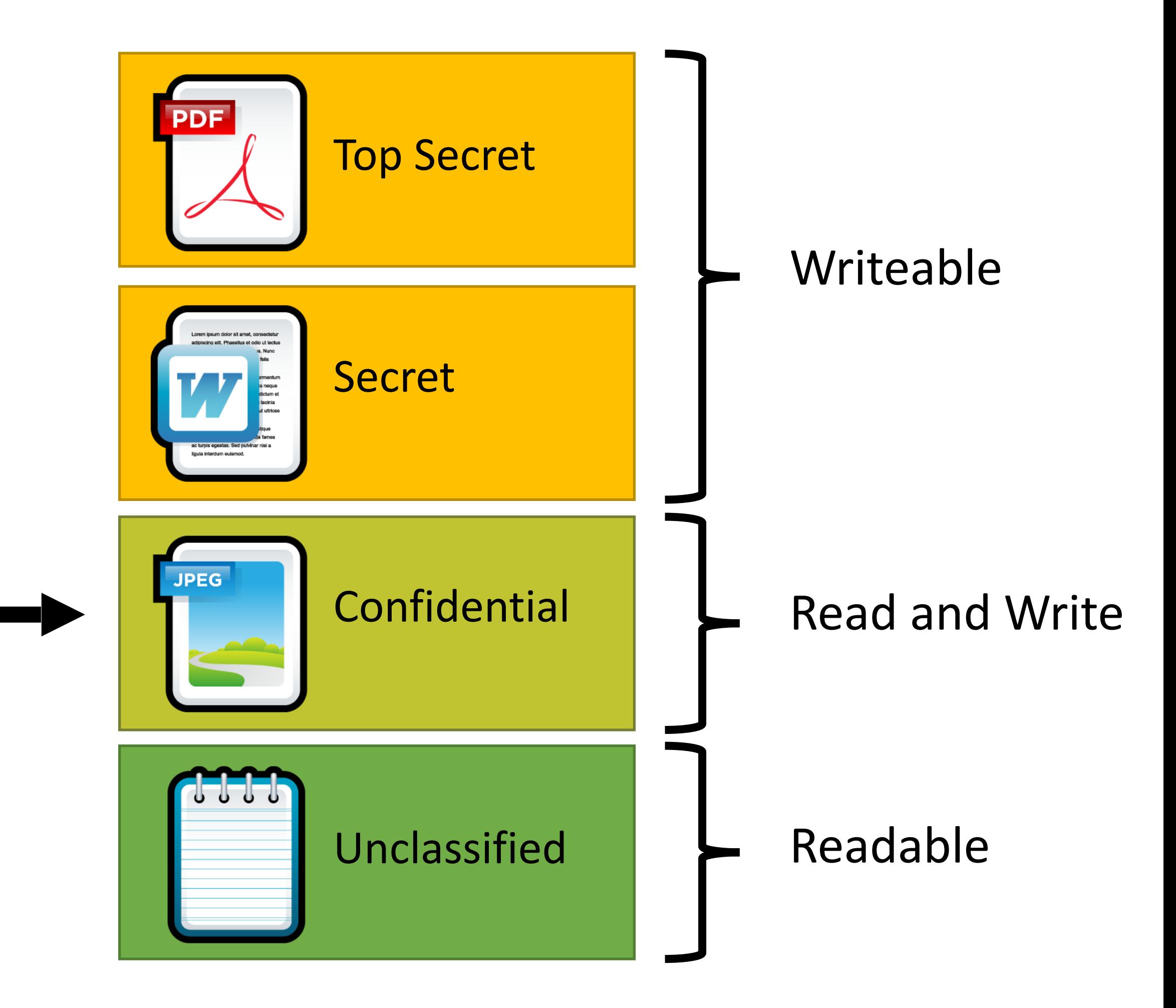

- Assume  $L_m(s) = L_c(s)$  is always true
- ★-property
	- *s* can read *o* iff  $L(s) >= L(o)$  (**no read up**)
	- *s* can write *o* iff  $L(s) \le L(o)$  (no write down)

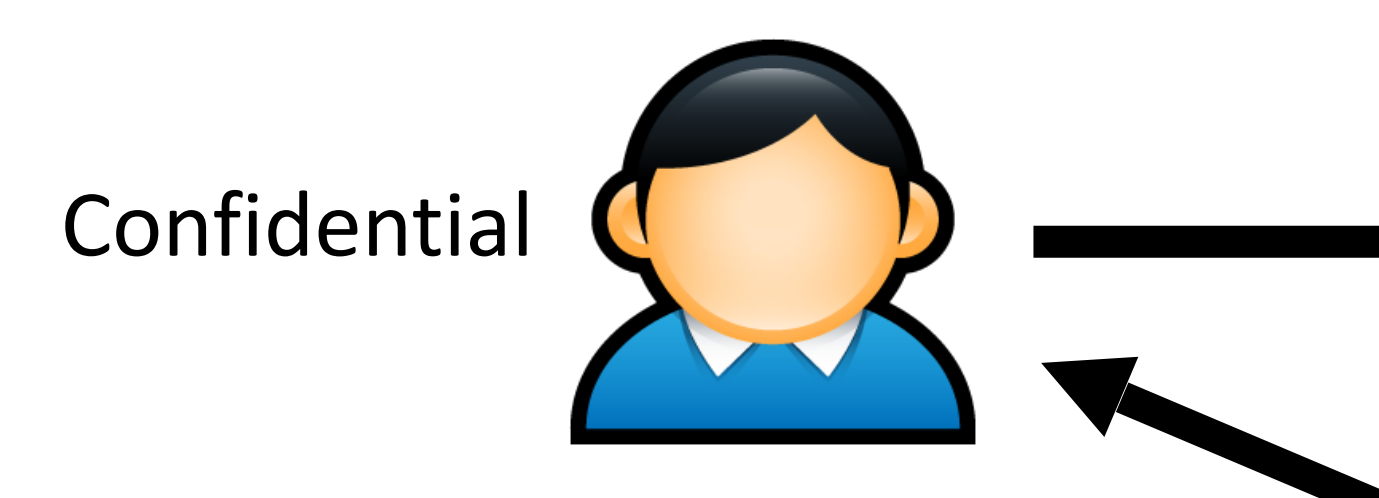

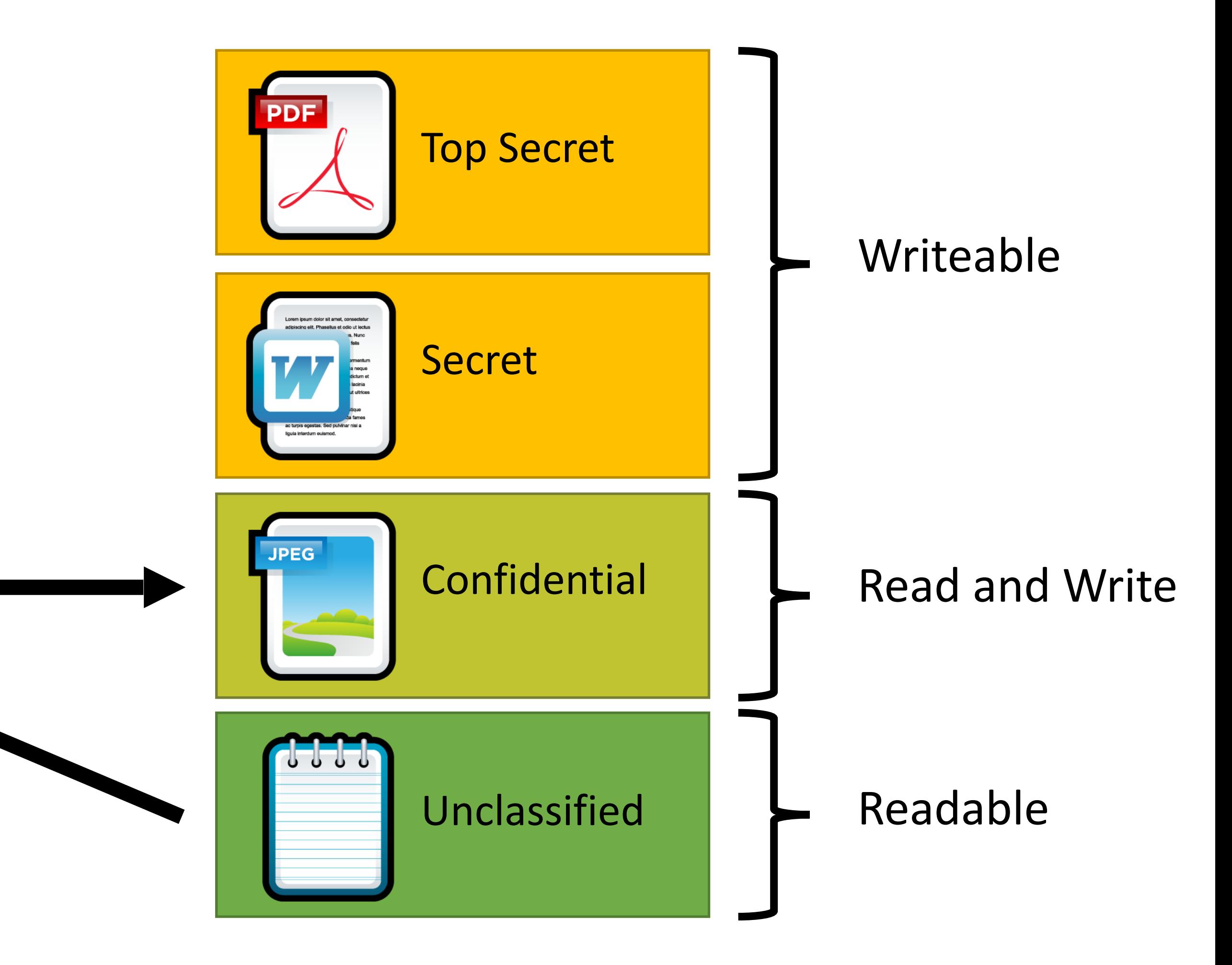

- Assume  $L_m(s) = L_c(s)$  is always true
- ★-property
	- *s* can read *o* iff  $L(s) >= L(o)$  (**no read up**)
	- *s* can write *o* iff  $L(s) \le L(o)$  (no write down)

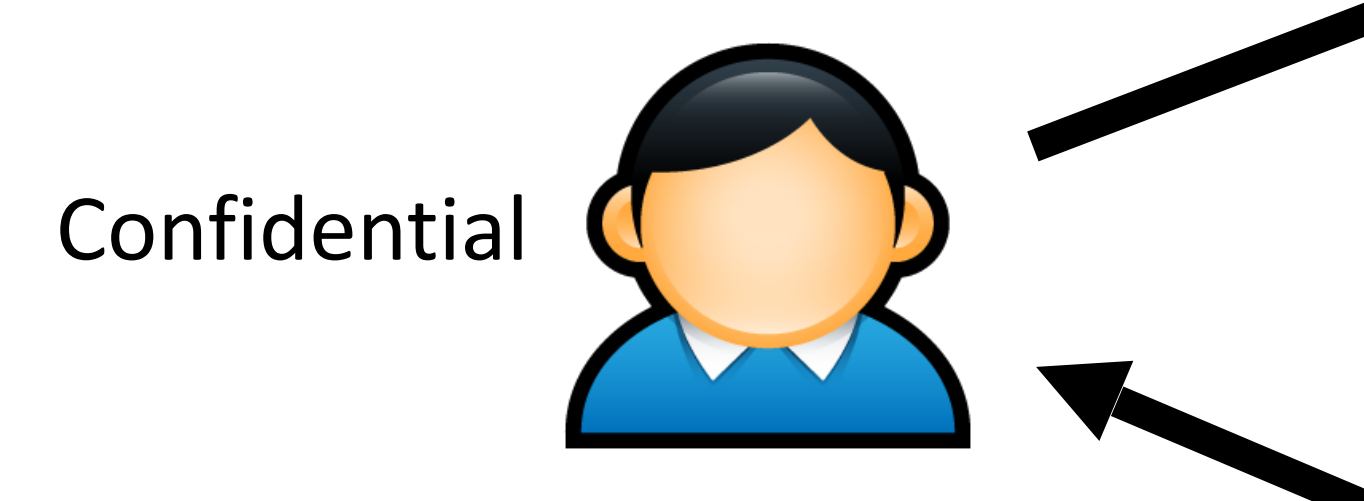

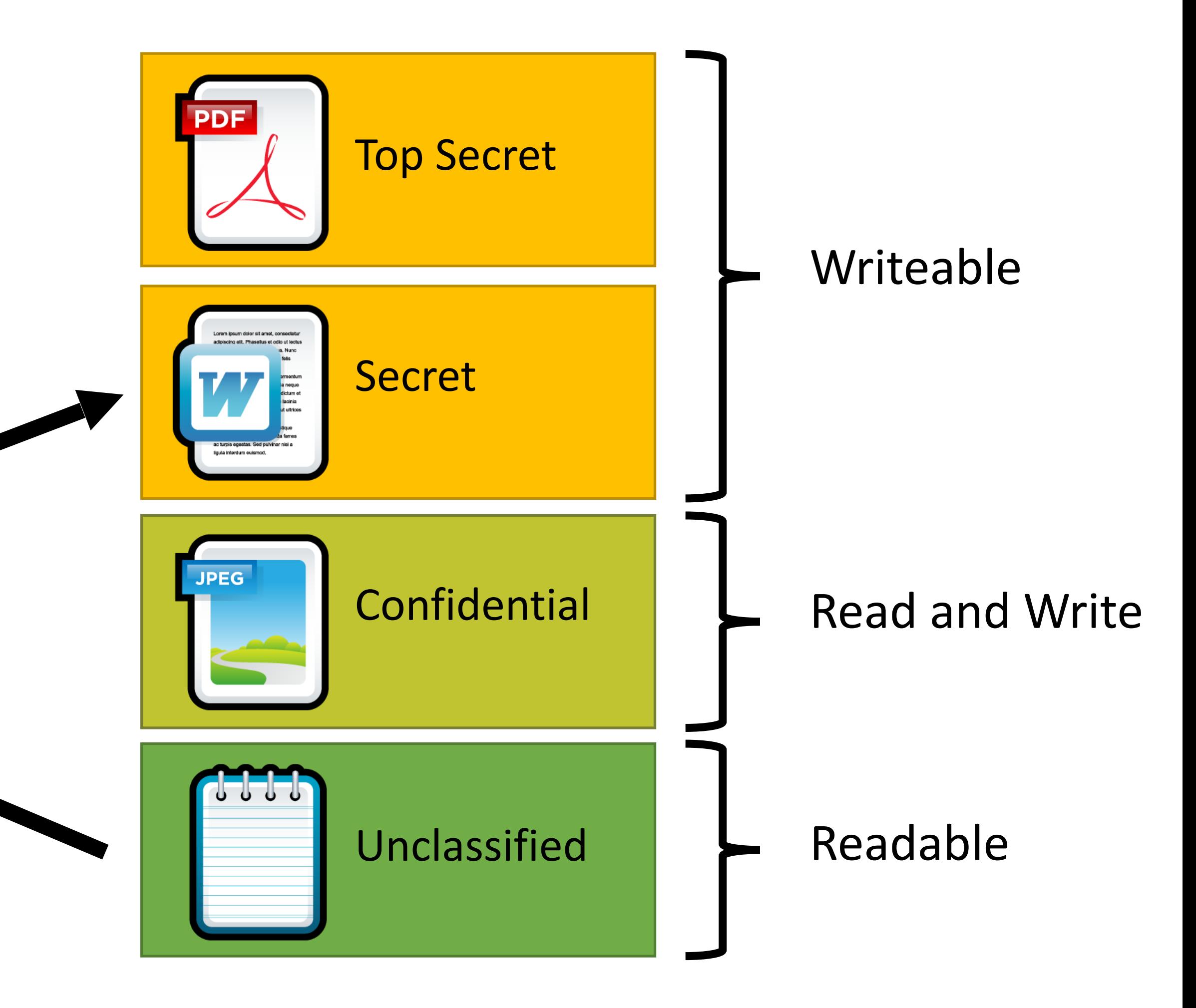

#### BLP Idea

A computer system is in a state, and undergoes state transitions whenever an operation occurs..

System is secure if all transitions satisfy 3 properties: Simple:

Star:

Discretionary:

#### BLP Idea

- A computer system is in a state, and undergoes state transitions whenever an operation occurs..
- System is secure if all transitions satisfy 3 properties:
	- Simple: S can read O if S has higher clearance
		- Star: S can write O if S has lower clearance.
- Discretionary: Every access allowed by ACL.

#### Users are trusted

# Subjects are not trusted. (Malware)

## App armor

Whenever a protected program runs regardless of UID, AppArmor controls:

- The POSIX capabilities it can have (even if it is running as root)
- The directories/files it can read/write/execute

/usr/sbin/ntpd { #include <abstractions/base> #include <abstractions/nameservice>

capability ipc\_lock, capability net\_bind\_service, capability sys\_time, capability sys\_chroot, capability setuid,

/etc/ntp.conf /etc/ntp/drift\* /etc/ntp/keys /etc/ntp/step-ticker /tmp/ntp\* /usr/sbin/ntpd /var/log/ntp /var/log/ntp.log /var/run/ntpd.pid /var/lib/ntp/drift /var/lib/ntp/drift.T /var/lib/ntp/var/run /var/lib/ntp/drift/n /drift/ntp.drift.TEM /drift/ntp.drift

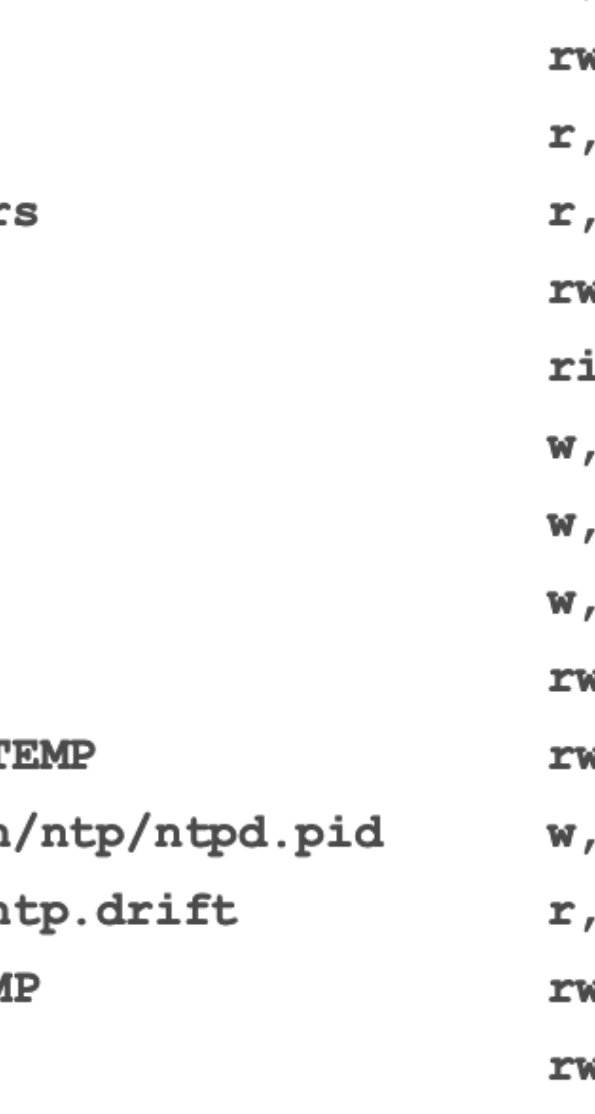

#### **Example security** profile for ntpd

 $r,$ wl, wl, iж, wl, wl, wl, wl,

#### Apparmor

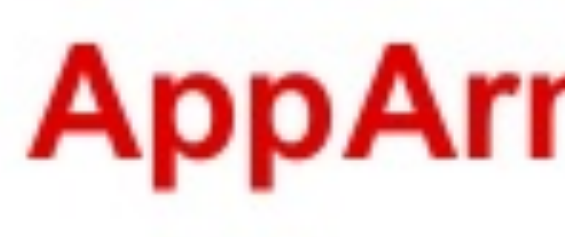

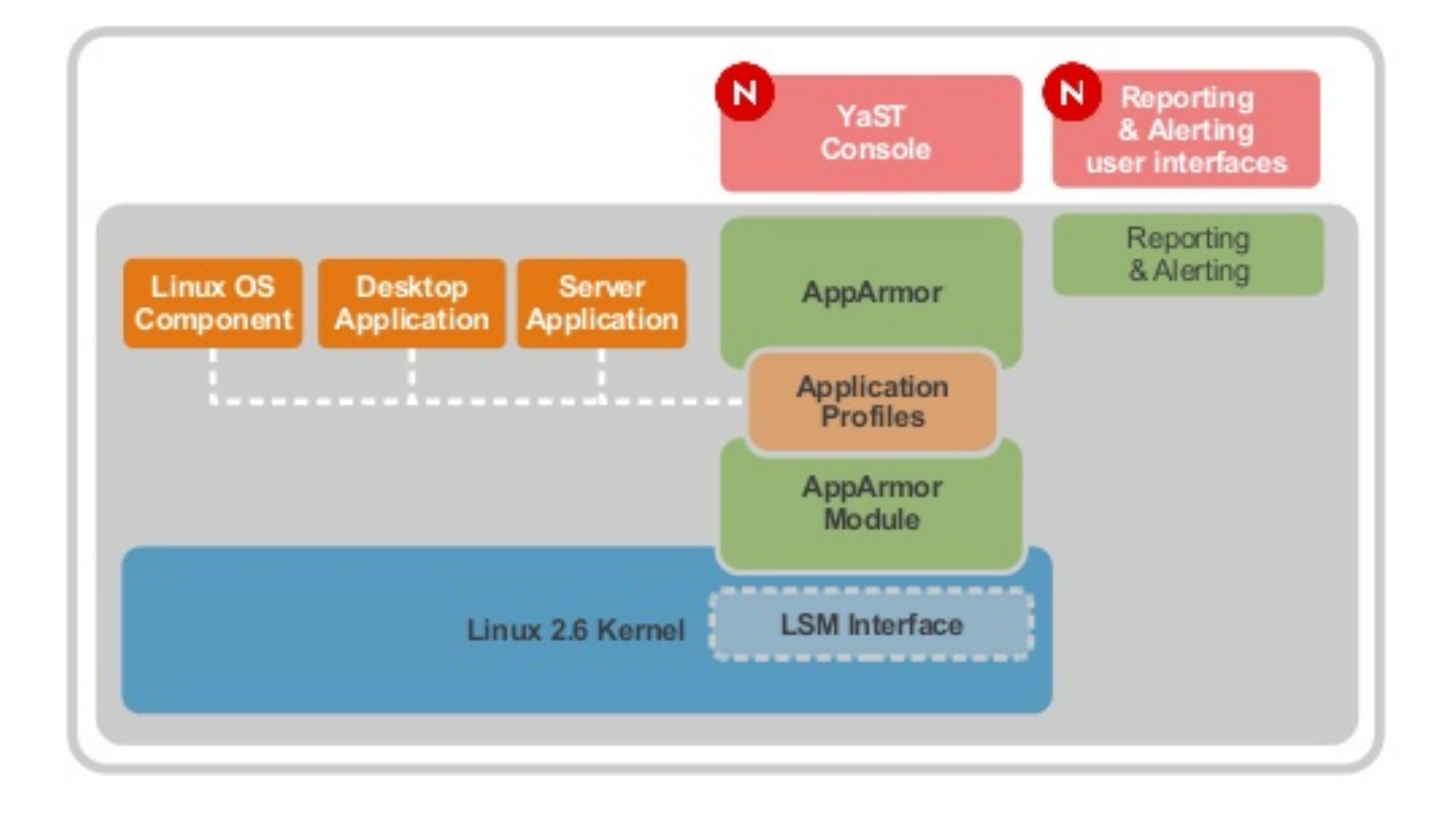

#### **AppArmor Architecture**

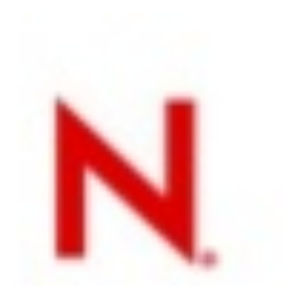

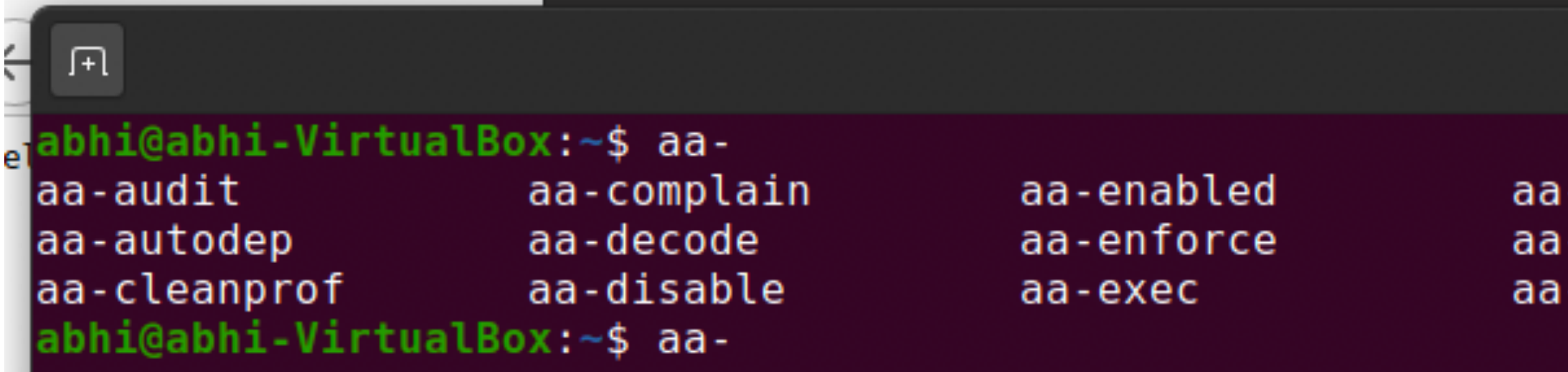

#### abhi@abhi-VirtualBox: ~

ı-genprof<br>ı-logprof -mergeprof

aa-remove-unknown aa-status aa-teardown

aa-unconfined aa-update-browser

#### Apparmor

- 
- 
- 
- 
- -
	- -
		-

```
# vim:syntax=apparmor
#include <tunables/global>
/usr/sbin/tcpdump {
  #include <abstractions/base>
  #include <abstractions/nameservice>
  #include <abstractions/user-tmp>
  capability net raw,
  capability setuid,
  capability setgid,
  capability dac_override,
  capability chown,
  network raw,
  network packet,
  # for -D@{PROC}/bus/usb/ r,
  @{PROC}/bus/usb/** r,# for finding an interface
  /dev/ r,
  @{PROC}/[0-9]*/net/dev r,
  /sys/bus/usb/devices/ r,
  /sys/class/net/ r,
  /sys/devices/**/net/** r,
  # for -jcapability net_admin,
  # for tracing USB bus, which libpcap supports
  /dev/usbmon* r,
  /dev/bus/usb/ r,
  /dev/bus/usb/** r,
  # for init_etherarray(), with -e
  /etc/ethers r,
  # for USB probing (see libpcap-1.1.x/pcap-usb-linux.c:probe devices())
  /dev/bus/usb/**/[0-9]* w,
 # for -z/{usr/,}bin/gzip ixr,
  /{usr/,}bin/bzip2 ixr,
 # for -F and -w
 audit deny @{HOME}/.* mrwkl,
audit deny @{HOME}/.*/ rw,<br>/etc/apparmor.d/usr.sbin.tcpdump
```
 $\ensuremath{\mathop{\mathrm{Fl}}\nolimits}$ 

## Not Enough

- 
- 
- 
- 
- 
- 
- 
- 
- -
- -
	- -
- -
- - - - -
				-
- -
	-
	-
	-
	-
	-
- - -
	- - -
- -
- -
- 
- 
- 

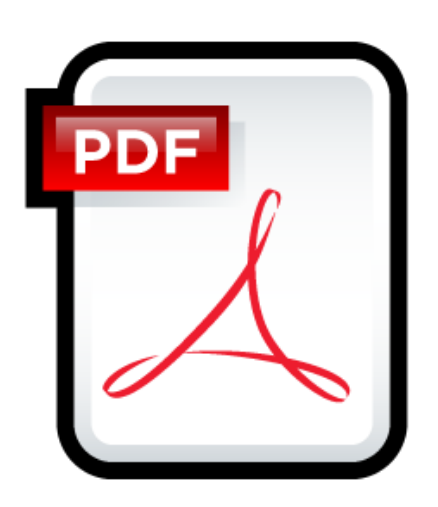

TopSecret.pdf rwx User A --- User B

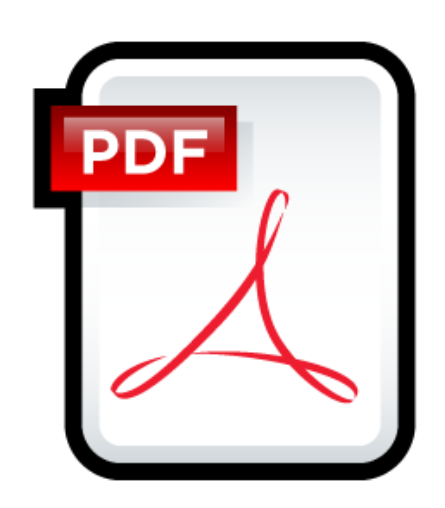

NotSecret.pdf rwx User A rwx User B

## Not Enough: Covert channels

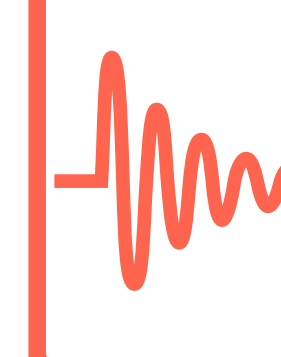

## Security Lattice

Compartments:

#### Ordering between (Level, Compartment)

#### Lattice

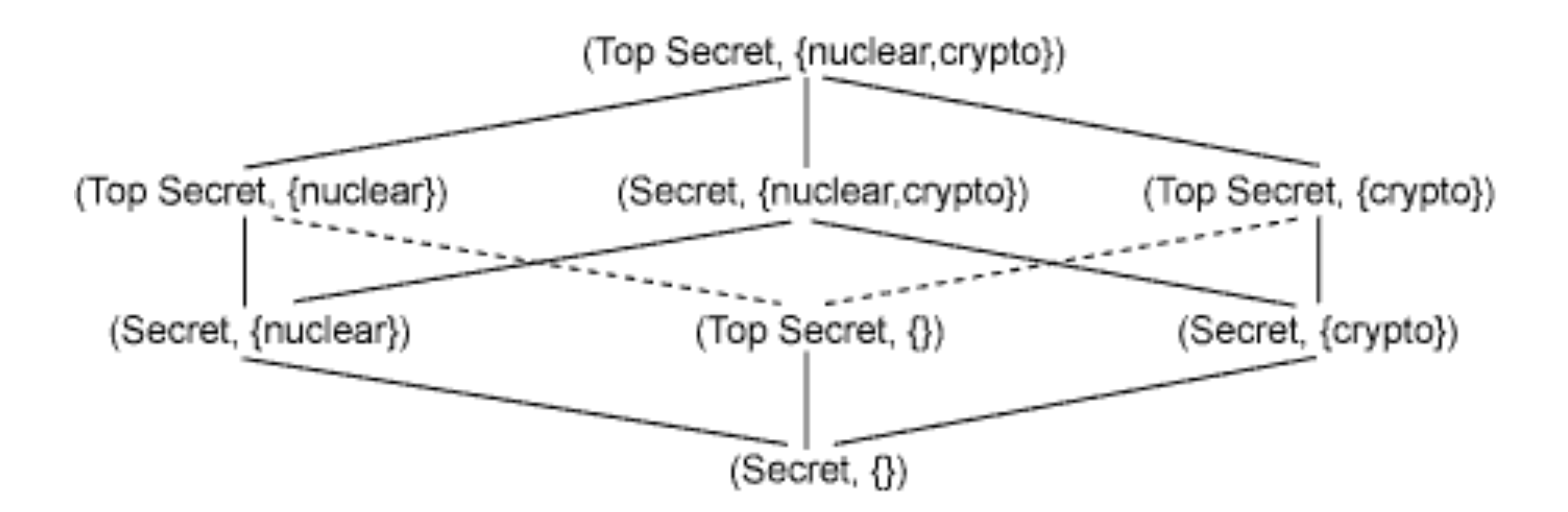

#### Need-to-Know policy

# Integrity Protection in Practice

- Mandatory Integrity Control in Windows
	- Since Vista
	- Four integrity levels: Low, Medium, High, System
	- Each process assigned a level
		- Processes started by normal users are Medium
		- Elevated processes have High
	- Some processes intentionally run as Low
		- Internet Explorer in protected mode
	- Ring policy
		- Reading and writing do not change integrity level

# Integrity Protection in Practice

- Mandatory Integrity Control in Windows
	- Since Vista
	- Four integrity levels: Low, Medium, High, System
	- Each process assigned a level
		- Processes started by normal users are Medium
		- Elevated processes have High
	- Some processes intentionally run as Low
		- Internet Explorer in protected mode
	- Ring policy
		- Reading and writing do not change integrity level

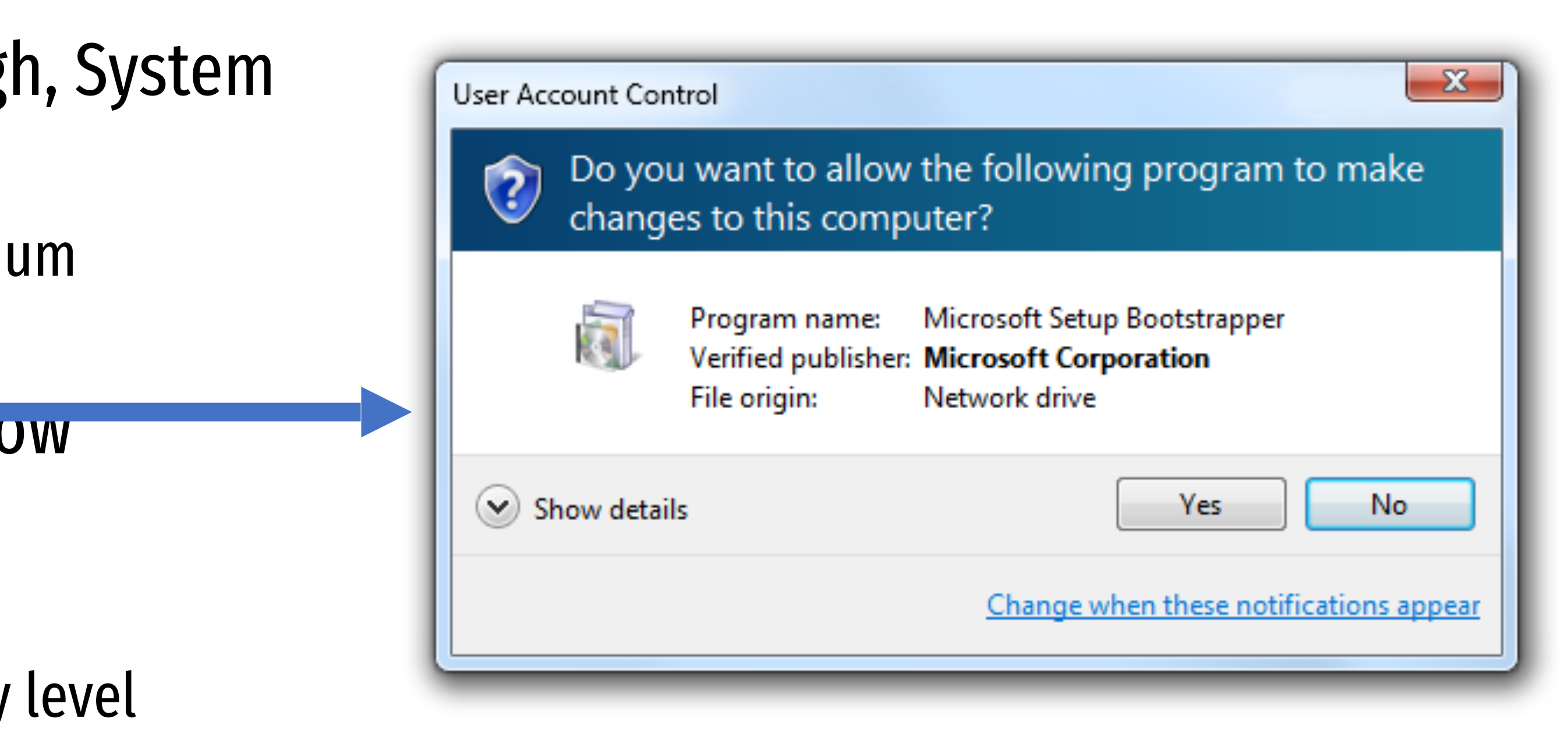

#### Confidentiality? What else?

## Biba Integrity Policy

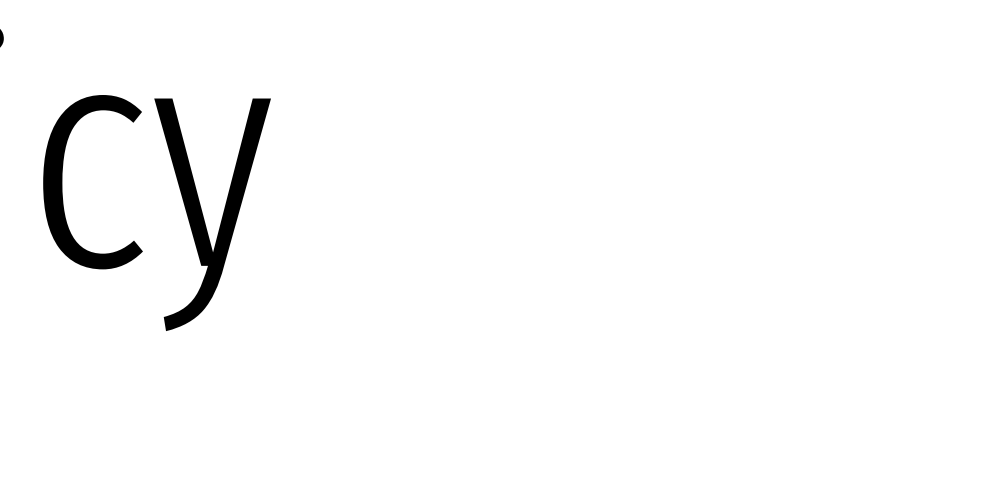

# Biba Integrity Model

#### • Like Bell-LaPadula, security model with provable properties based on a state

- Proposed in 1975
- transition model
	- Each subject has an integrity level
	- Each object has an integrity level
	- Integrity levels are totally ordered (high  $\rightarrow$  low)
- Integrity levels in Biba are not the same as security levels in Bell-LaPadula • Some high integrity data does not need confidentiality
	-
	- Examples: stock prices, official statements from the president

#### Possible Mandatory Policies in Biba

- 1. Strict integrity
	- $s$  can read  $o$  iif  $i(s) \le i(o)$  (**no read down**)
	- $s$  can write  $o$  iff  $i(s) \geq i(o)$  (no write up)

#### Possible Mandatory Policies in Biba

- 1. Strict integrity
	- *s* can read *o* iif  $i(s) \leq i(o)$  (**no read down**)
	- $s$  can write  $o$  iff  $i(s) \geq i(o)$  (no write up)
- 2. Subject low-water mark
	- *s* can always read *o*; afterward *i(s) = min(i(s), i(o))* (**subject tainting**)
	- $s$  can write  $o$  iff  $i(s) \geq i(o)$  (no write up)
### Possible Mandatory Policies in Biba

- 1. Strict integrity
	- *s* can read *o* iif  $i(s) \leq i(o)$  (**no read down**)
	- $s$  can write  $o$  iff  $i(s) \geq i(o)$  (no write up)
- 2. Subject low-water mark
	- *s* can always read *o*; afterward *i(s) = min(i(s), i(o))* (**subject tainting**)
	- *s* can write *o* iff  $i(s) >= i(o)$  (**no write up**)
- 3. Object low-water mark
	- $s$  can read  $o$  iif  $i(s) \leq i(o)$  (**no read down**)
	- *s* can always write *o*; afterward *o(s) = min(i(s), i(o))* (**object tainting**)

### Possible Mandatory Policies in Biba

- 1. Strict integrity
	- *s* can read *o* iif  $i(s) \leq i(o)$  (**no read down**)
	- $s$  can write  $o$  iff  $i(s) \geq i(o)$  (no write up)
- 2. Subject low-water mark
	- *s* can always read *o*; afterward *i(s) = min(i(s), i(o))* (**subject tainting**)
	- $s$  can write  $o$  iff  $i(s) >= i(o)$  (no write up)
- 3. Object low-water mark
	- $s$  can read  $o$  iif  $i(s) \le i(o)$  (**no read down**)
	- *s* can always write *o*; afterward *o(s) = min(i(s), i(o))* (**object tainting**)
- 4. Low-water mark integrity audit
	- *s* can always read *o*; afterward  $i(s) = min(i(s), i(o))$  (**subject tainting**)
	- *s* can always write *o*; afterward  $o(s) = min(i(s), i(o))$  (object tainting)

### Possible Mandatory Policies in Biba

- 1. Strict integrity
	- *s* can read *o* iif  $i(s) \leq i(o)$  (**no read down**)
	- $s$  can write  $o$  iff  $i(s) \geq i(o)$  (no write up)
- 2. Subject low-water mark
	- *s* can always read *o*; afterward *i(s) = min(i(s), i(o))* (**subject tainting**)
	- $s$  can write  $o$  iff  $i(s) \geq i(o)$  (no write up)
- 3. Object low-water mark
	- $s$  can read  $o$  iif  $i(s) \le i(o)$  (**no read down**)
	- *s* can always write *o*; afterward *o(s) = min(i(s), i(o))* (**object tainting**)
- 4. Low-water mark integrity audit
	- *s* can always read *o*; afterward *i(s) = min(i(s), i(o))* (**subject tainting**)
	- *s* can always write *o*; afterward  $o(s) = min(i(s), i(o))$  (object tainting)
- 5. Ring
	- *s* can read any object *o*
	- *s* can write *o* iff  $i(s) >= i(o)$  (**no write up**)

High Integrity

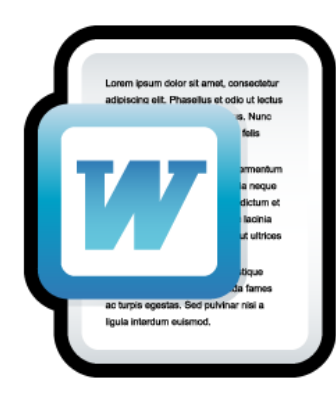

- Strict integrity
	- *s* can read *o* iif  $i(s) \leq i(o)$  (no read down)
	- *s* can write *o* iff  $i(s) >= i(o)$  (**no write up**)

Medium Integrity

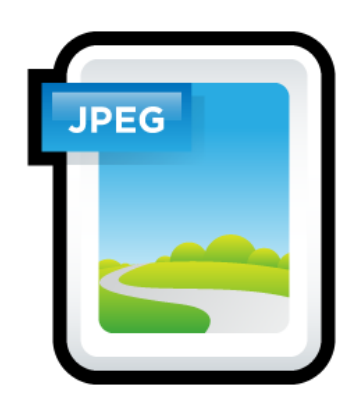

Low Integrity

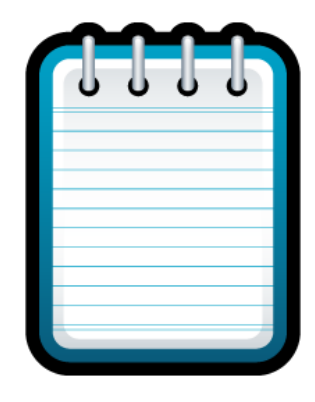

Unverified

Medium Integrity

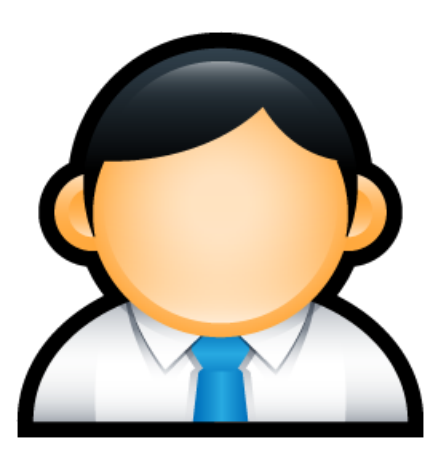

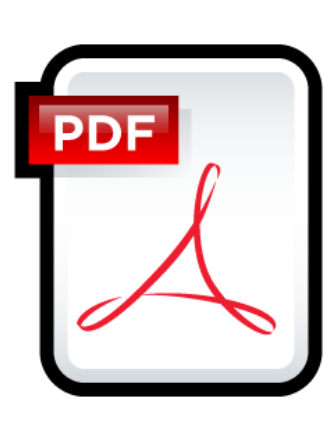

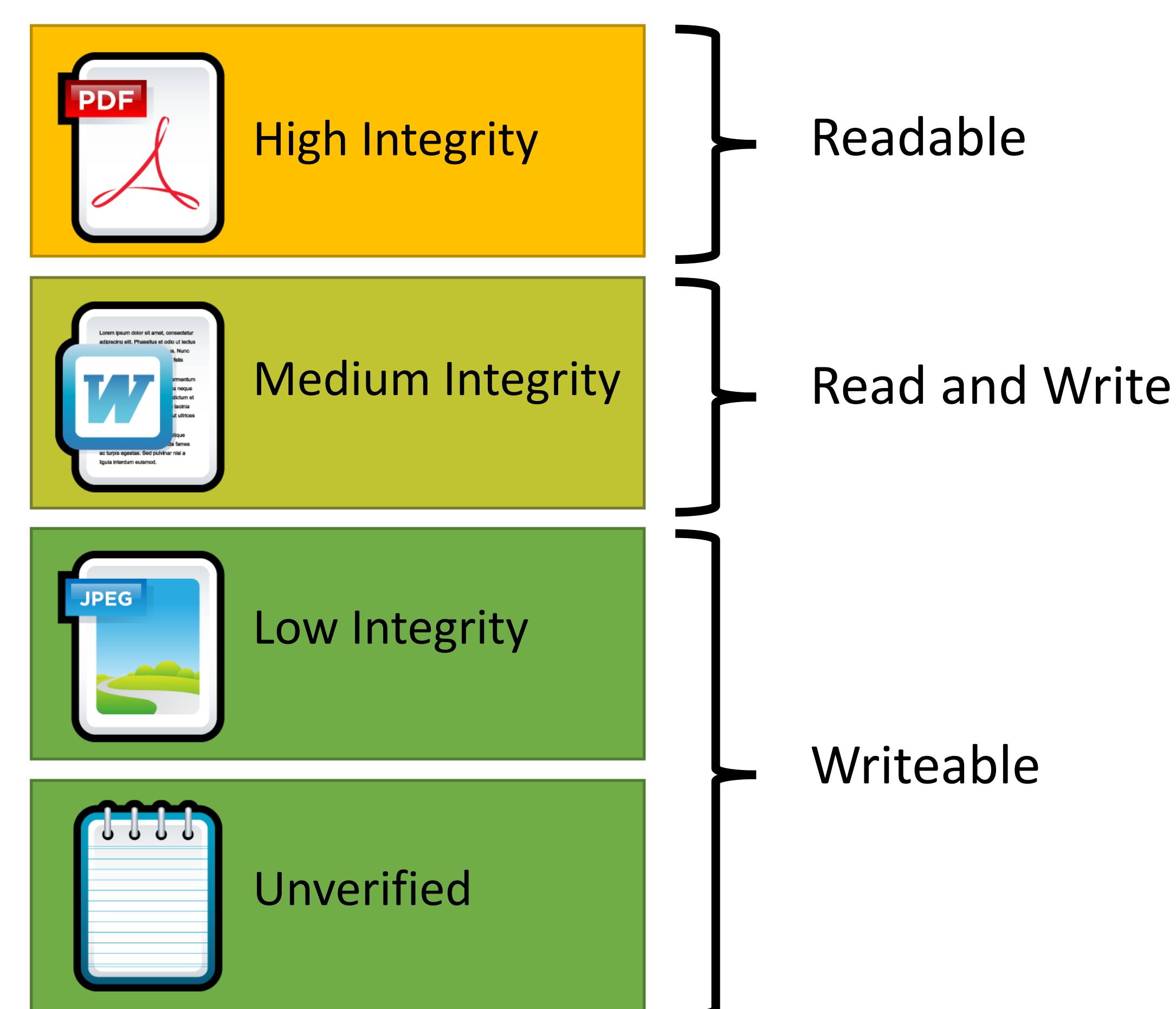

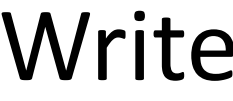

- Strict integrity
	- *s* can read *o* iif  $i(s) \leq i(o)$  (**no read down**)
	- *s* can write *o* iff  $i(s) >= i(o)$  (**no write up**)

Medium Integrity

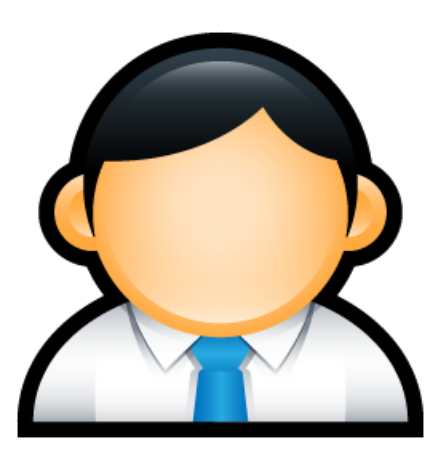

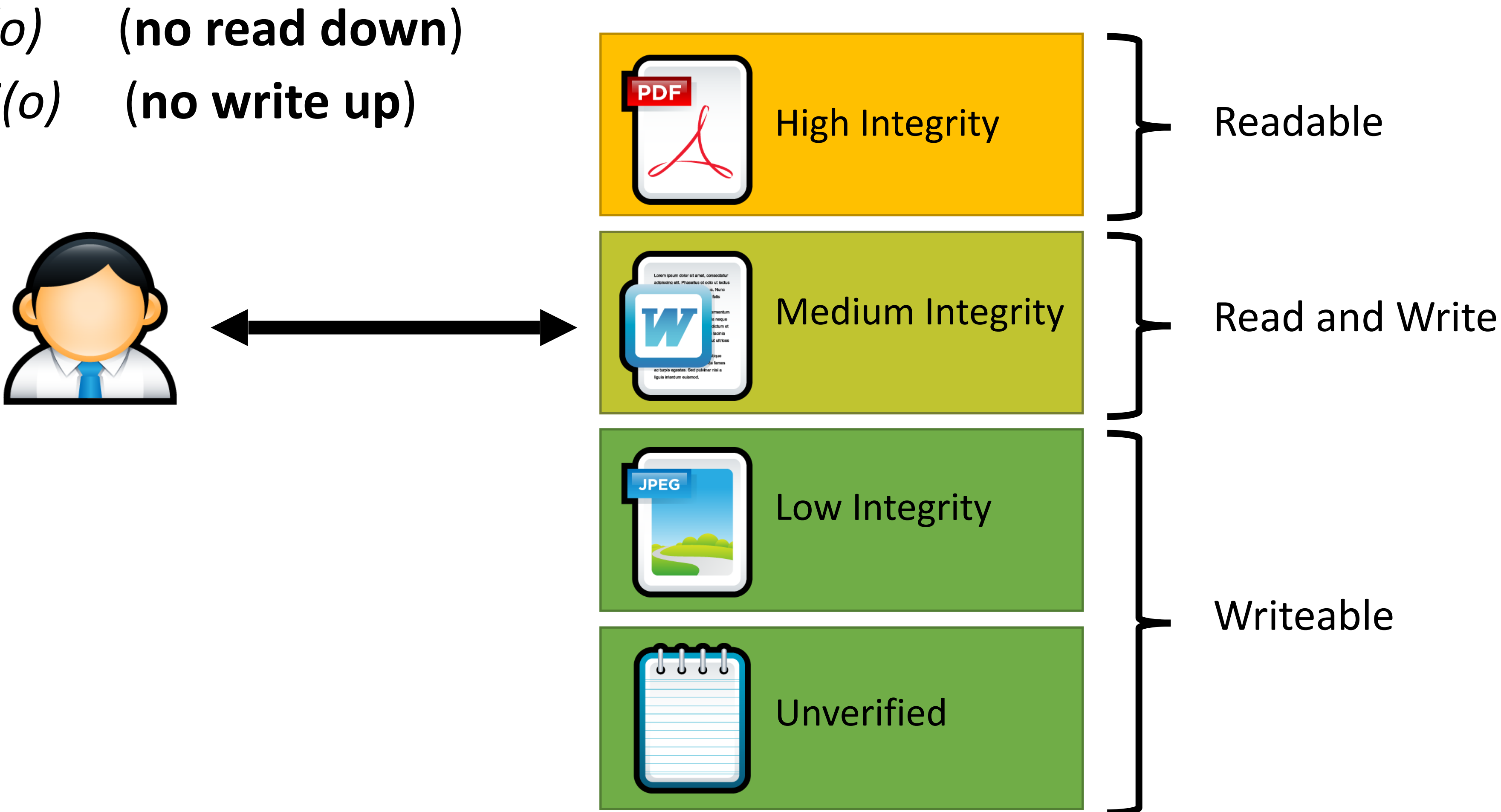

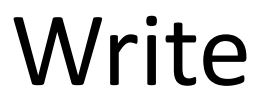

- Strict integrity
	- *s* can read *o* iif  $i(s) \leq i(o)$  (**no read down**)
	- *s* can write *o* iff  $i(s) >= i(o)$  (**no write up**)

Medium Integrity

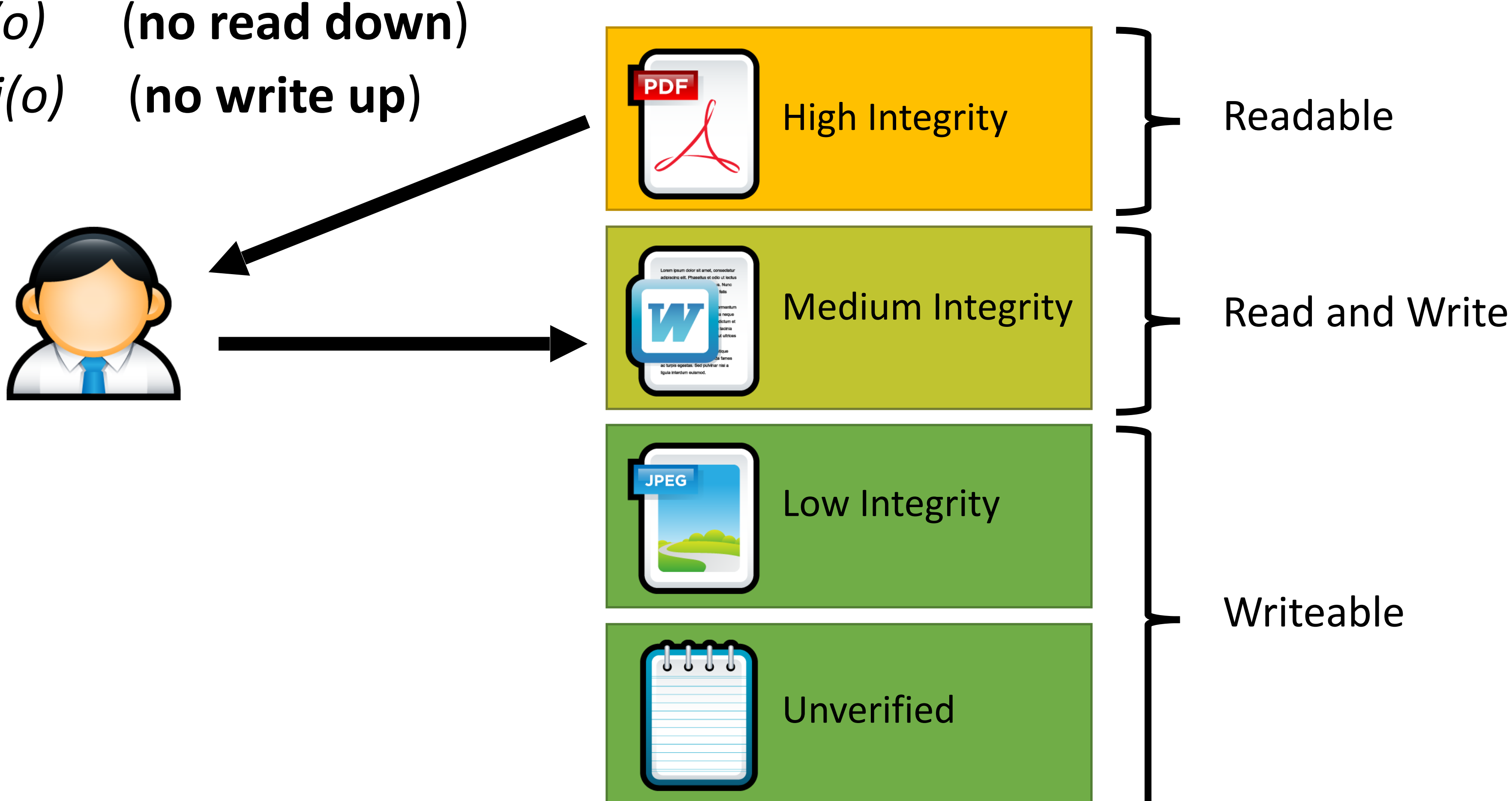

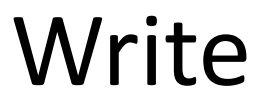

- Strict integrity
	- *s* can read *o* iif  $i(s) \leq i(o)$  (**no read down**)
	- *s* can write *o* iff  $i(s) >= i(o)$  (**no write up**)

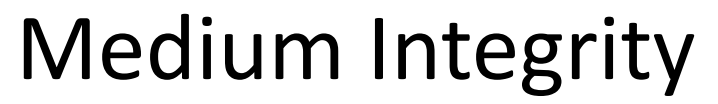

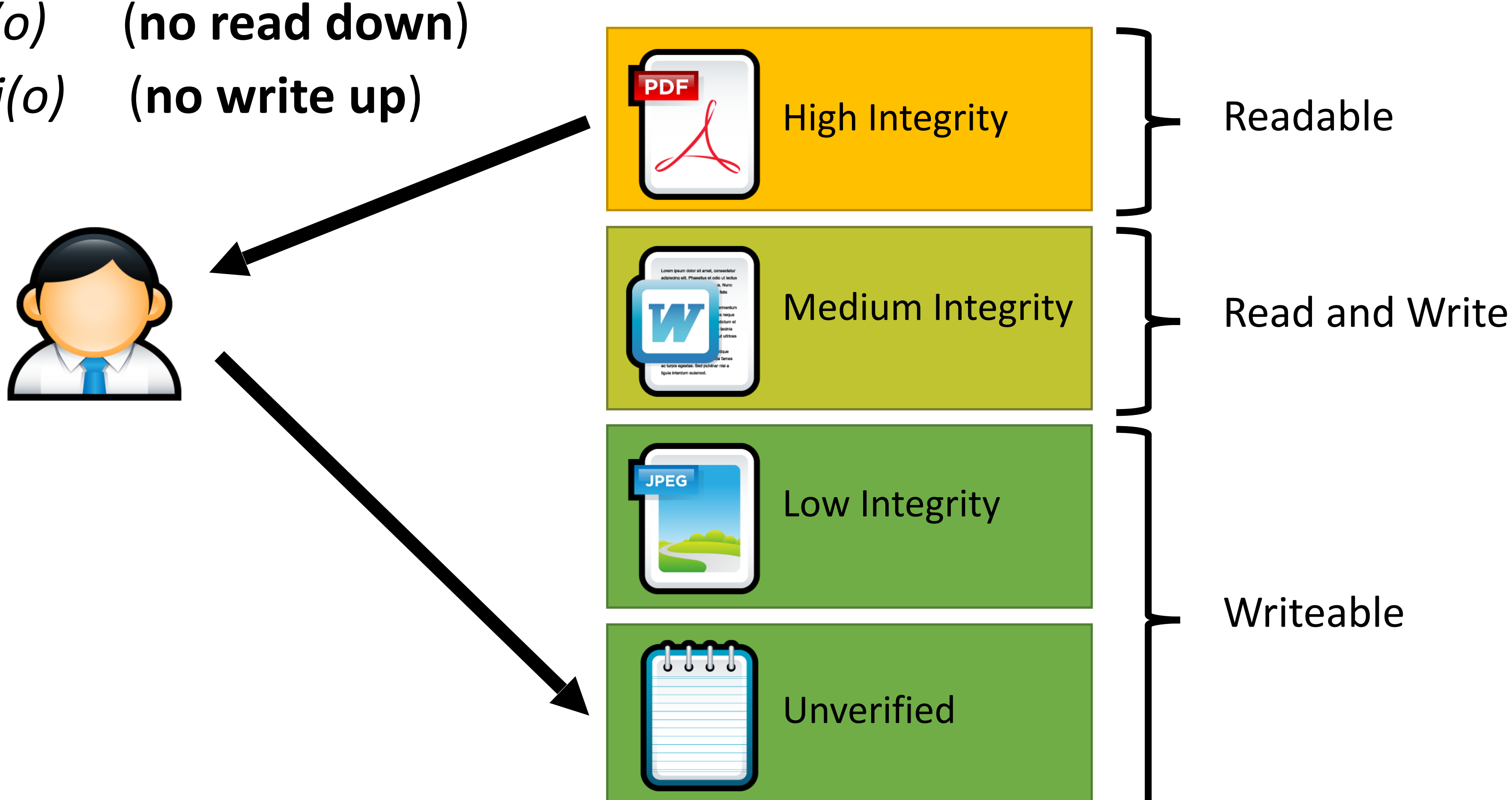

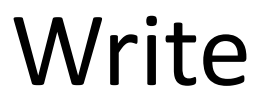

- Strict integrity
	- *s* can read *o* iif  $i(s) \leq i(o)$  (**no read down**)
	- *s* can write *o* iff  $i(s) >= i(o)$  (**no write up**)

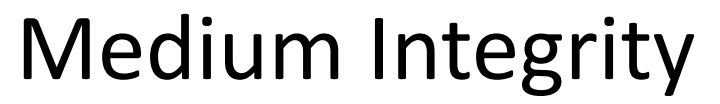

### Practical Example of Biba Integrity

- Military chain of command
	- Generals may issue orders to majors and privates
	- Majors may issue orders to privates, but not generals
	- Privates may only take orders

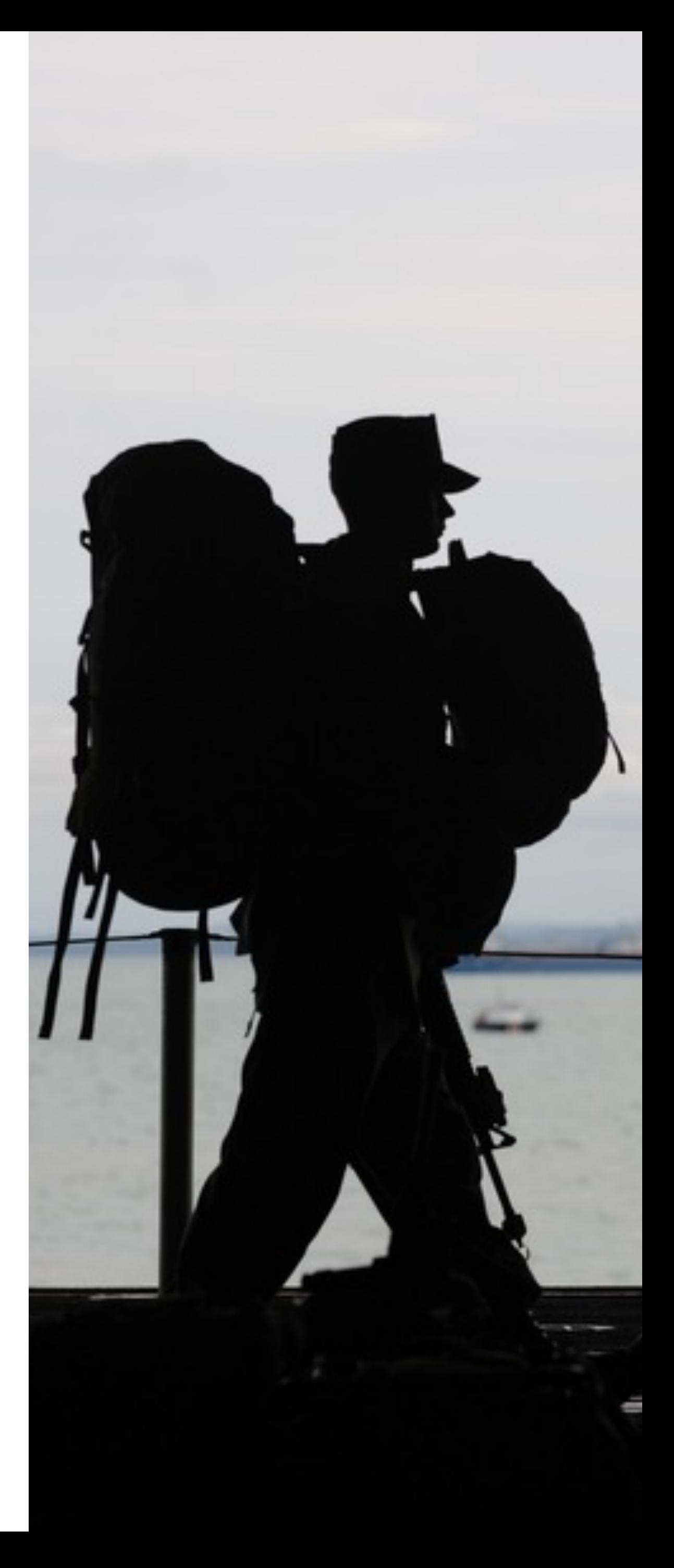

- Offers confidentiality
- "Read down, write up"
- Focuses on controlling reads
- Theoretically, no requirement that subjects be trusted
	- Even malicious programs can't leak secrets they don't know

- Offers confidentiality
- "Read down, write up"
- Focuses on controlling reads
- Theoretically, no requirement that subjects be trusted
	- Even malicious programs can't leak secrets they don't know

### BPL Biba

• Offers integrity

- Offers confidentiality
- "Read down, write up"
- Focuses on controlling reads
- Theoretically, no requirement that subjects be trusted
	- Even malicious programs can't leak secrets they don't know

- Offers integrity
- "Read up, write down"

- Offers confidentiality
- "Read down, write up"
- Focuses on controlling reads
- Theoretically, no requirement that subjects be trusted
	- Even malicious programs can't leak secrets they don't know

- Offers integrity
- "Read up, write down"
- Focuses on controlling writes

- Offers confidentiality
- "Read down, write up"
- Focuses on controlling reads
- Theoretically, no requirement that subjects be trusted
	- Even malicious programs can't leak secrets they don't know

- Offers integrity
- "Read up, write down"
- Focuses on controlling writes
- Subjects must be trusted
	- A malicious program can write bad information

# Covert and Side Channels

### Caveats of Bell-LaPadula

### Caveats of Bell-LaPadula

- ★-property prevents **overt** leakage of information
	- Does not address covert channels

### Caveats of Bell-LaPadula

- ★-property prevents **overt** leakage of information
	- Does not address covert channels
- What does this mean?

### Covert Channels

- Access control is defined over "legitimate" channels
	- Read/write an object
	- Send/receive a packet from the network
	- Read/write shared memory
- However, isolation in real systems is imperfect
	- Actions have observable side-effects

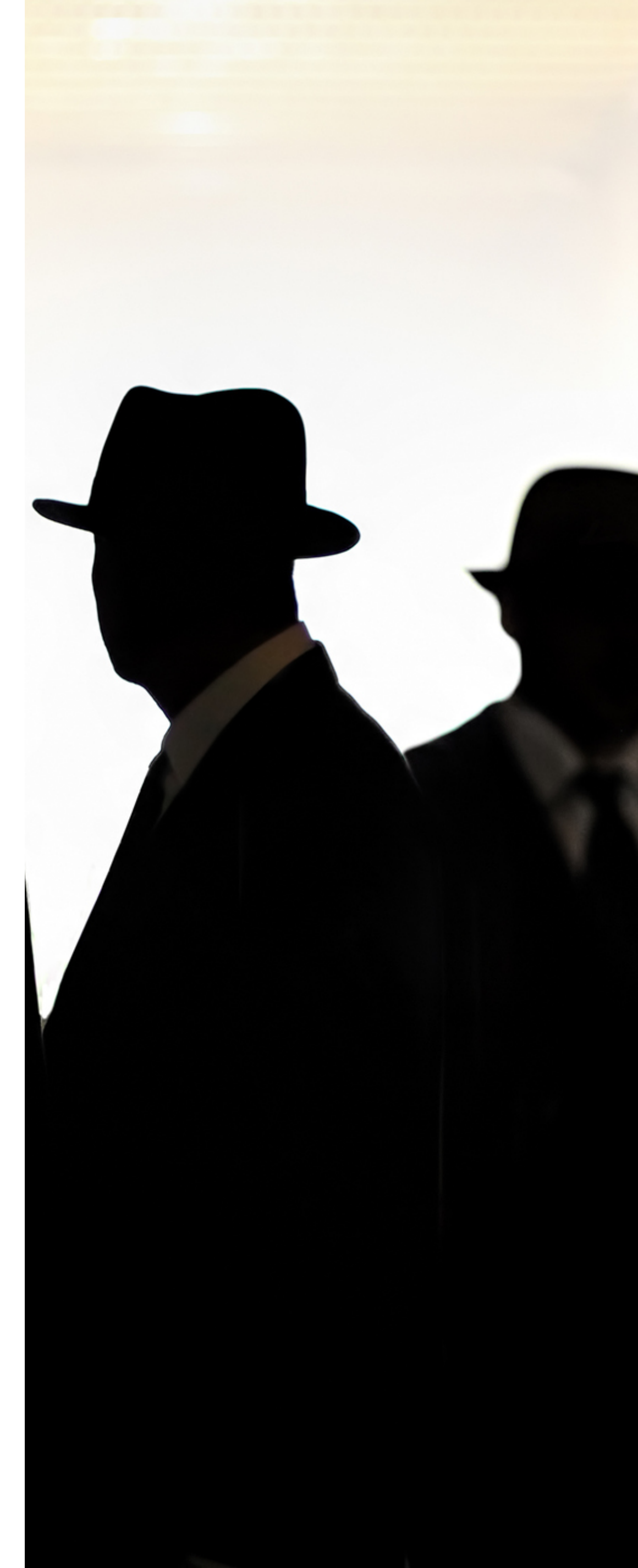

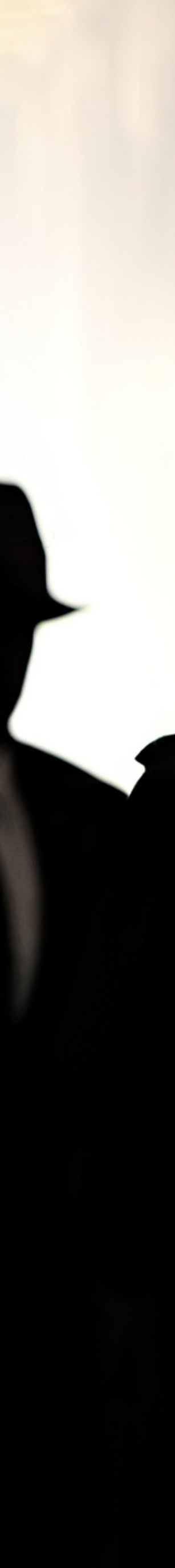

## Covert Channels

- Access control is defined over "legitimate" channels
	- Read/write an object
	- Send/receive a packet from the network
	- Read/write shared memory
- However, isolation in real systems is imperfect
	- Actions have observable side-effects
- External observations can create covert channels
	- Communication via unintentional channels
	- Examples:
		- Existence of file(s) or locks on file(s)
		- Measure the timing of events
		- CPU cache (e.g. Meltdown and Spectre)

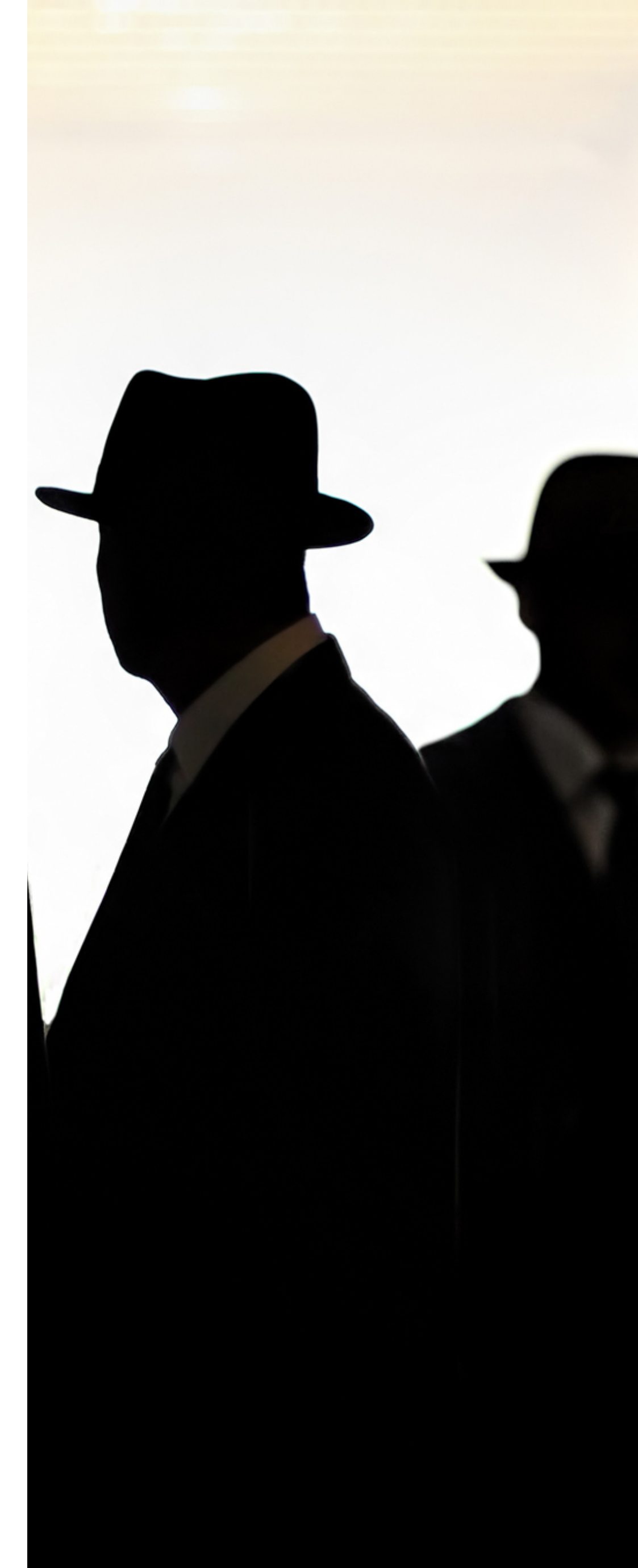

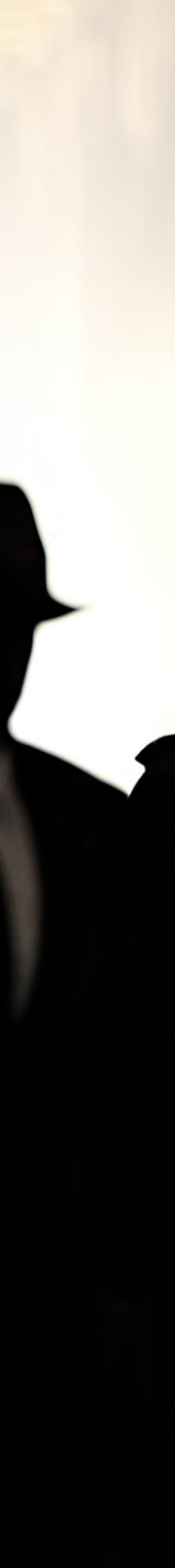

Unclassified

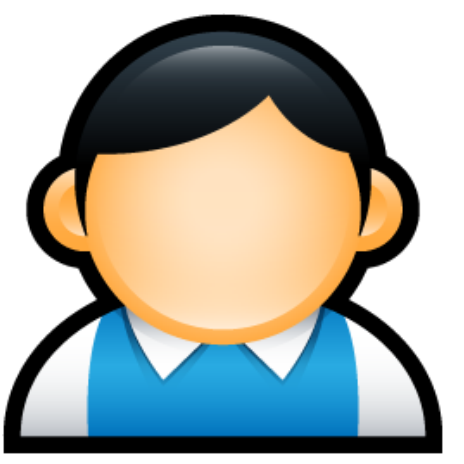

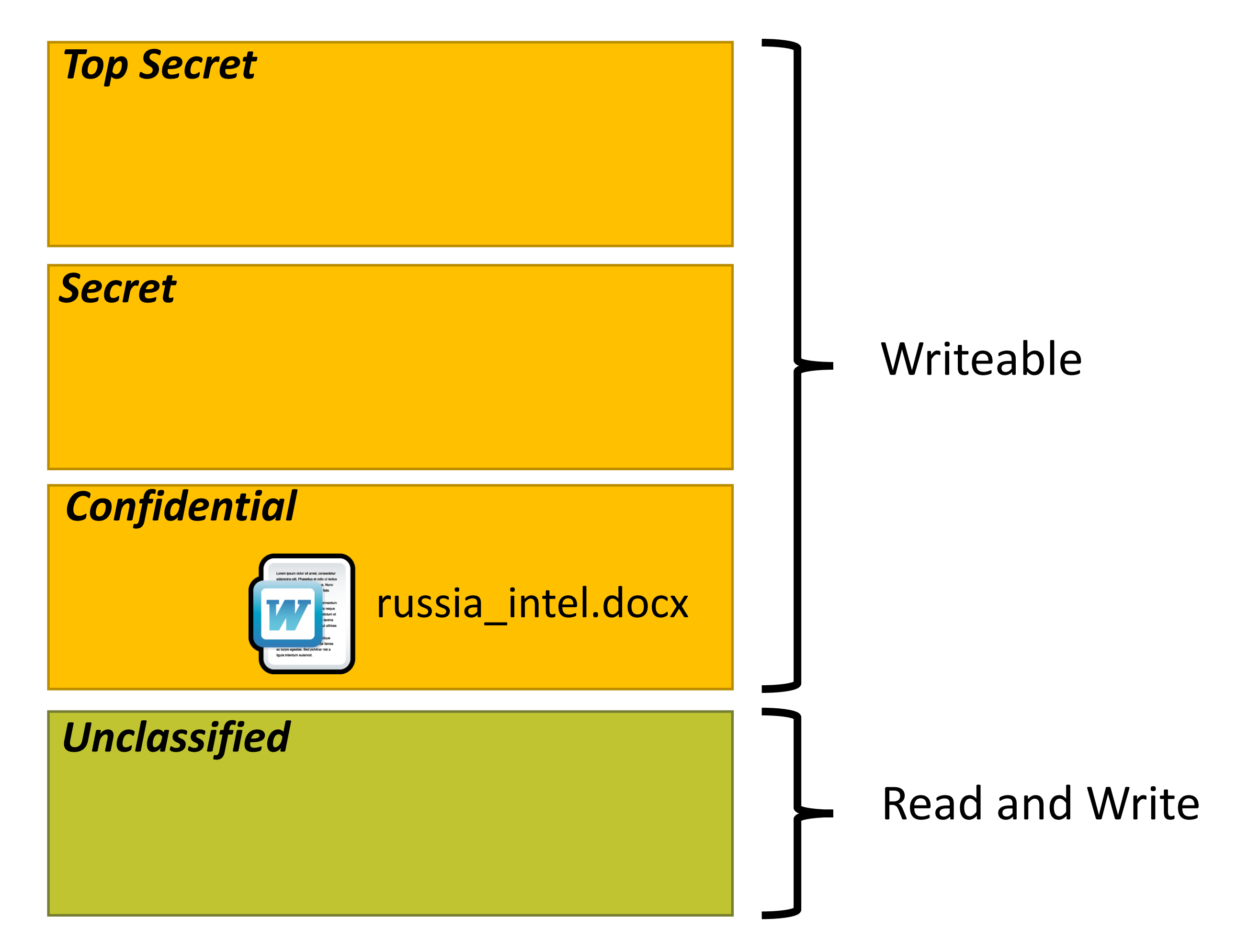

Unclassified

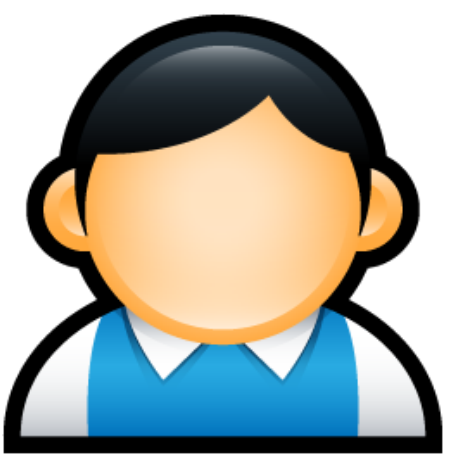

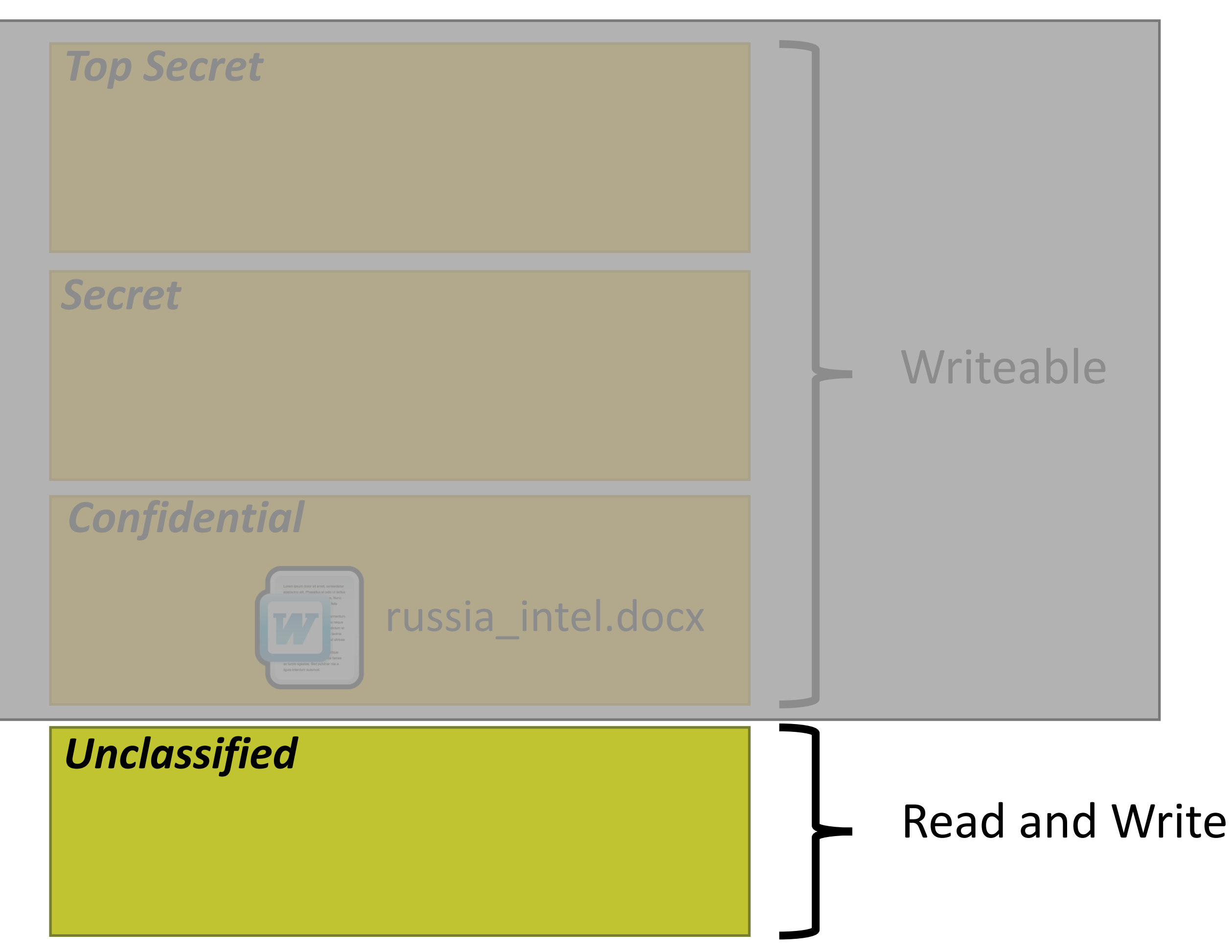

### Unclassified

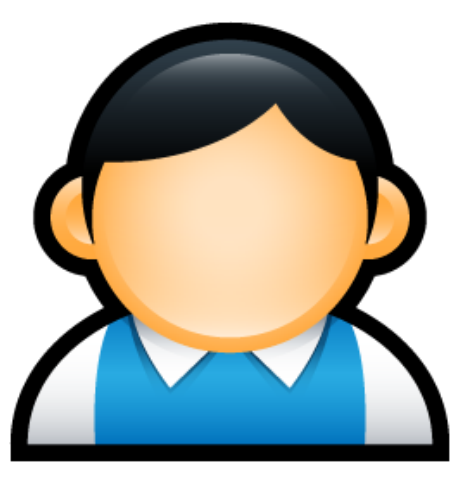

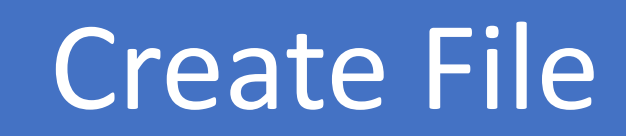

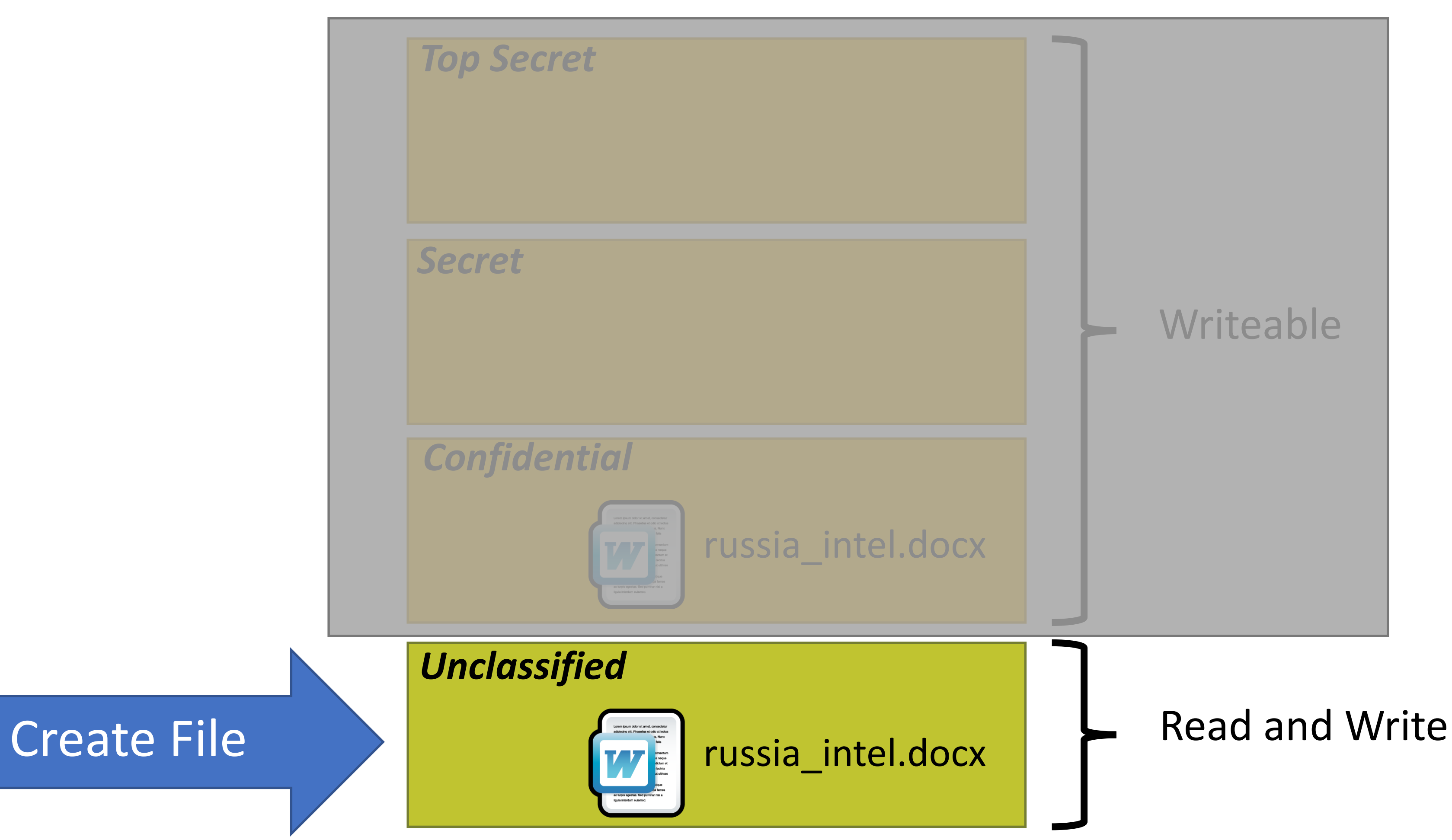

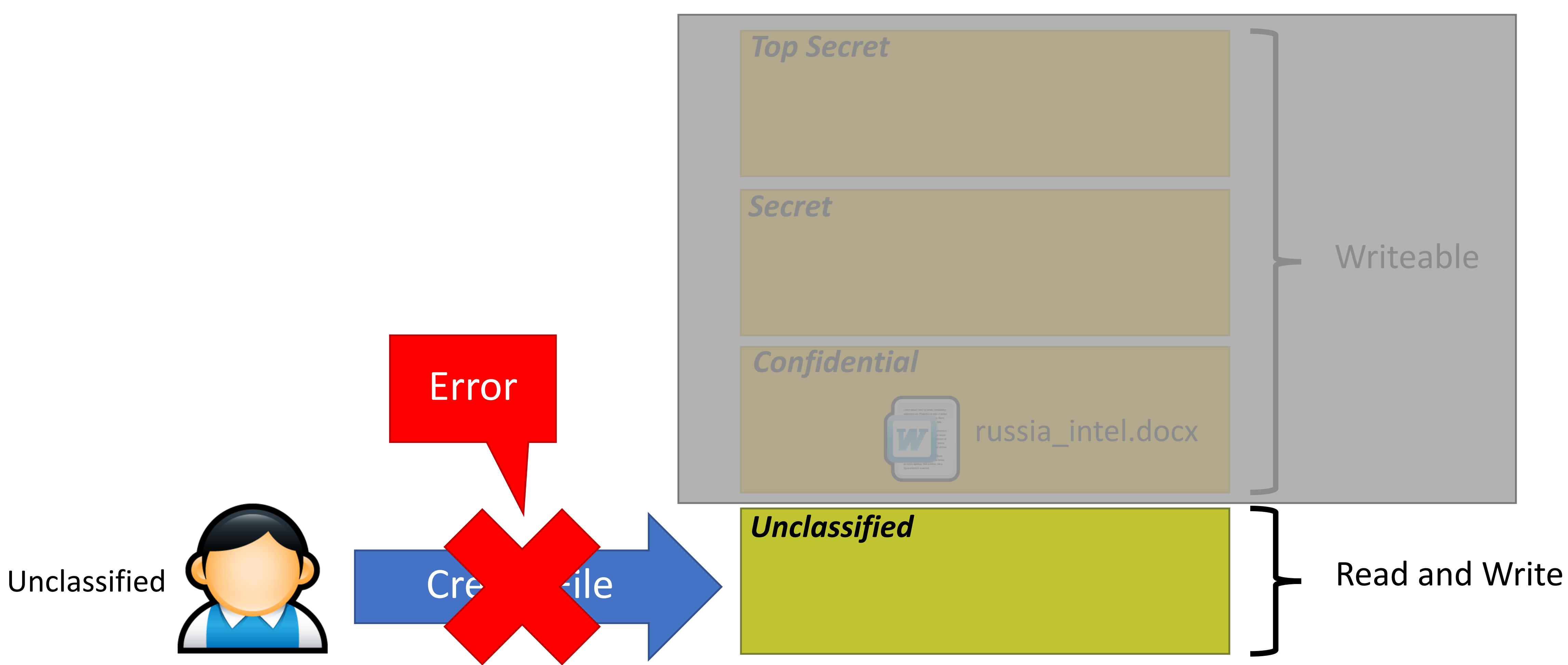

Unclassified

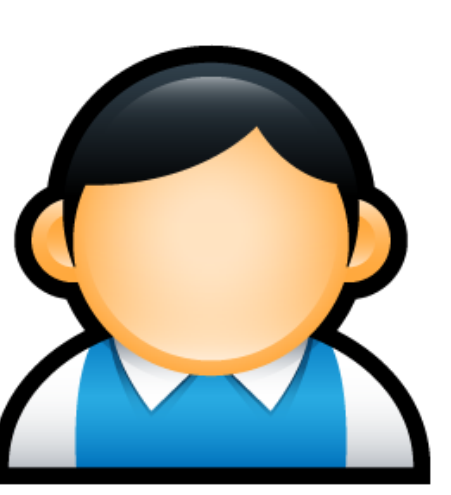

Cre de

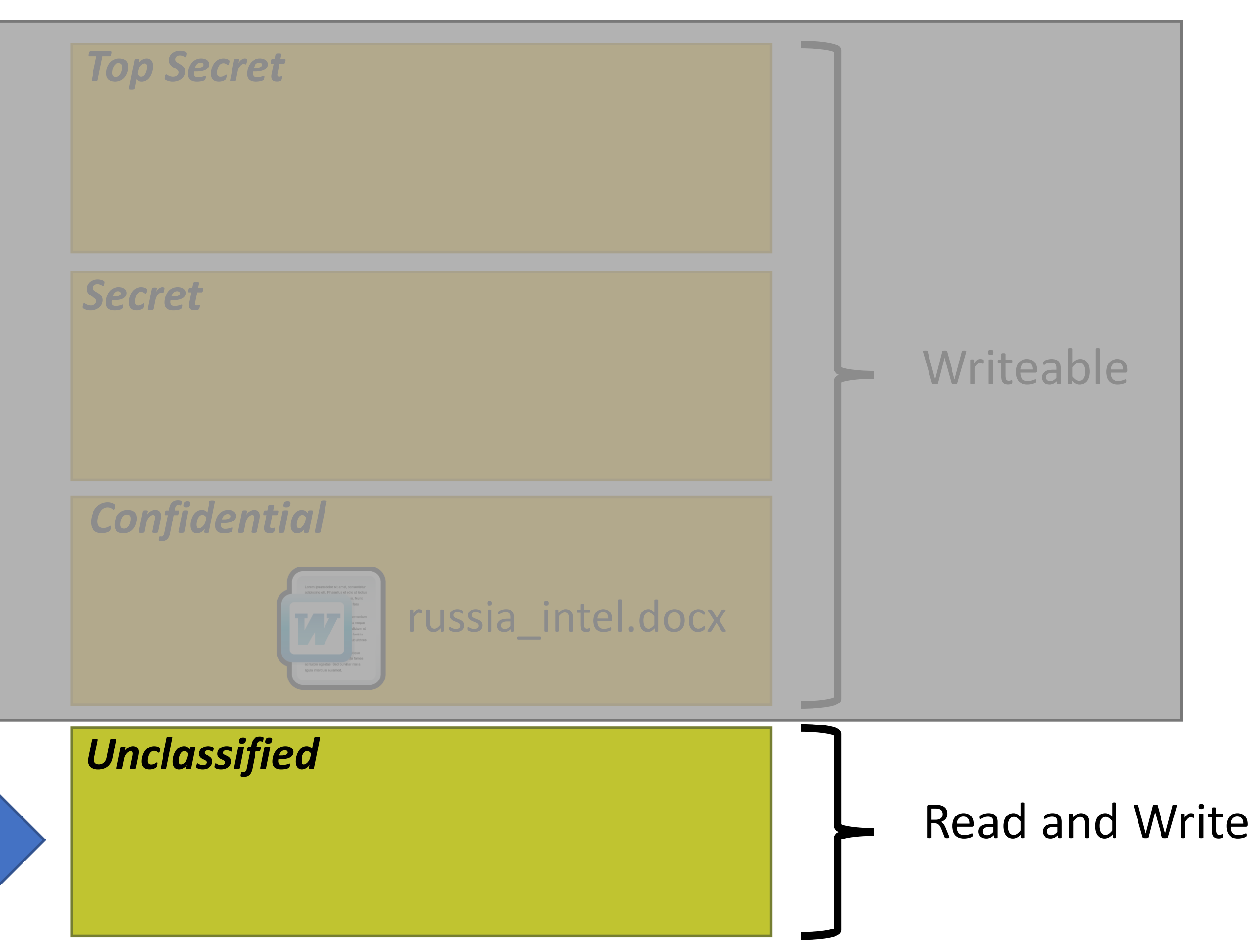

### **Bell-LaPadula MAC**

Error

Hmm, a classified file named russia\_intel.docx must already exist…

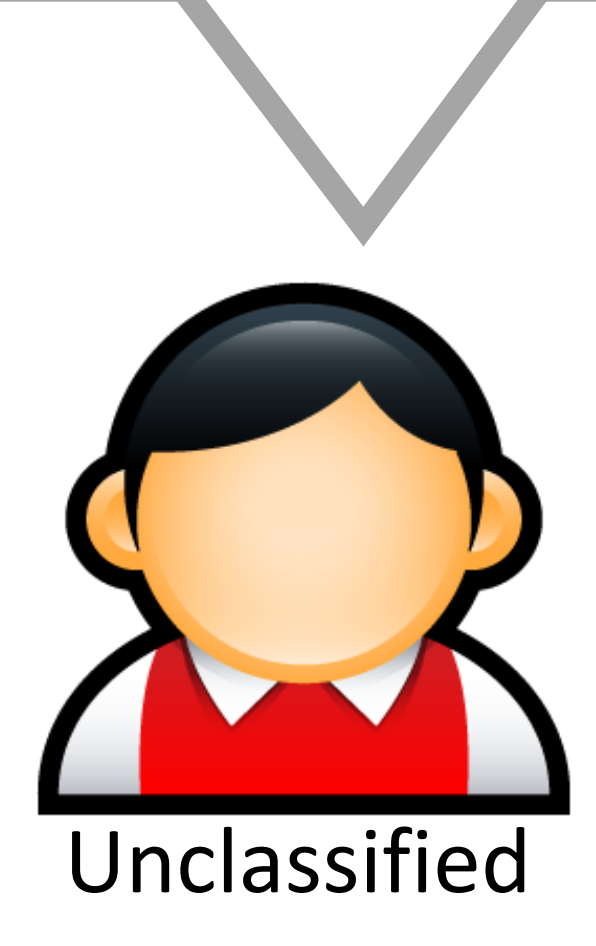

*Top Secret*

### *Secret*

*Confidential*

*Unclassified*

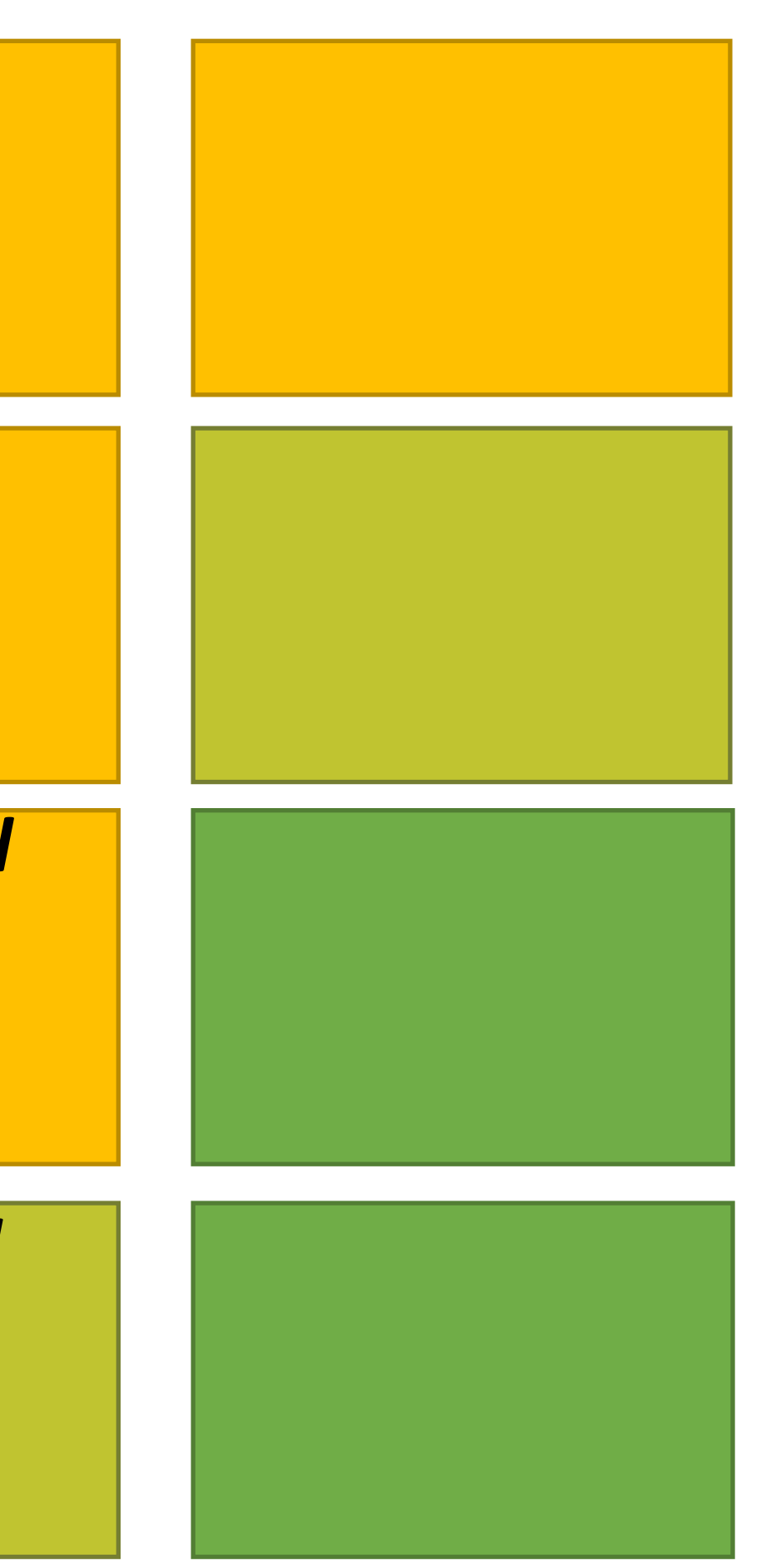

### **Bell-LaPadula MAC**

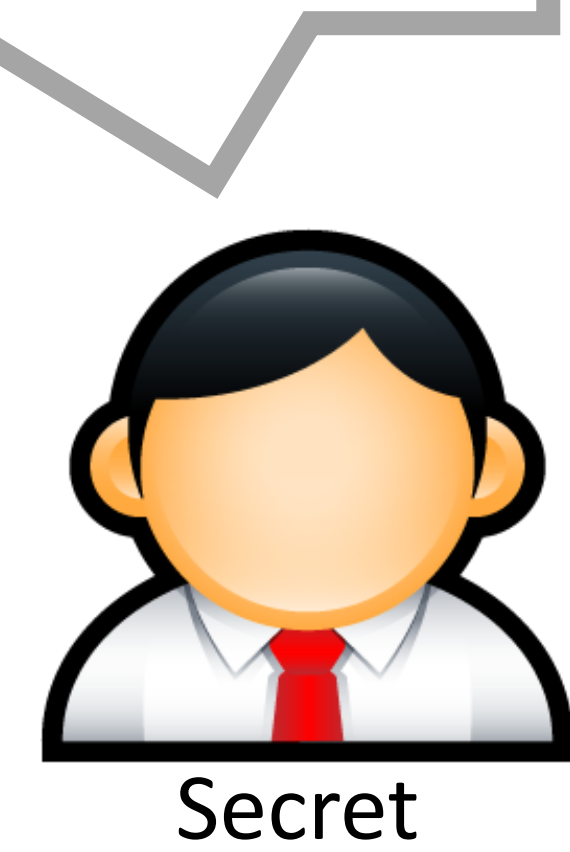

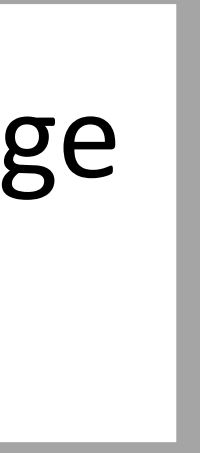

Received Message

### Binary Encoded Message 010010…

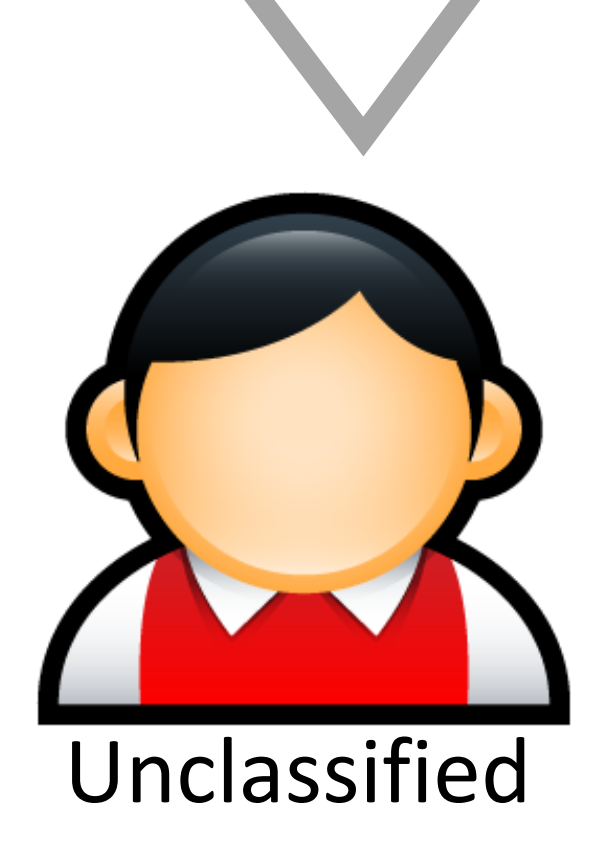

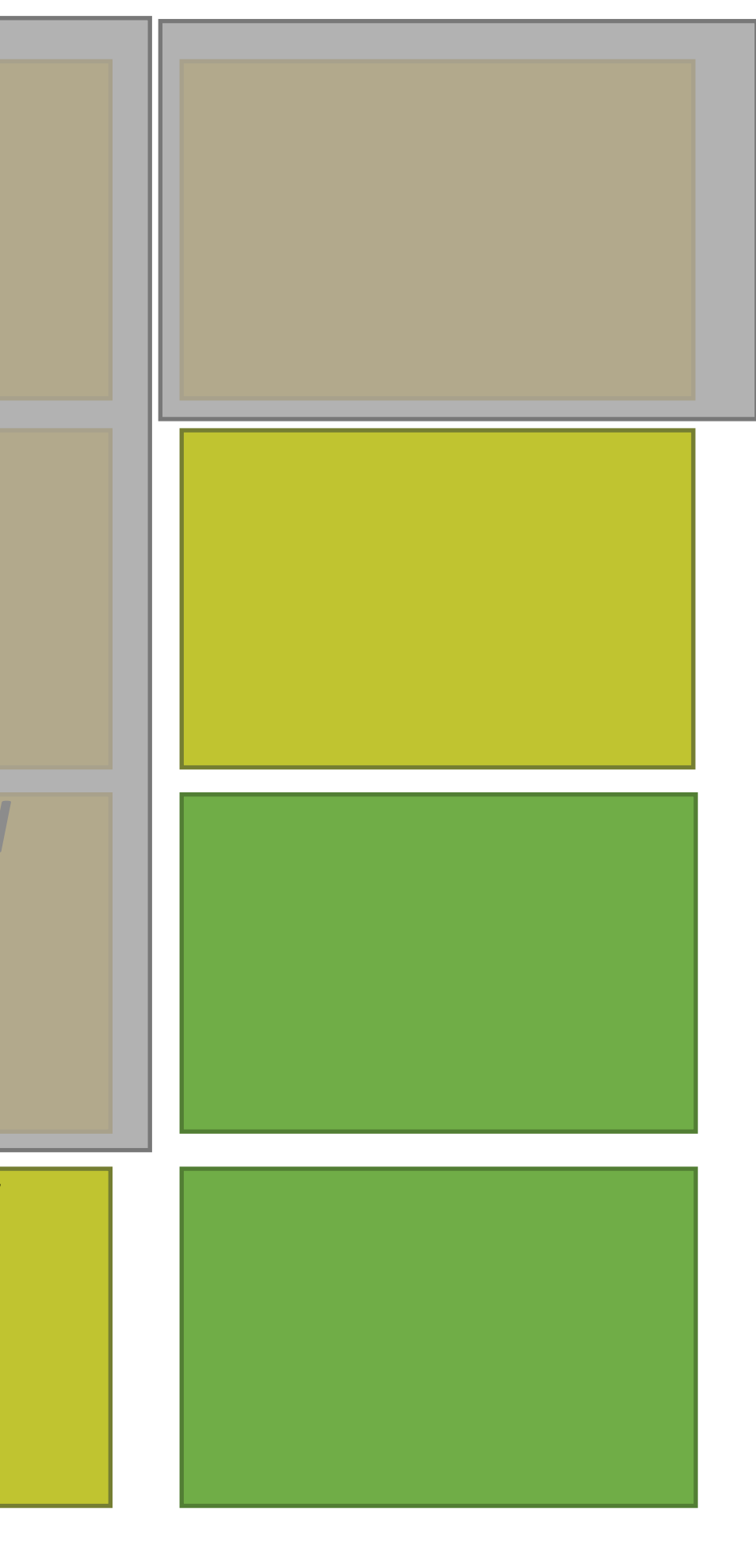

# *Top Secret Secret Confidential*

### *Unclassified*

### **Bell-LaPadula MAC**

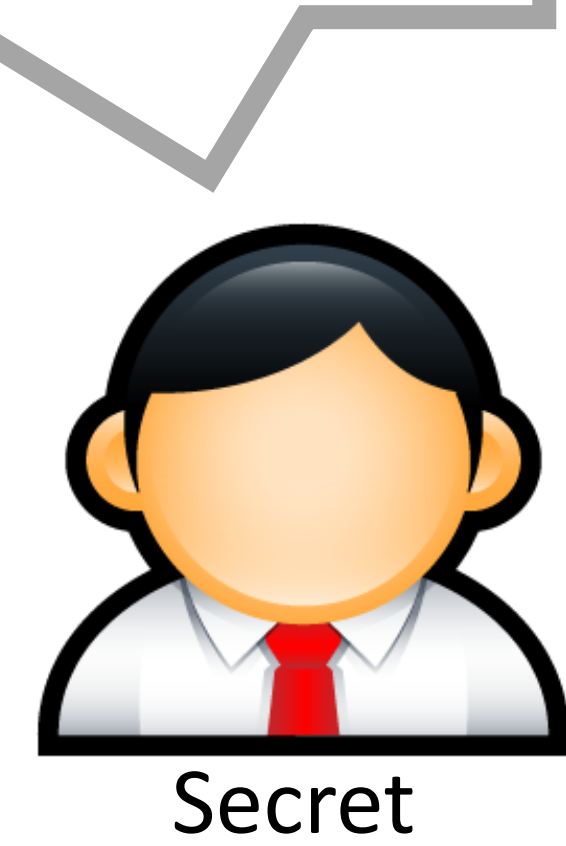

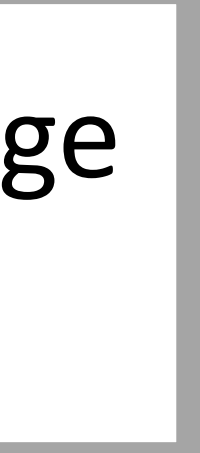

### Received Message

### Binary Encoded Message 010010…

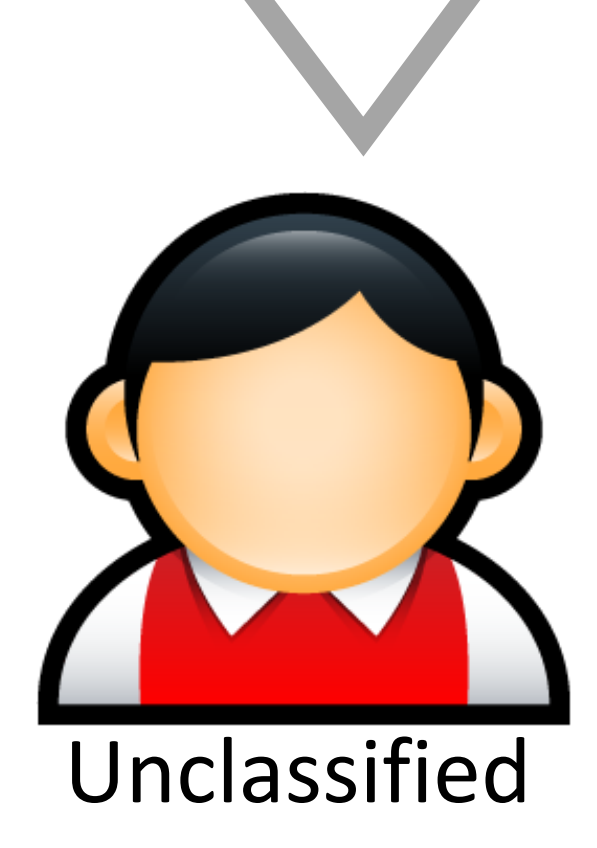

# *Top Secret Secret Confidential*

### *Unclassified*

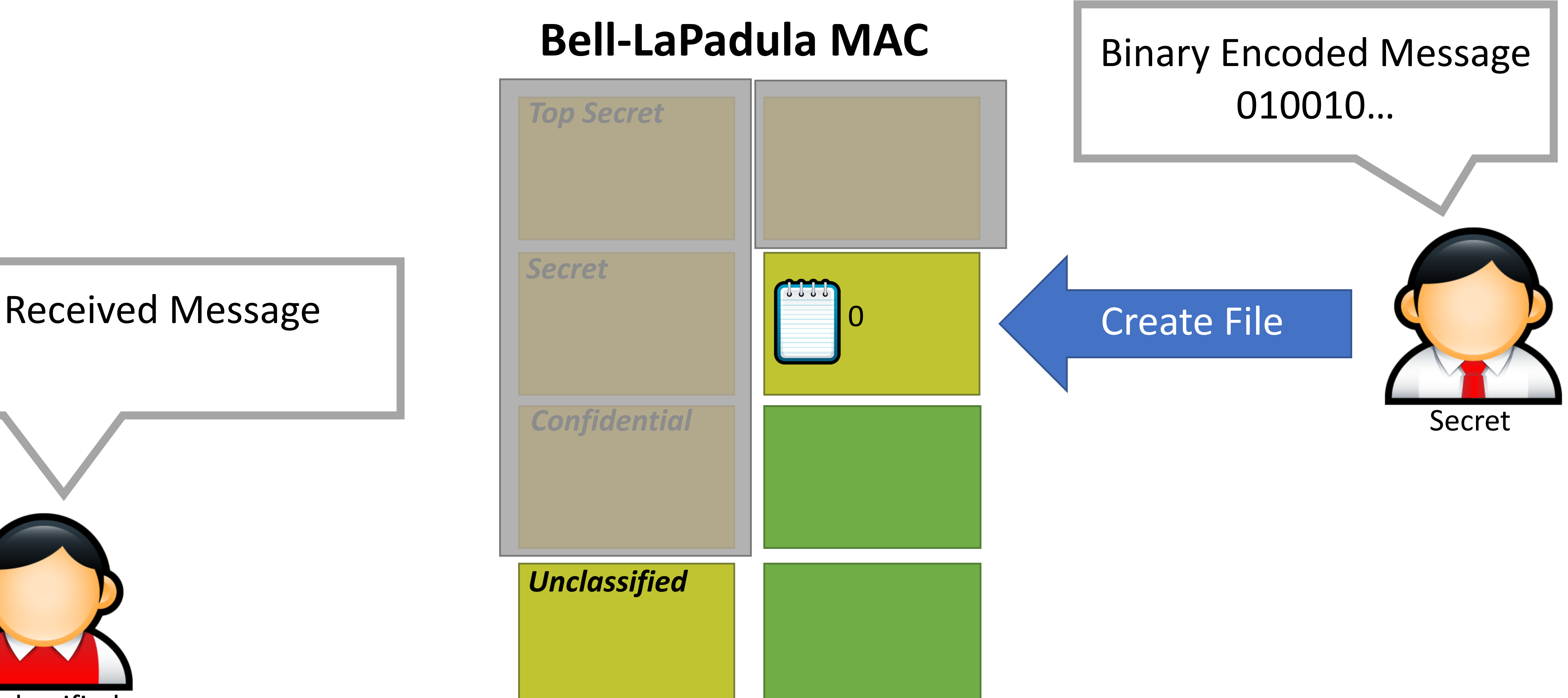

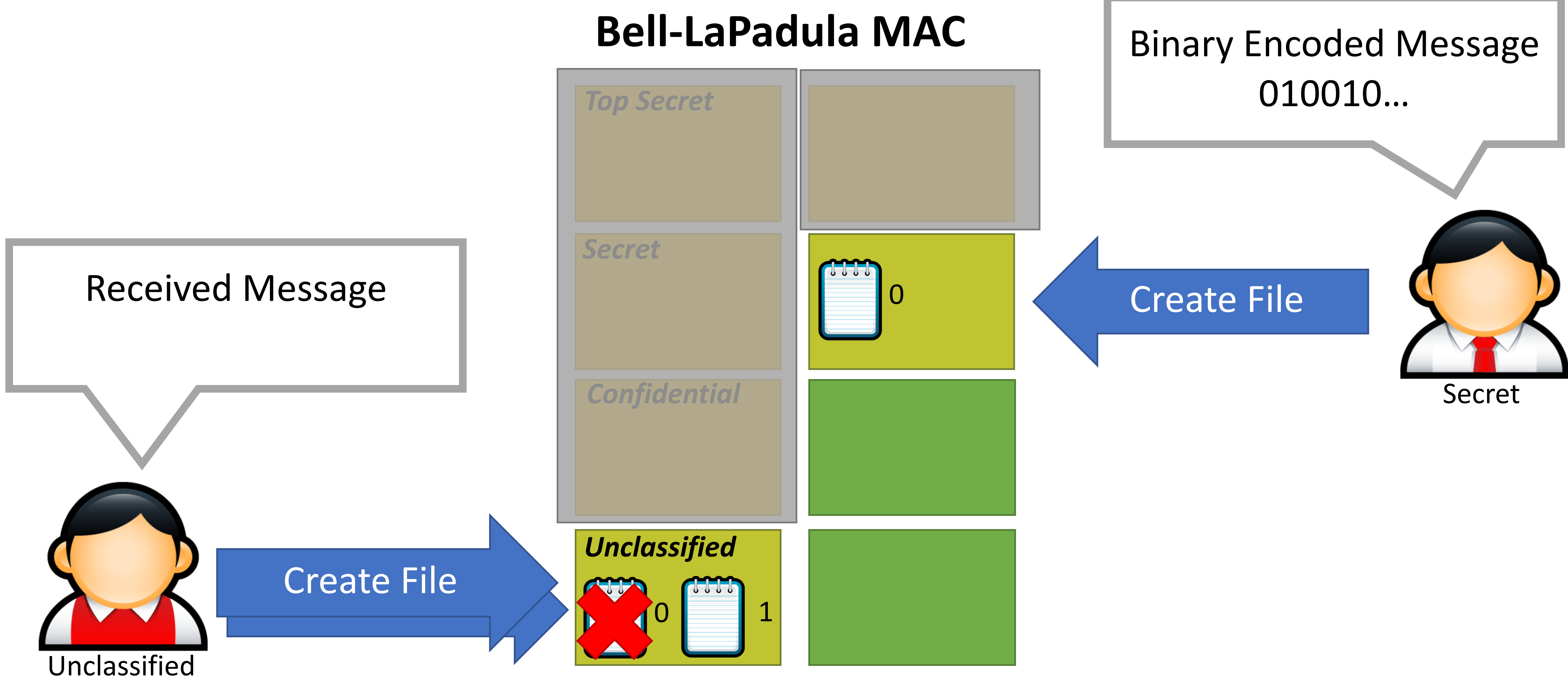

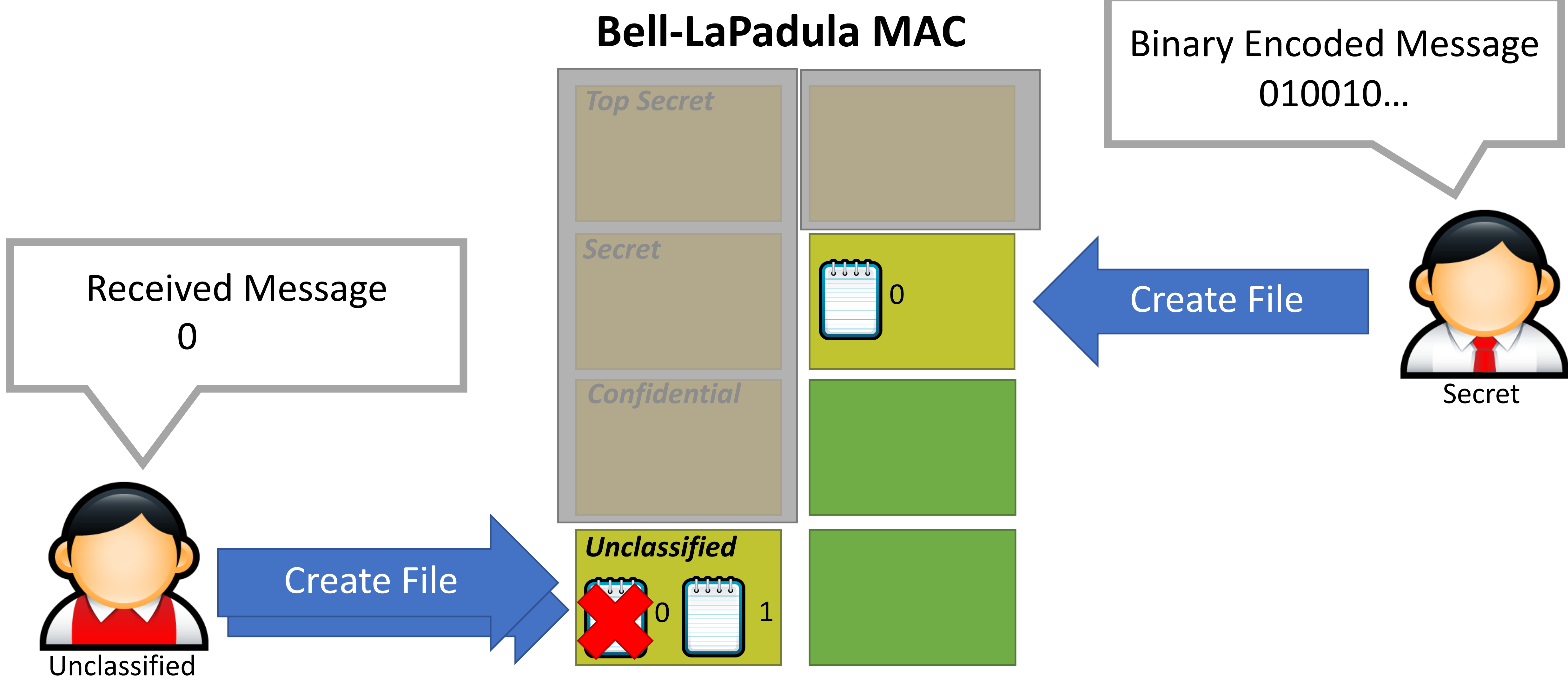

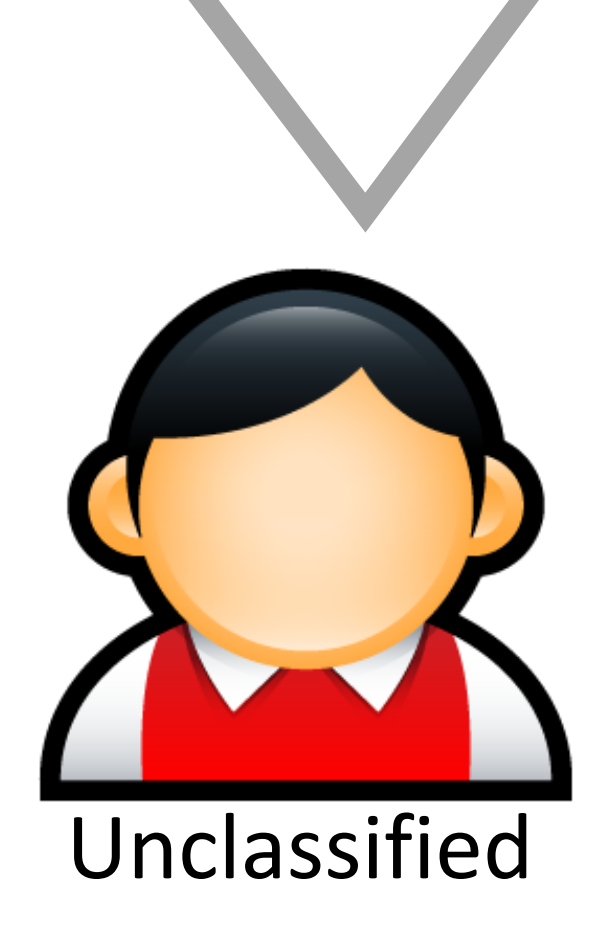

*Top Secret*

*Secret*

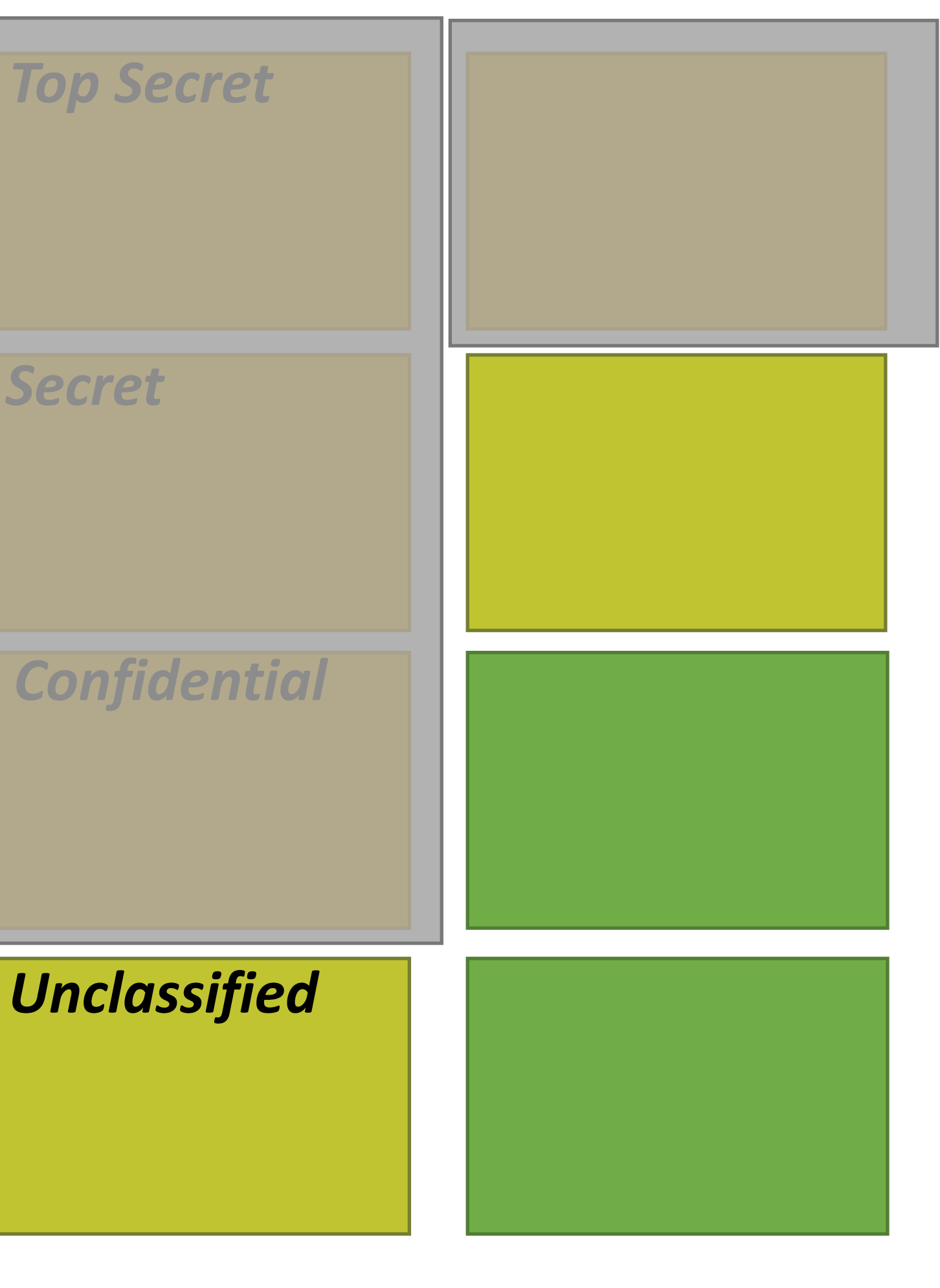

### **Bell-LaPadula MAC**

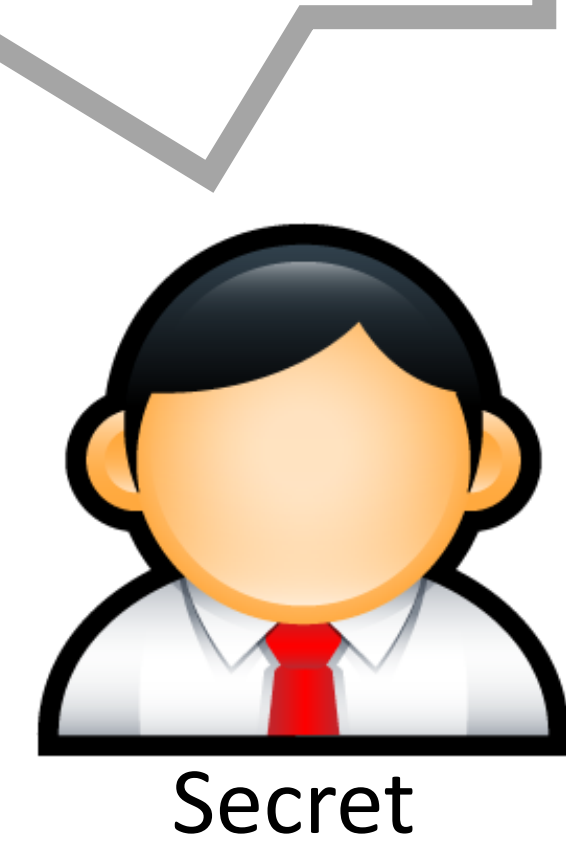

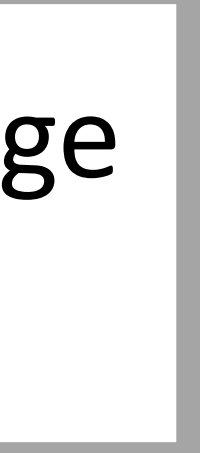

### Received Message 0 1 0

### Binary Encoded Message 010010…

# Leveraging Covert Channels

- Covert channels are typically noisy
	- Based on precise timing of events
	- May result in encoding errors, i.e. errors in data transmission
	- Communication is probabilistic
- Information theory and coding theory can be applied to make covert channels more robust
	- Naïve approach: duplicate the data *n* times
	- Better approach: uses Forward Error Correction (FEC) coding
	- Zany approach: use Erasure Coding

### Bell-LaPadula and Covert Channels

- Covert channels are not blocked by the  $\bigstar$ -property
- It is very hard, perhaps impossible, to block all covert channels
	- May appear in program code
	- Or operating system code
	- Or in the hardware itself (e.g. CPU covert channels)

## Bell-LaPadula and Covert Channels

- Covert channels are not blocked by the ★-property
- It is very hard, perhaps impossible, to block all covert channels
	- May appear in program code
	- Or operating system code
	- Or in the hardware itself (e.g. CPU covert channels)
- Potential mitigations:
	- Limit the bandwidth of covert channels by enforcing rate limits
		- Warning: may negatively impact system performance
	- Intentionally make channels noisier by using randomness to introduce "chaff" • Warning: slows down attacks, but may not stop them
		-
	- Use anomaly detection to identify subjects using a covert channel
		- Warning: may result in false positives
		- Warning: no guarantee this will detect all covert channels

## Side Channel Attacks

- Side channels result from inadvertent information leakage
	- Timing e.g., password recovery by timing keystrokes
	- Power e.g., crypto key recovery by power fluctuations
	- RF emissions e.g., video signal recovery from video cable EM leakage
- Virtually any shared resource can be used

## Side Channel Attack Example

- Victim is decrypting RSA data
	- Key is not known to the attacker
	-
- Encryption process is not directly accessible to the attacker • Attacker is logged on to the same machine as the victim • Secret key can be deciphered by observing the CPU voltage • Short peaks = no multiplication (0 bit), long peaks = multiplication (1 bit)
- 
- 

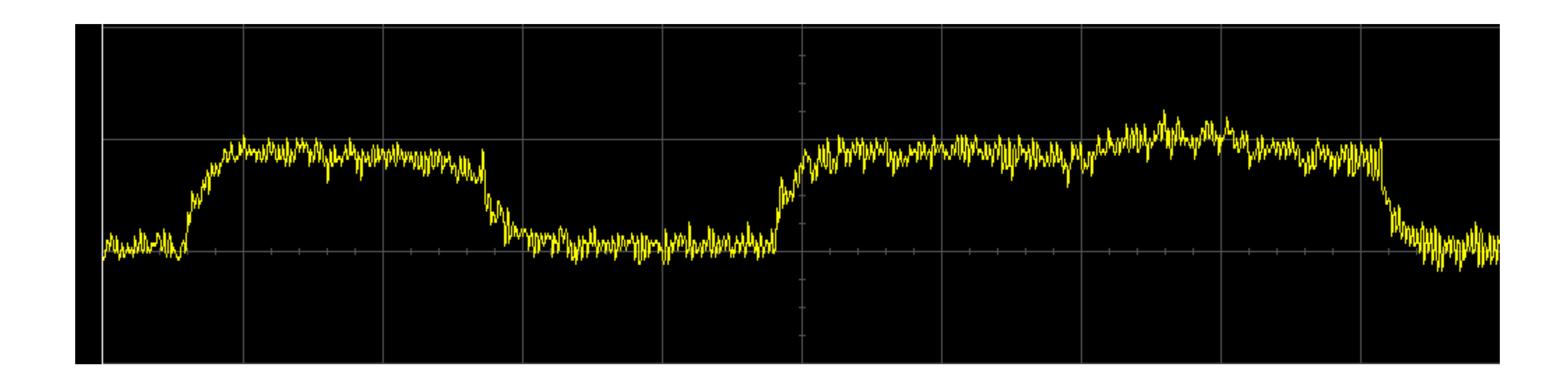
## Real Side Channel Attacks

- CPU voltage attacks against RSA
- Keystroke timing attacks against SSH
- Timing and CPU cache attacks against AES
- RF radiation attacks against computer monitors!
	- Attacker can observe what is on your screen
- CPU cache attacks against process isolation
	- Meltdown and Spectre
	- Also leverage a covert channel ;)

- 
-